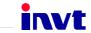

# **Operation Manual**

## Goodrive100 Inverters

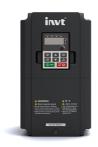

## Content

| Content                                                  | 1   |
|----------------------------------------------------------|-----|
| 1 Safety Precautions                                     | 2   |
| 1.1 Safety definition                                    | 2   |
| 1.2 Warning symbols                                      | 2   |
| 1.3 Safety guidelines                                    | 2   |
| 2 Product Overview                                       | 5   |
| 2.1 Quick start-up                                       | 5   |
| 2.2 Product specification                                | 6   |
| 2.3 Name plate                                           | 8   |
| 2.4 Type designation key                                 | 8   |
| 2.5 Rated specifications                                 | 8   |
| 2.6 Structure diagram                                    | 8   |
| 3 Installation Guidelines                                | 10  |
| 3.1 Mechanical installation                              | 10  |
| 3.2 Standard wiring                                      | 12  |
| 3.3 Layout protection                                    | 16  |
| 4 Keypad Operation Procedure                             | 18  |
| 4.1 Keypad displaying                                    | 19  |
| 4.2 Keypad operation                                     | 21  |
| 5 Function Parameters                                    | 23  |
| 6 Fault Tracking                                         | 80  |
| 6.1 Maintenance intervals                                | 80  |
| 6.2 Fault solution                                       | 83  |
| 7 Communication Protocol                                 | 88  |
| 7.1 Brief instruction to Modbus protocol                 | 88  |
| 7.2 Application of the inverter                          | 88  |
| 7.3 RTU command code and communication data illustration | 93  |
| Appendix A Technical Data                                | 103 |
| A.1 Ratings                                              | 103 |
| A.2 CE                                                   | 104 |
| A.3 EMC regulations                                      | 104 |
| Appendix B Dimension Drawings                            | 106 |
| B.1 Keypad structure                                     | 106 |
| B.2 Inverter chart                                       | 106 |
| Appendix C Peripheral Options and Parts                  | 107 |
| C.1 Peripheral wiring                                    | 107 |
| C.2 Power supply                                         | 108 |
| C.3 Cables                                               | 108 |
| C.4 Breaker and electromagnetic contactor                | 109 |
| C.5 Reactors                                             | 109 |
| C.6 Filter                                               |     |
| C.7 Braking system                                       | 111 |
| Appendix D Further Information                           | 113 |
|                                                          |     |

## 1 Safety Precautions

Please read this manual carefully and follow all safety precautions before moving, installing, operating and servicing the inverter. If ignored, physical injury or death may occur, or damage may occur to the devices. If any physical injury or death or damage to the devices occurs for ignoring to the safety precautions in the manual, our company will not be responsible for any damages and we are not legally bound in any manner.

## 1.1 Safety definition

Danger: Serious physical injury or even death may occur if not follow relevant

requirements

Warning: Physical injury or damage to the devices may occur if not follow relevant

requirements

Note: Physical hurt may occur if not follow relevant requirements

Qualified electricians: People working on the device should take part in professional electrical and

safety training, receive the certification and be familiar with all steps and requirements of installing, commissioning, operating and maintaining the

device to avoid any emergency.

#### 1.2 Warning symbols

Warnings caution you about conditions which can result in serious injury or death and/or damage to the equipment, and advice on how to avoid the danger. Following warning symbols are used in this manual:

| Symbols   | Name                    | Instruction                                                                                | Abbreviation |
|-----------|-------------------------|--------------------------------------------------------------------------------------------|--------------|
| Danger    | Danger                  | Serious physical injury or even death may occur if not follow the relative requirements    |              |
| Warning   | Warning                 | Physical injury or damage to the devices may occur if not follow the relative requirements |              |
| Do not    | Electrostatic discharge | Damage to the PCBA board may occur if not follow the relative requirements                 |              |
| Hot sides | Hot sides               | Sides of the device may become hot. Do not touch.                                          |              |
| Note      | Note                    | Physical hurt may occur if not follow the relative requirements                            | Note         |

## 1.3 Safety guidelines

Only qualified electricians are allowed to operate on the inverter.

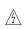

Do not carry out any wiring and inspection or changing components when the power supply is applied. Ensure all input power supply is disconnected before wiring and checking and always wait for at least the time designated on the inverter or until the DC bus voltage is less than 36V. Below is the table of the waiting time:

| Inverter module |             | Minimum waiting time |
|-----------------|-------------|----------------------|
| 380V            | 0.75kW-15kW | 5 minutes            |

Goodrive100 inverters Safety precautions

| $\wedge$ | ♦ Do not refit the inverter unauthorized; otherwise fire, electric shock or other injury may |
|----------|----------------------------------------------------------------------------------------------|
| <u> </u> | OCCUE                                                                                        |

♦ The base of the radiator may become hot during running. Do not touch to avoid hurt.

♦ The pase or the radiator may become not during running. Do not touch to avoid hurt.
 ♦ The electrical parts and components inside the inverter are electrostatic. Take measurements to avoid electrostatic discharge during relevant operation.

#### 1.3.1 Delivery and installation

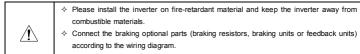

#### ♦ Do not touch the inverter with wet items or body, otherwise electric shock may occur.

#### Note:

- Select appropriate moving and installing tools to ensure a safe and normal running of the inverter and avoid physical injury or death. For physical safety, the erector should take some mechanical protective measurements, such as wearing exposure shoes and working uniforms.
- Ensure to avoid physical shock or vibration during delivery and installation.
- Do not carry the inverter by its cover. The cover may fall off.
- Install away from children and other public places.
- The inverter cannot meet the requirements of low voltage protection in IEC61800-5-1 if the sea level of installation site is above 2000m.
- The leakage current of the inverter may be above 3.5mA during operation. Ground with proper techniques and ensure the grounding resistor is less than 10Ω. The conductivity of PE grounding conductor is the same as that of the phase conductor (with the same cross sectional area).
- R, S and T are the input terminals of the power supply, while U, V and W are the motor terminals. Please connect the input power cables and motor cables with proper techniques; otherwise the damage to the inverter may occur.

#### 1.3.2 Commissioning and running

Disconnect all power supplies applied to the inverter before the terminal wiring and wait for at least the designated time after disconnecting the power supply.

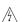

High voltage is present inside the inverter during running. Do not carry out any operation except for the keypad setting.

- The inverter may start up by itself when P01.21=1. Do not get close to the inverter and motor.
- The inverter can not be used as "Emergency-stop device".
- The inverter can not be used to break the motor suddenly. A mechanical braking device should be provided.

#### Note:

- Do not switch on or off the input power supply of the inverter frequently.
- ♦ For inverters that have been stored for a long time, check and fix the capacitance and try to run it

Goodrive100 inverters Safety precautions

- again before utilization (see Maintenance and Hardware Fault Diagnose).
- $\diamond$  Cover the front board before running, otherwise electric shock may occur.

#### 1.3.3 Maintenance and replacement of components

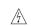

- Only qualified electricians are allowed to perform the maintenance, inspection, and components replacement of the inverter.
- Disconnect all power supplies to the inverter before the terminal wiring. Wait for at least the time designated on the inverter after disconnection.
- Take measures to avoid screws, cables and other conductive matters to fall into the inverter during maintenance and component replacement.

## Note:

- Please select proper torque to tighten screws.
- Keep the inverter, parts and components away from combustible materials during maintenance and component replacement.
- Do not carry out any isolation and pressure test on the inverter and do not measure the control circuit of the inverter by megameter.

#### 1.3.4 What to do after scrapping

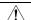

There are heavy metals in the inverter. Deal with it as industrial effluent.

#### 2 Product Overview

#### 2.1 Quick start-up

#### 2.1.1 Unpacking inspection

Check as followings after receiving products:

- Check that there are no damage and humidification to the package. If not, please contact with local agents or INVT offices.
- Check the information on the type designation label on the outside of the package to verify that the drive is of the correct type. If not, please contact with local dealers or INVT offices.
- 3. Check that there are no signs of water in the package and no signs of damage or breach to the inverter. If not, please contact with local dealers or INVT offices.
- 4. Check the information on the type designation label on the outside of the package to verify that the name plate is of the correct type. If not, please contact with local dealers or INVT offices.
- Check to ensure the accessories (including user's manual and control keypad) inside the device is complete. If not, please contact with local dealers or INVT offices.

#### 2.1.2 Application confirmation

Check the machine before beginning to use the inverter:

- 1. Check the load type to verify that there is no overload of the inverter during work and check that whether the drive needs to modify the power degree.
- 2. Check that the actual current of the motor is less than the rated current of the inverter.
- 3. Check that the control accuracy of the load is the same of the inverter.
- 4. Check that the incoming supply voltage is correspondent to the rated voltage of the inverter.

#### 2.1.3 Environment

Check as followings before the actual installation and usage:

1. Check that the ambient temperature of the inverter is below 40°C. If exceeds, derate 3% for every additional 1°C. Additionally, the inverter can not be used if the ambient temperature is above 50°C.

Note: for the cabinet inverter, the ambient temperature means the air temperature inside the cabinet.

2. Check that the ambient temperature of the inverter in actual usage is above -10  $^\circ$ C. If not, add heating facilities.

Note: for the cabinet inverter, the ambient temperature means the air temperature inside the cabinet.

- Check that the altitude of the actual usage site is below 1000m. If exceeds, derate1% for every additional 100m.
- 4. Check that the humidity of the actual usage site is below 90% and condensation is not allowed. If not, add additional protection inverters.
- 5. Check that the actual usage site is away from direct sunlight and foreign objects can not enter the inverter. If not, add additional protective measures.
- Check that there is no conductive dust or flammable gas in the actual usage site. If not, add additional protection to inverters.

#### 2.1.4 Installation confirmation

Check as followings after the installation:

- 1. Check that the load range of the input and output cables meet the need of actual load.
- Check that the accessories of the inverter are correctly and properly installed. The installation cables should meet the needs of every component (including reactors, input filters, output reactors, output filters, DC reactors, braking units and braking resistors).
- Check that the inverter is installed on non-flammable materials and the calorific accessories (reactors and brake resistors) are away from flammable materials.
- 4. Check that all control cables and power cables are run separately and the routation complies with EMC requirement.
- 5. Check that all grounding systems are properly grounded according to the requirements of the inverter.
- 6. Check that the free space during installation is sufficient according to the instructions in user's manual.
- 7. Check that the installation conforms to the instructions in user's manual. The drive must be installed in an upright position.
- 8. Check that the external connection terminals are tightly fastened and the torque is appropriate.
- Check that there are no screws, cables and other conductive items left in the inverter. If not, get them out.

#### 2.1.5 Basic commissioning

Complete the basic commissioning as followings before actual utilization:

- Autotune. If possible, de-coupled from the motor load to start dynamic autotune. Or if not, static autotune is available.
- Adjust the ACC/DEC time according to the actual running of the load.
- 3. Commission the device via jogging and check that the rotation direction is as required. If not, change the rotation direction by changing the wiring of motor.
- 4. Set all control parameters and then operate.

#### 2.2 Product specification

| Function    |                        | Specification                       |  |
|-------------|------------------------|-------------------------------------|--|
|             | Input voltage (V)      | AC 3PH 380V (-15%)~440V(+10%)       |  |
| Power input | Input current (A)      | Refer to the rated value            |  |
|             | Input frequency (Hz)   | 50Hz or 60Hz Allowed range: 47~63Hz |  |
|             | Output voltage (V)     | 0~input voltage                     |  |
| Power       | Output current (A)     | Refer to the rated value            |  |
| output      | Output power (kW)      | Refer to the rated value            |  |
|             | Output frequency (Hz)  | 0~400Hz                             |  |
| Technical   | Control mode           | V/F, sensorless vector control      |  |
| control     | Motor type             | Asynchronous motor                  |  |
| feature     | Adjustable-speed ratio | Asynchronous motor 1:100 (SVC)      |  |
|             | Speed control accuracy | ±0.2% (sensorless vector control)   |  |

| Function           |                                  | Specification                                                                                                    |  |  |
|--------------------|----------------------------------|----------------------------------------------------------------------------------------------------|--|--|
|                    | Speed fluctuation                | ± 0.3%(sensorless vector control)                                                                                                    |  |  |
|                    | Torque response                  | <50ms(sensorless vector control)                                                                                                    |  |  |
|                    | Torque control accuracy          | 10%(sensorless vector control)                                                                                                    |  |  |
|                    | Starting torque                  | 0. 5Hz/150%(sensorless vector control)                                                                                                    |  |  |
|                    |                                  | 150% of rated current: 1 minute                                                                                                    |  |  |
|                    | Overload capability              | 180% of rated current: 10 seconds                                                                                                    |  |  |
|                    |                                  | 200% of rated current: 1 second                                                                                                    |  |  |
| Running            | Frequency setting method         | Digital setting, analog setting, pulse frequency setting, multi-step speed running setting, simple PLC setting, PID setting, MODBUS communication setting Realize the shifting between the set combination and set channel. |  |  |
| control<br>feature | Auto-adjustment of the voltage   | Keep a stable voltage automatically when the grid voltage transients                                                                                                    |  |  |
|                    | Fault protection                 | Provide over 30 fault protection functions: overcurrent, overvoltage, undervoltage, overheating, phase loss and overload, etc.                                                                                              |  |  |
|                    | Terminal analog input resolution | ≤20mV                                                                                                    |  |  |
|                    | Terminal switch input resolution | ≤2ms                                                                                                    |  |  |
|                    | Analog input                     | 1 channels (Al2) 0~10V/0~20mA and 1 channel (Al3) -10~10V                                                                                                    |  |  |
| Peripheral         | Analog output                    | 2 channels (AO1, AO2) 0~10V /0~20mA                                                                                                    |  |  |
| interface          | Digital input                    | 4 channels common input, the Max. frequency: 1kHz, internal impedance: 3.3kΩ; 1 channel high speed input, the Max. frequency: 50kHz                                                                                         |  |  |
|                    | Relay output                     | 2 channels programmable relay output RO1A NO, RO1B NC, RO1C common terminal RO2A NO, RO2B NC, RO2C common terminal Contactor capability: 3A/AC250V                                                                          |  |  |
| _                  | Mountable method                 | Wall mountable and flange mountable                                                                                                    |  |  |
|                    | Temperature of the               | 40.50% desets shows 40%                                                                                                    |  |  |
|                    | running environment              | -10~50℃, derate above 40℃                                                                                                    |  |  |
|                    | Average non-fault time           | 2 years (25℃ ambient temperature)                                                                                                    |  |  |
| Others             | Protective degree                | IP20                                                                                                    |  |  |
|                    | Cooling                          | Air-cooling                                                                                                    |  |  |
|                    | Braking unit                     | Embedded                                                                                                    |  |  |
|                    | EMC filter                       | Built-in C3 filter: meet the degree requirement of IEC61800-3 C3                                                                                                    |  |  |

| Function | Specification                                            |
|----------|----------------------------------------------------------|
|          | Optional external filter: meet the degree requirement of |
|          | IEC61800-3 C2                                            |

#### 2.3 Name plate

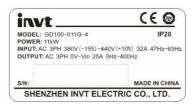

Figure 2-1 Name plate

## 2.4 Type designation key

The type designation contains information on the inverter. The user can find the type designation on the type designation label attached to the inverter or the simple name plate.

Figure 2-2 Product type

| Field identification | Sign | Detailed description of the sign | Detailed content                    |
|----------------------|------|----------------------------------|-------------------------------------|
| Abbreviation         | 1    | Product abbreviation             | Goodrive100 is shorted for GD100.   |
| Rated power          | 2    | Power range + Load type          | 5R5-5.5kW<br>G—Constant torque load |
| Voltage degree       | (3)  | Voltage degree                   | 4: AC 3PH 380V(-15%)~440V(+10%)     |

## 2.5 Rated specifications

| GD100-XXXX-4            | 0R7G | 1R5G | 2R2G | 004G | 5R5G | 7R5G | 011G | 015G |
|-------------------------|------|------|------|------|------|------|------|------|
| Rated output power(kW)  | 0.75 | 1.5  | 2.2  | 4    | 5.5  | 7.5  | 11   | 15   |
| Rated input current(A)  | 3.4  | 5.0  | 5.8  | 13.5 | 19.5 | 25   | 32   | 40   |
| Rated output current(A) | 2.5  | 3.7  | 5    | 9.5  | 14   | 18.5 | 25   | 32   |

## 2.6 Structure diagram

Below is the layout figure of the inverter (take the inverter of 2.2kW as the example).

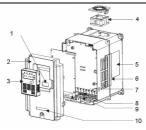

Figure 2-3 Product structure diagram

|            | <b>J</b> · ·             |                                                                                                    |
|------------|--------------------------|----------------------------------------------------------------------------------------------------|
| Serial No. | Name                     | Illustration                                                                                                    |
| 1          | Keypad connections       | Connect the keypad                                                                                                    |
| 2          | Cover                    | Protect the internal parts and components                                                                                                    |
| 3          | Keypad                   | See Keypad Operation Procedure for detailed information                                                                                                    |
| 4          | Cooling fan              | See <i>Maintenance and Hardware Fault Diagnose</i> for detailed information                                                                                                    |
| 5          | Name plate               | See <b>Product Overview</b> for detailed information                                                                                                    |
| 6          | Side cover               | Optional part. The side cover will increase the protective degree of the inverter. The internal temperature of the inverter will increase, too, so it is necessary to derate the inverter at the same time |
| 7          | Control terminals        | See <i>Electric Installation</i> for detailed information                                                                                                    |
| 8          | Main circuit terminals   | See <i>Electric Installation</i> for detailed information                                                                                                    |
| 9          | Main circuit cable entry | Fix the main circuit cable                                                                                                    |
| 10         | Simple name plate        | See Type Designation Key for detailed information                                                                                                    |

#### 3 Installation Guidelines

The chapter describes the mechanical installation and electric installation.

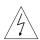

- Only qualified electricians are allowed to carry out what described in this chapter. Please operate as the instructions in **Safety Precautions**. Ignoring these may cause physical injury or death or damage to the devices.
- Ensure the power supply of the inverter is disconnected during the operation. Wait for at least the time designated after the disconnection if the power supply is applied.
- The installation and design of the inverter should be complied with the requirement of the local laws and regulations in the installation site. If the installation infringes the requirement, our company will exempt from any responsibility. Additionally, if users do not comply with the suggestion, some damage beyond the assured maintenance range may occur.

#### 3.1 Mechanical installation

#### 3.1.1 Installation environment

The installation environment is the safeguard for a full performance and long-term stable functions of the inverter. Check the installation environment as followings:

| Environment                   | Conditions                                                                                                    |
|-------------------------------|----------------------------------------------------------------------------------------------------|
| Installation site             | Indoor                                                                                                    |
| Environment<br>temperature    | 0°C ~+40°C, and the temperature changing rate is less than 0.5°C/minute. If the ambient temperature of the inverter is above 40°C, derate 3% for every additional 1°C.  It is not recommended to use the inverter if the ambient temperature is above 60°C.  In order to improve the reliability of the device, do not use the inverter if the ambient temperature changes frequently. Please provide cooling fan or air conditioner to control the internal ambient temperature below the required one if the inverter is used in a close space such as in the control cabinet.  When the temperature is too low, if the inverter needs to restart to run after a long stop, it is necessary to provide an external heating device to increase the internal temperature, otherwise damage to the devices may occur. |
| Humidity                      | RH≤90% No condensation is allowed. The maximum relative humility should be equal to or less than 60% in corrosive air.                                                                                                    |
| Storage<br>temperature        | -40 ℃~+70℃, and the temperature changing rate is less than 1℃/minute.                                                                                                    |
| Running environment condition | The installation site of the inverter should:  keep away from the electromagnetic radiation source;  keep away from contaminative air, such as corrosive gas, oil mist and                                                                                                    |

| Environment            | Conditions                                                                                   |
|------------------------|----------------------------------------------------------------------------------------------|
|                        | flammable gas;                                                                               |
|                        | ensure foreign objects, such as metal power, dust, oil, water can not enter                  |
|                        | into the inverter(do not install the inverter on the flammable materials such as             |
|                        | wood);                                                                                       |
|                        | keep away from direct sunlight, oil mist, steam and vibration environment.                   |
| Altitude               | Below 1000m                                                                                  |
| Ailitude               | If the sea level is above 1000m, please derate 1% for every additional 100m.                 |
| Vibration              | ≤ 5.8m/s <sup>2</sup> (0.6g)                                                                 |
| Installation direction | The inverter should be installed on an upright position to ensure sufficient cooling effect. |

#### Note:

- Goodrive100 series inverters should be installed in a clean and ventilated environment according to enclosure classification.
- Cooling air must be clean, free from corrosive materials and electrically conductive dust.

#### 3.1.2 Installation direction

The inverter may be installed on the wall or in a cabinet.

The inverter needs be installed in an upright position. Check the installation site according to the requirements below. Refer to chapter *Dimension Drawings* in the appendix for frame details.

#### 3.1.3 Installation manner

The inverter can be installed in two different ways, depending on the frame size:

- a) Wall mounting (for all frame sizes)
- b) Flange mounting (for all frame sizes)

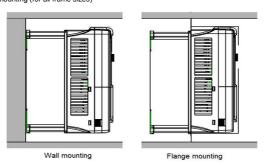

Figure 3-1 Installation manner

- (1) Mark the hole location. The location of the holes is shown in the dimension drawings in the appendix.
- (2) Fix the screws or bolts to the marked locations..
- (3) Position the drive onto the wall.

(4) Tighten the screws in the wall securely.

#### 3.1.4 Installation space

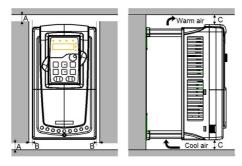

Figure 3-2 Installation space

Note: The minimum space of B and C is 100mm.

#### 3.2 Standard wiring

#### 3.2.1 Connection diagram of main circuit

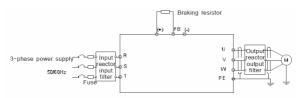

Diagram 3-3 Connection diagram of main circuit

#### Note:

The fuse, DC reactor, braking unit, braking resistor, input reactor, input filter, output reactor, output filter are optional parts. Please refer to Peripheral Optional Parts for detailed information.

#### 3.2.2 Terminals figure of main circuit

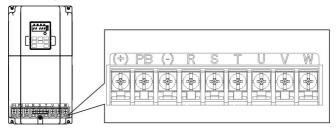

Figure 4-4 terminals of main circuit

| Terminal sign | Terminal name                                              | Function                                                                     |  |  |  |
|---------------|------------------------------------------------------------|------------------------------------------------------------------------------|--|--|--|
| R             |                                                            | 2 40 :                                                                       |  |  |  |
| S             | Power input of the main circuit                            | 3-phase AC input terminals which are generally connected                     |  |  |  |
| Т             |                                                            | with the power supply.                                                       |  |  |  |
| U             |                                                            |                                                                              |  |  |  |
| V             | The inverter output                                        | 3-phase AC output terminals which are generally connected<br>with the motor. |  |  |  |
| W             |                                                            | with the motor.                                                              |  |  |  |
| PB            | Braking resistor terminal 1                                |                                                                              |  |  |  |
| (+)           | Braking resistor terminal 2 and common DC input terminal 1 | PB and (+) are connected to the external resistor.                           |  |  |  |
| (-)           | Common DC input terminal 2                                 |                                                                              |  |  |  |
| PE            | Grounding terminal                                         | Each machine should be grounded.                                             |  |  |  |

#### Note:

- Do not use asymmetrically motor cables. If there is a symmetrically grounding conductor in the motor cable in addition to the conductive shield, connect the grounding conductor to the grounding terminal at the inverter and motor ends.
- ◆ Route the motor cable, input power cable and control cables separately.

#### 3.2.3 Wiring of terminals in main circuit

- 1. Fasten the grounding conductor of the input power cable with the grounding terminal of the inverter (PE) by 360 degree grounding technique. Connect the phase conductors to R, S and T terminals and fasten.
- Strip the motor cable and connect the shield to the grounding terminal of the inverter by 360 degree grounding technique. Connect the phase conductors to U, V and W terminals and fasten.
- Connect the optional brake resistor with a shielded cable to the designated position by the same procedures in the previous step.
- 4. Secure the cables outside the inverter mechanically.

## 3.2.4 Connection diagram of the control circuit

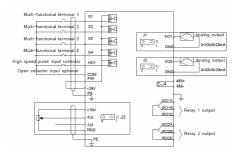

Figure 3-5 Connection diagram of the control circuit

#### 3.2.5 Wiring diagram of control circuit

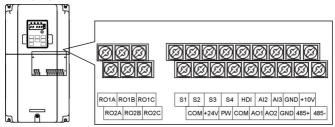

Figure 3-6 Wiring of control circuit

|  | Terminal | Description                                              |
|--|----------|----------------------------------------------------------|
|  | name     | 2000p.u.o                                                |
|  | RO1A     | RO1 relay output, RO1A NO, RO1B NC, RO1C common terminal |
|  | RO1B     | Contactor capability: 3A/AC250V,1A/DC30V                 |
|  | RO1C     | Contactor capability. SA/AC250V, TA/DC30V                |
|  | RO2A     | DOS I                                                    |
|  | RO2B     | RO2 relay output, RO2A NO, RO2B NC, RO2C common terminal |
|  | RO2C     | Contactor capability: 3A/AC250V,1A/DC30V                 |

| Termir<br>name |     |                                                        | Description                                                                    |
|----------------|-----|--------------------------------------------------------|--------------------------------------------------------------------------------|
|                | PE  | Grounding terminal                                     |                                                                                |
| []             | PW  | Provide the input switch Voltage range: 12~24V         | th working power supply from external to internal.                             |
|                | 24V | The inverter provides current of 200mA                 | the power supply for users with a maximum output                               |
|                | COM | +24V common termina                                    | ıl                                                                             |
|                | S1  | Switch input 1                                         | Internal impedance:3.3kΩ     12~30V voltage input is available                 |
|                | S2  | Switch input 2                                         | The terminal is the dual-direction input terminal supporting both NPN and PNP  |
|                | S3  | Switch input 3                                         | Max input frequency:1kHz     All are programmable digital input terminal. User |
|                | S4  | Switch input 4                                         | can set the terminal function through function codes.                          |
|                | HDI | Except for S1~S4, the channel.  Max. input frequency:5 | iis terminal can be used as high frequency input                               |

| Terminal name | Description                                                                                                    |  |
|---------------|----------------------------------------------------------------------------------------------------|--|
| +10V          | Local power supply +10V                                                                                                    |  |
| Al2           | Input range: Al2 voltage and current can be chose: 0~10V/0~20mA; Al2 can be shifted by J3                                                                          |  |
| Al3           | Al3:-10V~+10V 2. Input impedance:voltage input: 20kΩ; current input: 500Ω 3. Resolution: the minimum one is 5mV when 10V corresponds to 50Hz 4. Deviation ±1%, 25℃ |  |
| GND           | +10V reference null potential                                                                                                    |  |
| AO1           | 1. Output range:0~10V or 0~20mA                                                                                                    |  |
| AO2           | 2. The voltage or the current output is depended on the jumper 3. Deviation $\pm$ 1%,25 $^{\circ}\mathrm{C}$                                                       |  |

| Terminal name | Description                                                                                                    |
|---------------|----------------------------------------------------------------------------------------------------|
| 485+          | 485 communication interface and 485 differential signal interface If it is the standard 485 communication interface, please use twisted pairs |
| 485-          | or shield cable.                                                                                                    |

#### 3.2.6 Input /Output signal connection figure

Please use U-shaped contact tag to set NPN mode or PNP mode and the internal or external power supply. The default setting is NPN internal mode.

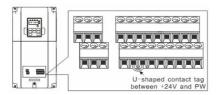

Figure 3-7 U-shaped contact tag

If the signal is from NPN transistor, please set the U-shaped contact tag between +24V and PW as below according to the used power supply.

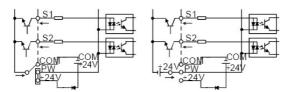

Diagram 3-8 NPN modes

If the signal is from PNP transistor, please set the U-shaped contact tag as below according to the used power supply.

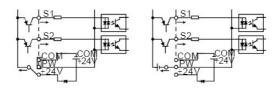

Diagram 3-9 PNP modes

## 3.3 Layout protection

#### 3.3.1 Protecting the inverter and input power cable in short-circuit situations

Protect the inverter and input power cable in short circuit situations and against thermal overload. Arrange the protection according to the following guidelines.

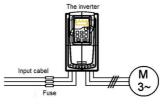

Figure 3-10 Fuse configuration

**Note:** Select the fuse as the manual indicated. The fuse will protect the input power cable from damage in short-circuit situations. It will protect the surrounding devices when the internal of the inverter is short circuited.

#### 3.3.2 Protecting the motor and motor cables

The inverter protects the motor and motor cable in a short-circuit situation when the motor cable is dimensioned according to the rated current of the inverter. No additional protection devices are needed.

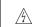

If the inverter is connected to multiple motors, a separate thermal overload switch or a circuit breaker must be used for protecting each cable and motor. These devices may require a separate fuse to cut off the short-circuit current.

#### 3.3.3 Implementing a bypass connection

It is necessary to set power frequency and variable frequency conversion circuits for the assurance of continuous normal work of the inverter if faults occur in some significant situations.

In some special situations, for example, if it is only used in soft start, the inverter can be conversed into power frequency running after starting and some corresponding bypass should be added.

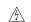

Never connect the supply power to the inverter output terminals U, V and W. Power line voltage applied to the output can result in permanent damage to the inverter.

If frequent shifting is required, employ mechanically connected switches or contactors to ensure that the motor terminals are not connected to the AC power line and inverter output terminals simultaneously.

## 4 Keypad Operation Procedure

The keypad is used to control Goodrive100 series inverters, read the state data and adjust parameters.

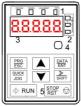

Figure 4-1 Keypad

| Serial<br>No. | Name         | Description                   |                                                                                                    |                     |                                                                                                    |  |
|---------------|--------------|-------------------------------|----------------------------------------------------------------------------------------------------|---------------------|----------------------------------------------------------------------------------------------------|--|
| 1             |              |                               | RUN/TUNE                                                                                                    | state; LED b        | ns that the inverter is in the stopping<br>linking means the inverter is in the<br>utotune state; LED on means the<br>ne running state. |  |
|               |              | FWD/REV                       | FED/REV LED  LED off means the inverter is in the forward rotation state; LED on means the inverter is in the reverse rotation state                                                                                                    |                     |                                                                                                    |  |
|               | State<br>LED |                               | LED for keypad operation, terminals operation and remote communication control  LED off means that the inverter is in the keypad operation state; LED blinking means the inverter is in the terminals operation state; LED on means the inverter is in the remote communication control state.  LED for faults |                     |                                                                                                    |  |
|               |              | TRIP                          | LED on when the inverter is in the fault state; LED off in normal state; LED blinking means the inverter is in the pre-alarm state.                                                                                                    |                     |                                                                                                    |  |
|               |              | Mean the unit displayed curre | ntly                                                                                                    | 1                   |                                                                                                    |  |
|               |              | $\cap$                        | Hz                                                                                                    | Frequency unit      |                                                                                                    |  |
|               | Unit         |                               | A                                                                                                    | Current unit        |                                                                                                    |  |
| 2             | LED          | O-I                           | V                                                                                                    | Voltage unit        |                                                                                                    |  |
|               |              |                               | RPM                                                                                                    | Rotating speed unit |                                                                                                    |  |
|               |              | <u> </u>                      | %                                                                                                    | Percentage          |                                                                                                    |  |

| Serial<br>No. | Name    |                | Description |                 |                                                 |                                                        |                  |                 |  |  |
|---------------|---------|----------------|-------------|-----------------|-------------------------------------------------|--------------------------------------------------------|------------------|-----------------|--|--|
| 140.          |         | 5-figure L     | ED          | display display | s various mor                                   | various monitoring data and alarm code such as set     |                  |                 |  |  |
|               | _       | frequency      | and         | d output freque | ncy.                                            |                                                        |                  |                 |  |  |
|               |         | Displaye       | d           | Correspon       | Displayed                                       | Correspon                                              | Displayed        | Correspon       |  |  |
|               |         | word           |             | ding word       | word                                            | ding word                                              | word             | ding word       |  |  |
|               |         | 0              |             | 0               | 1                                               | 1                                                      | 2                | 2               |  |  |
|               | Code    | 3              |             | 3               | 4                                               | 4                                                      | 5                | 5               |  |  |
| 3             | display | 6              |             | 6               | 7                                               | 7                                                      | 8                | 8               |  |  |
| 3             | ing     | 9              |             | 9               | Α                                               | Α                                                      | В                | В               |  |  |
|               | zone    | С              |             | С               | d                                               | d                                                      | E                | E               |  |  |
|               |         | F              |             | F               | Н                                               | Н                                                      | I                | 1               |  |  |
|               |         | L              |             | L               | N                                               | N                                                      | n                | n               |  |  |
|               |         | 0              |             | 0               | Р                                               | Р                                                      | r                | r               |  |  |
|               |         | S              |             | S               | t                                               | t                                                      | U                | U               |  |  |
|               |         | v              |             | V               |                                                 |                                                        | -                | -               |  |  |
|               | Digital |                |             |                 |                                                 |                                                        |                  |                 |  |  |
| 4             | potenti | Correspor      | nds         | to AI1(P00.06   | nd P00.07).                                     |                                                        |                  |                 |  |  |
|               | ometer  |                |             |                 |                                                 |                                                        |                  |                 |  |  |
|               |         | PRG<br>ESC Pro |             | gramming key    | '                                               | Enter or escape from the first level menu and remove   |                  |                 |  |  |
|               |         |                |             |                 | the parame                                      | the parameter quickly                                  |                  |                 |  |  |
|               |         | DATA           | Entry key   |                 | Enter the menu step-by-step Confirm parameters  |                                                        |                  |                 |  |  |
|               |         |                |             | UP key          |                                                 | ata or function                                        | code progressi   | vely            |  |  |
|               |         | V              |             | DOWN key        | Decrease of                                     | lata or function                                       | code progress    | sively          |  |  |
|               |         |                |             |                 | Move righ                                       | t to select t                                          | the displaying   | parameter       |  |  |
|               |         | ≫<br>SHIFT     | ь           | iaht ahift kay  | circularly in stopping and running mode.        |                                                        |                  |                 |  |  |
| 5             | Button  | SHIFT          | r           | ight-shift key  | Select the parameter modifying digit during the |                                                        |                  |                 |  |  |
| -             | S       |                |             |                 | parameter                                       | modification                                           |                  |                 |  |  |
|               |         |                |             | Run key         | This key is                                     | used to oper                                           | ate on the inv   | erter in key    |  |  |
|               |         | 1              |             |                 | operation n                                     |                                                        |                  |                 |  |  |
|               |         |                |             | <b>a.</b> .     | ,                                               | used to stop                                           | •                | ate and it is   |  |  |
|               |         | STOP<br>RST    |             | Stop/           | 1                                               | unction code P                                         |                  |                 |  |  |
|               |         | [10]           |             | Reset key       | This key is<br>alarm state                      | used to reset a                                        | iii control mode | es in the fault |  |  |
|               |         | quick          |             |                 |                                                 |                                                        | confirmed by f   | unation ando    |  |  |
|               |         | JOG            |             | Quick key       | P07.02.                                         | The function of this key is confirmed by function code |                  |                 |  |  |
|               | 1       | PU1.U2.        |             |                 |                                                 |                                                        |                  |                 |  |  |

## 4.1 Keypad displaying

The keypad displaying state of Goodrive100 series inverters is divided into stopping state parameter, running

state parameter, function code parameter editing state and fault alarm state and so on.

#### 4.1.1 Displayed state of stopping parameter

When the inverter is in the stopping state, the keypad will display stopping parameters which is shown in figure 4-2.

In the stopping state, various kinds of parameters can be displayed. Select the parameters to be displayed or not by P07.07. See the instructions of P07.07 for the detailed definition of each bit.

In the stopping state, there are 14 stopping parameters can be selected to be displayed or not. They are: set frequency, bus voltage, input terminals state, output terminals state, PID given, PID feedback, torque set value, AI1, AI2, AI3, HDI, PLC and the current stage of multi-step speeds, pulse counting value, length value. P07.07 can select the parameter to be displayed or not by bit and SHIFT can shift the parameters form left to right, QUICK/JOG (P07.02=2) can shift the parameters form right to left.

#### 4.1.2 Displayed state of running parameters

After the inverter receives valid running commands, the inverter will enter into the running state and the keypad will display the running parameters. RUN/TUNE LED on the keypad is on, while the FWD/REV is determined by the current running direction which is shown as figure 4-2.

In the running state, there are 24 parameters can be selected to be displayed or not. They are: running frequency, set frequency, bus voltage, output voltage, output torque, PID given, PID feedback, input terminals state, output terminals state, torque set value, length value, PLC and the current stage of multi-step speeds, pulse counting value, A11, Al2, Al3, HDI, percentage of motor overload, percentage of inverter overload, ramp given value, linear speed, AC input current. P07.05 and P07.06 can select the parameter to be displayed or not by bit and VSHIFT can shift the parameters from left to right, QUICKJOOG (P07.02=2) can shift the parameters from right to left.

## 4.1.3 Displayed state of fault

If the inverter detects the fault signal, it will enter into the fault pre-alarm displaying state. The keypad will display the fault code by flicking. The TRIP LED on the keypad is on, and the fault reset can be operated by the STOP/RST on the keypad, control terminals or communication commands.

#### 4.1.4 Displayed state of function codes editing

In the state of stopping, running or fault, press <a href="PRG/ESC">PRG/ESC</a> to enter into the editing state (if there is a password, see P07.00). The editing state is displayed on two classes of menu, and the order is: function code group/function code number—function code parameter, press <a href="DATA/ENT">DATA/ENT</a> into the displayed state of function parameter. On this state, press <a href="DATA/ENT">DATA/ENT</a> to save the parameters or press <a href="PRG/ESC">PRG/ESC</a> to escape.

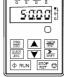

Stopping parameters

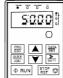

Running parameters

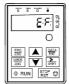

Fault display

Figure 4-2 Displayed state

## 4.2 Keypad operation

Operate the inverter via operation panel. See the detailed structure description of function codes in the brief diagram of function codes.

#### 4.2.1 How to modify the function codes of the inverter

The inverter has three levels menu, which are:

- 1. Group number of function code (first-level menu)
- 2. Tab of function code (second-level menu)
- 3. Set value of function code (third-level menu)

Remarks: Press both the <a href="PRG/ESC">PRG/ESC</a> and the <a href="DATA/ENT">DATA/ENT</a> can return to the second-level menu from the third-level menu. The difference is: pressing <a href="DATA/ENT">DATA/ENT</a> will save the set parameters into the control panel, and then return to the second-level menu with shifting to the next function code automatically; while pressing <a href="PRG/ESC">PRG/ESC</a> will directly return to the second-level menu without saving the parameters, and keep staying at the current function code.

Under the third-level menu, if the parameter has no flickering bit, it means the function code cannot be modified. The possible reasons could be:

 This function code is not modifiable parameter, such as actual detected parameter, operation records and so on;

2) This function code is not modifiable in running state, but modifiable in stop state.

Example: Set function code P00.01 from 0 to 1.

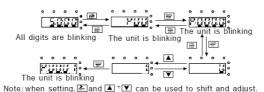

Figure 4-3 Sketch map of modifying parameters

#### 4.2.2 How to set the password of the inverter

Goodrive100 series inverters provide password protection function to users. Set P7.00 to gain the password and the password protection becomes valid instantly after quitting from the function code editing state. Press PRG/ESC again to the function code editing state, "0.0.0.0.0" will be displayed. Unless using the correct password, the operators cannot enter it.

Set P7.00 to 0 to cancel password protection function.

The password protection becomes effective instantly after retreating form the function code editing state. Press PRG/ESC again to the function code editing state, "0.0.0.0.0" will be displayed. Unless using the correct password, the operators cannot enter it.

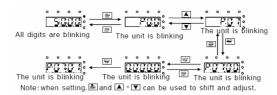

Figure 4-4 Sketch map of password setting

#### 4.2.3 How to watch the inverter state through function codes

Goodrive100 series inverters provide group P17 as the state inspection group. Users can enter into P17 directly to watch the state.

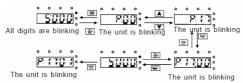

Figure 4-5 Sketch map of state watching

#### 5 Function Parameters

The function parameters of Goodrive100 series inverters have been divided into 30 groups (P00~P29) according to the function, of which P18~P28 are reserved. Each function group contains certain function codes applying 3-level menus. For example, "P08.08" means the eighth function code in the P8 group function, P29 group is factory reserved, and users are forbidden to access these parameters.

For the convenience of function codes setting, the function group number corresponds to the first level menu, the function code corresponds to the second level menu and the function code corresponds to the third level menu.

1. Below is the instruction of the function lists:

The first column "Function code":codes of function parameter group and parameters;

The second column "Name":full name of function parameters;

The third column "Detailed illustration of parameters": Detailed illustration of the function parameters

The fourth column "Default value": the original factory set value of the function parameter;

The fifth column "Modify": the modifying character of function codes (the parameters can be modified or not and the modifying conditions), below is the instruction:

- "O": means the set value of the parameter can be modified on stop and running state;
- "O": means the set value of the parameter can not be modified on the running state;
- ": means the value of the parameter is the real detection value which can not be modified

| Function | Name                   | Detailed instruction of parameters                                                                                                    | Default | Modif |
|----------|------------------------|----------------------------------------------------------------------------------------------------|---------|-------|
| code     | Name                   | Detailed instruction of parameters                                                                                                    | value   | у     |
| P00 Grou | p Basic funct          | ion group                                                                                                    |         |       |
| P00.00   | Speed control<br>mode  | O: Sensorless vector control mode 0  No need to install encoders. Suitable in applications which need low frequency, big torque for high accuracy of rotating speed and torque control. Relative to mode 1, it is more suitable for the applications which need small power.  1: Sensorless vector control mode 1  1 is suitable in high performance cases with the advantage of high accuracy of rotating speed and torque. It does not need to install pulse encoder.  2:V/F control  2 is suitable in applications which do not need high control accuracy, such as the load of fan and pump. One inverter can drive multiple motors. | 1       | ©     |
| P00.01   | Run command<br>channel | Select the run command channel of the inverter.  The control command of the inverter includes: start, stop, forward/reverse rotating, jogging and fault reset.  0:Keypad running command channel("LOCAL/REMOT" light off)  Carry out the command control by RUN, STOP/RST on the keypad.                                                                                                    | 0       | 0     |

| Function code | Name                  | Detailed instruction of parameters                                                                             | Default<br>value | Modif<br>y |
|---------------|-----------------------|----------------------------------------------------------------------------------------------------|------------------|------------|
|               |                       | Set the multi-function key QUICK/JOG to FWD/REVC shifting function (P07.02=3) to change the running direction; |                  |            |
|               |                       | press RUN and STOP/RST simultaneously in running state                                                         |                  |            |
|               |                       | to make the inverter coast to stop.                                                                            |                  |            |
|               |                       | 1:Terminal running command channel ("LOCAL/REMOT"                                                              |                  |            |
|               |                       | flickering)                                                                                                    |                  |            |
|               |                       | Carry out the running command control by the forward                                                           |                  |            |
|               |                       | rotation, reverse rotation and forward jogging and reverse                                                     |                  |            |
|               |                       | jogging of the multi-function terminals                                                                        |                  |            |
|               |                       | 2:Communication running command channel                                                                        |                  |            |
|               |                       | ("LOCAL/REMOT" on);                                                                                            |                  |            |
|               |                       | The running command is controlled by the upper monitor via                                                     |                  |            |
|               |                       | communication                                                                                                  |                  |            |
|               |                       | This parameter is used to set the maximum output                                                               |                  |            |
|               | Max. output frequency | frequency of the inverter. Users need to pay attention to this                                                 |                  |            |
| P00.03        |                       | parameter because it is the foundation of the frequency                                                        | 50.00Hz          | 0          |
|               |                       | setting and the speed of acceleration and deceleration.                                                        |                  |            |
|               |                       | Setting range: P00.04~400.00Hz                                                                                 |                  |            |
|               | Upper limit of        | The upper limit of the running frequency is the upper limit of                                                 |                  |            |
| P00.04        | the running frequency | the output frequency of the inverter which is lower than or                                                    | 50.00Hz          | 0          |
|               |                       | equal to the maximum frequency.                                                                                | 00.00112         | _          |
|               |                       | Setting range:P00.05~P00.03 (Max. output frequency)                                                            |                  |            |
|               |                       | The lower limit of the running frequency is that of the output                                                 |                  |            |
|               |                       | frequency of the inverter.                                                                                     |                  |            |
|               | Lower limit of        | The inverter runs at the lower limit frequency if the set                                                      |                  |            |
| P00.05        | the running           | frequency is lower than the lower limit.                                                                       | 0.00Hz           | 0          |
|               | frequency             | Note: Max. output frequency ≥ Upper limit frequency ≥                                                          |                  | _          |
|               |                       | Lower limit frequency                                                                                          |                  |            |
|               |                       | Setting range:0.00Hz~P00.04 (Upper limit of the running                                                        |                  |            |
|               |                       | frequency)                                                                                                    |                  |            |
|               | A frequency           | 0:Keypad data setting                                                                                          |                  |            |
| P00.06        | command               | Modify the value of function code P00.10 (set the frequency                                                    | 0                | 0          |
|               | selection             | by keypad) to modify the frequency by the keypad.                                                              |                  |            |
|               |                       | 1:Analog Al1 setting(corresponding keypad potentiometer)                                                       |                  |            |
|               | B frequency           | 2:Analog Al2 setting(corresponding terminal Al2)                                                               |                  |            |
| P00.07        | command               | 3:Analog Al3 setting(corresponding terminal Al3)                                                               | 2                | 0          |
|               | selection             | Set the frequency by analog input terminals. Goodrive100                                                       |                  |            |
|               |                       | series inverters provide 3 channels analog input terminals                                                     |                  |            |
|               |                       | as the standard configuration, of which Al1 is adjusting                                                       |                  |            |

Goodrive100 inverters Function codes

| Function | _    |                                                              | Default | Modif |
|----------|------|--------------------------------------------------------------|---------|-------|
| code     | Name | Detailed instruction of parameters                           | value   | y     |
|          |      | through analog potentiometer, while Al2 is the               |         | ,     |
|          |      | voltage/current option (0~10V/0~20mA) which can be           |         |       |
|          |      | shifted by jumpers; while Al3 is voltage input (-10V~+10V).  |         |       |
|          |      | Note: when analog AI2 select 0~20mA input, the               |         |       |
|          |      | corresponding voltage of 20mA is 10V.                        |         |       |
|          |      | 100.0% of the analog input setting corresponds to the        |         |       |
|          |      | maximum frequency (function code P00.03) in forward          |         |       |
|          |      | direction and -100.0% corresponds to the maximum             |         |       |
|          |      | frequency in reverse direction (function code P00.03)        |         |       |
|          |      | 4:High-speed pulse HDI setting                               |         |       |
|          |      | The frequency is set by high-speed pulse terminals.          |         |       |
|          |      | Goodrive100 series inverters provide 1 high speed pulse      |         |       |
|          |      | input as the standard configuration. The pulse frequency     |         |       |
|          |      | range is 0.00~50.00kHz.                                      |         |       |
|          |      | 100.0% of the high speed pulse input setting corresponds to  |         |       |
|          |      | the maximum frequency in forward direction (function code    |         |       |
|          |      | P00.03) and -100.0% corresponds to the maximum               |         |       |
|          |      | frequency in reverse direction (function code P00.03).       |         |       |
|          |      | Note: The pulse setting can only be input by multi-function  |         |       |
|          |      | terminals HDI. Set P05.00 (HDI input selection) to high      |         |       |
|          |      | speed pulse input, and set P05.49 (HDI high speed pulse      |         |       |
|          |      | input function selection) to frequency setting input.        |         |       |
|          |      | 5:Simple PLC program setting                                 |         |       |
|          |      | The inverter runs at simple PLC program mode when            |         |       |
|          |      | P00.06=5 or P00.07=5. Set P10 (simple PLC and multi-step     |         |       |
|          |      | speed control) to select the running frequency running       |         |       |
|          |      | direction, ACC/DEC time and the keeping time of              |         |       |
|          |      | corresponding stage. See the function description of P10 for |         |       |
|          |      | detailed information.                                        |         |       |
|          |      | 6: Multi-step speed running setting                          |         |       |
|          |      | The inverter runs at multi-step speed mode when P00.06=6     |         |       |
|          |      | or P00.07=6. Set P05 to select the current running step, and |         |       |
|          |      | set P10 to select the current running frequency.             |         |       |
|          |      | The multi-step speed has the priority when P00.06 or         |         |       |
|          |      | P00.07 does not equal to 6, but the setting stage can only   |         |       |
|          |      | be the 1~15 stage. The setting stage is 1~15 if P00.06 or    |         |       |
|          |      | P00.07 equals to 6.                                          |         |       |
|          |      | 7: PID control setting                                       |         |       |
|          |      | The running mode of the inverter is process PID control      |         |       |
|          |      | when P00.06=7 or P00.07=7. It is necessary to set P09.       |         |       |

| Function code | Name                                             | Detailed instruction of parameters                                                                                                    | Default<br>value   | Modif<br>y |
|---------------|--------------------------------------------------|----------------------------------------------------------------------------------------------------|--------------------|------------|
|               |                                                  | The running frequency of the inverter is the value after PID effect. See P09 for the detailed information of the preset source, preset value and feedback source of PID. 8:MODBUS communication setting The frequency is set by MODBUS communication. See P14 for detailed information. 9~11: Reserved  Note: A frequency and B frequency can not set as the same frequency given method.                                                                                                    |                    |            |
| P00.08        | B frequency<br>command<br>reference<br>selection | O:Maximum output frequency, 100% of B frequency setting corresponds to the maximum output frequency 1: A frequency command, 100% of B frequency setting corresponds to the maximum output frequency. Select this setting if it needs to adjust on the base of A frequency command.                                                                                                    | 0                  | 0          |
| P00.09        | Combination of<br>the setting<br>source          | 0: A, the current frequency setting is A frequency command 1: B, the current frequency setting is B frequency command 2: A+B, the current frequency setting is A frequency command + B frequency command 3: A-B, the current frequency setting is A frequency command - B frequency command 4: Max (A, B): The bigger one between A frequency command and B frequency is the set frequency. 5: Min (A, B): The lower one between A frequency command and B frequency is the set frequency.  Note: The combination manner can be shifted by P05(terminal function) | 0                  | 0          |
| P00.10        | Keypad set<br>frequency                          | When A and B frequency commands are selected as "keypad setting", this parameter will be the initial value of inverter reference frequency Setting range:0.00 Hz-P00.03(the Max. frequency)                                                                                                    | 50.00Hz            | 0          |
| P00.11        | ACC time 1                                       | ACC time means the time needed if the inverter speeds up from 0Hz to the Max. One (P00.03).                                                                                                    | Depend on model    | 0          |
| P00.12        | DEC time 1                                       | DEC time means the time needed if the inverter speeds down from the Max. Output frequency to 0Hz (P00.03). Goodrive100 series inverters have four groups of ACC/DEC time which can be selected by P05. The factory default ACC/DEC time of the inverter is the first group. Setting range of P00.11 and P00.12:0.0~3600.0s                                                                                                    | Depend<br>on model | 0          |

| Function code | Name                              | Detailed instruction of parameters                                                                                                    | Default<br>value   | Modif<br>y |
|---------------|-----------------------------------|----------------------------------------------------------------------------------------------------|--------------------|------------|
| P00.13        | Running<br>direction<br>selection | O: Runs at the default direction, the inverter runs in the forward direction. FWD/REV indicator is off.  1: Runs at the opposite direction, the inverter runs in the reverse direction. FWD/REV indicator is on.  Modify the function code to shift the rotation direction of the motor. This effect equals to the shifting the rotation direction by adjusting either two of the motor lines (U, V and W). The motor rotation direction can be changed by QUICK/JOG on the keypad. Refer to parameter P07.02.  Note: When the function parameter comes back to the default value, the motor's running direction will come back to the factory default state, too. In some cases it should be used with caution after commissioning if the change of rotation direction is disabled.  2: Forbid to run in reverse direction: It can be used in some special cases if the reverse running is disabled. | 0                  | 0          |
| P00.14        | Carrier<br>frequency<br>setting   | Carrier frequency   Electromagnetic noise   Noise and leakage   Heat eliminating   1kHz                                                                                                    | Depend<br>on model | 0          |

| Function code | Name                   | Detailed instruction of parameters                             | Default<br>value | Modif<br>y |
|---------------|------------------------|----------------------------------------------------------------|------------------|------------|
|               |                        | low carrier frequency will cause unstable running, torque      |                  |            |
|               |                        | decreasing and surge.                                          |                  |            |
|               |                        | The manufacturer has set a reasonable carrier frequency        |                  |            |
|               |                        | when the inverter is in factory. In general, users do not need |                  |            |
|               |                        | to change the parameter.                                       |                  |            |
|               |                        | When the frequency used exceeds the default carrier            |                  |            |
|               |                        | frequency, the inverter needs to derate 20% for each           |                  |            |
|               |                        | additional 1k carrier frequency.                               |                  |            |
|               |                        | Setting range:1.0~15.0kHz                                      |                  |            |
|               |                        | 0:No operation                                                 |                  |            |
|               |                        | 1:Rotation autotuning                                          |                  |            |
|               |                        | Comprehensive motor parameter autotune.                        |                  |            |
|               | Motor                  | It is recommended to use rotation autotuning when high         |                  |            |
| P00.15        | parameter              | control accuracy is needed.                                    | 0                | 0          |
|               | autotuning             | 2:Static autotuning                                            |                  |            |
|               |                        | It is suitable in the cases when the motor can not de-couple   |                  |            |
|               |                        | form the load. The antotuning for the motor parameter will     |                  |            |
|               |                        | impact the control accuracy.                                   |                  |            |
|               | AVR function selection | 0:Invalid                                                      |                  |            |
|               |                        | 1:Valid during the whole procedure                             |                  |            |
| P00.16        |                        | The auto-adjusting function of the inverter can cancel the     | 1                | 0          |
|               |                        | impact on the output voltage of the inverter because of the    |                  |            |
|               |                        | bus voltage fluctuation.                                       |                  |            |
|               |                        | 0:No operation                                                 |                  |            |
|               |                        | 1:Restore the default value                                    |                  |            |
|               | Function               | 2:Clear fault records                                          |                  |            |
| P00.18        | restore                | Note: The function code will restore to 0 after finishing the  | 0                | 0          |
|               | parameter              | operation of the selected function code.                       |                  |            |
|               |                        | Restoring to the default value will cancel the user password,  |                  |            |
|               |                        | please use this function with caution.                         |                  |            |
| P01 Grou      | p Start-up an          | d stop control                                                 |                  |            |
|               |                        | 0:Start-up directly:start from the starting frequency P01.01   |                  |            |
|               |                        | 1:Start-up after DC braking: start the motor from the starting |                  |            |
|               |                        | frequency after DC braking (set the parameter P01.03 and       |                  |            |
| D04.00        | Ott                    | P01.04). It is suitable in the cases where reverse rotation    |                  |            |
| P01.00        | Start mode             | may occur to the low inertia load during starting.             | 0                | 0          |
|               |                        | Start-up after speed tracking: start the rotating motor        |                  |            |
|               |                        | smoothly after tracking the rotation speed and direction       |                  |            |
|               |                        | automatically. It is suitable in the cases where reverse       |                  |            |

| Function code | Name                                        | Detailed instruction of parameters                                                                                                    | Default<br>value | Modif<br>y |
|---------------|---------------------------------------------|----------------------------------------------------------------------------------------------------|------------------|------------|
|               |                                             | rotation may occur to the big inertia load during starting.  Note: it is recommended to start the synchronous motor directly.                                                                                                    |                  |            |
| P01.01        | Starting<br>frequency of<br>direct start-up | Starting frequency of direct start-up means the original frequency during the inverter starting. See P01.02 for detailed information.  Setting range: 0.00~50.00Hz                                                                                                    | 0.50Hz           | 0          |
| P01.02        | Retention time of the starting frequency    | Set a proper starting frequency to increase the torque of the inverter during starting. During the retention time of the starting frequency, the output frequency of the inverter is the starting frequency. And then, the inverter will run from the starting frequency to the set frequency. If the set frequency is lower than the starting frequency, the inverter will stop running and keep in the stand-by state. The starting frequency is not limited in the lower limit frequency. | 0.0s             | •          |
| P01.03        | The braking<br>current before<br>starting   | The inverter will carry out DC braking at the braking current set before starting and it will speed up after the DC braking time. If the DC braking time is set to 0, the DC braking is                                                                                                    | 0.0%             | 0          |
| P01.04        | The braking time before starting            | invalid.  The stronger the braking current, the bigger the braking power. The DC braking current before starting means the percentage of the rated current of the inverter.  The setting range of P01.03: 0.0~100.0%  The setting range of P01.04: 0.00~50.00s                                                                                                    | 0.00s            | 0          |
| P01.05        | ACC/DEC selection                           | The changing mode of the frequency during start-up and running. 0:Linear type The output frequency increases or decreases linearly. 1:Reserved                                                                                                    | 0                | 0          |

| Function code | Name                                   | Detailed instruction of parameters                                                                                                    | Default<br>value | Modif<br>y |
|---------------|----------------------------------------|----------------------------------------------------------------------------------------------------|------------------|------------|
| P01.08        | Stop selection                         | O:Decelerate to stop: after the stop command becomes valid, the inverter decelerates to reduce the output frequency during the set time. When the frequency decreases to 0Hz, the inverter stops.  1: Coast to stop: after the stop command becomes valid, the inverter ceases the output immediately. And the load coasts to stop at the mechanical inertia. | 0                | 0          |
| P01.09        | Starting<br>frequency of<br>DC braking | Starting frequency of DC braking: start the DC braking when running frequency reaches starting frequency determined by P1.09.                                                                                                    | 0.00Hz           | 0          |
| P01.10        | Waiting time<br>before DC<br>braking   | Waiting time before DC braking: Inverters blocks the output before starting the DC braking. After this waiting time, the DC braking will be started so as to prevent over-current fault                                                                                                    | 0.00s            | 0          |
| P01.11        | DC braking current                     | caused by DC braking at high speed.  DC braking current: the value of P01.11 is the percentage of                                                                                                    | 0.0%             | 0          |
| P01.12        | DC braking<br>time                     | rated current of inverter. The bigger the DC braking current is, the greater the braking torque is.  DC braking time: the retention time of DC braking. If the time is 0, the DC braking is invalid. The inverter will stop at the set deceleration time.                                                                                                    | 0.00s            | 0          |
| P01.13        | Dead time of<br>FWD/REV<br>rotation    | During the procedure of switching FWD/REV rotation, set the threshold by P01.14, which is as the table below.                                                                                                    | 0.0s             | 0          |

| Function code | Name                                                               | Detailed instruction of parameters                                                                                                    | Default<br>value | Modif<br>y |
|---------------|--------------------------------------------------------------------|----------------------------------------------------------------------------------------------------|------------------|------------|
|               |                                                                    | Slating range: 0.0~3600.0s                                                                                                    |                  |            |
| P01.14        | Switching<br>between<br>FWD/REV<br>rotation                        | Set the threshold point of the inverter: 0:Switch after 0 frequency 1:Switch after the starting frequency                                                                                                    | 0                | 0          |
| P01.15        | Stopping speed                                                     | 0.00~100.00Hz                                                                                                    | 1.00 Hz          | 0          |
| P01.16        | Detection of<br>stopping speed                                     | Detect at the setting speed     Detect at the feedback speed(only valid for vector control)                                                                                                    | 0                | 0          |
| P01.17        | Detection time<br>of the feedback<br>speed                         | When P01.16=1, the actual output frequency of the inverter is less than or equal to P01.15 and is detected during the time set by P01.17, the inverter will stop; otherwise, the inverter stops in the time set by P01.24.  Setting range: 0.00~100.00s (only valid when P01.16=1)                                                                                                    | 0.50s            | 0          |
| P01.18        | Terminal<br>running<br>protection<br>selection when<br>powering on | When the running command channel is the terminal control, the system will detect the state of the running terminal during powering on.  0: The terminal running command is invalid when powering on. Even the running command is detected to be valid during powering on, the inverter won't run and the system keeps in the protection state until the running command is canceled and enabled again.  1: The terminal running command is valid when powering on. If the running command is detected to be valid during powering on, the system will start the inverter automatically after the initialization.  Note: this function should be selected with cautions, or serious result may follow. | 0                | 0          |
| P01.19        | The running frequency is                                           | This function code determines the running state of the inverter when the set frequency is lower than the lower-limit                                                                                                    | 0                | 0          |

| Function code | Name                                                                                          | Detailed instruction of parameters                                                                                                    | Default<br>value | Modif<br>y |
|---------------|-----------------------------------------------------------------------------------------------|----------------------------------------------------------------------------------------------------|------------------|------------|
|               | lower than the<br>lower limit one<br>(valid if the<br>lower limit<br>frequency is<br>above 0) | one.  0: Run at the lower-limit frequency  1: Stop  2: Hibernation  The inverter will coast to stop when the set frequency is lower than the lower-limit one if the set frequency is above the lower limit one again and it lasts for the time set by P01.20, the inverter will come back to the running state automatically.                                                                                                    |                  |            |
| P01.20        | Hibernation<br>restore delay<br>time                                                          | This function code determines the hibernation delay time. When the running frequency of the inverter is lower than the lower limit one, the inverter will stop to stand by.  When the set frequency is above the lower limit one again and it lasts for the time set by P01.20, the inverter will run automatically.  Output frequency f t1 <t2 (valid="" 0.0~3600.0s="" does="" inverter="" not="" p01.19="2)&lt;/td" range:="" run="" runs="" setting="" so="" t1+t2="t3." t3="P01.20" the="" when=""><td>0.0s</td><td>0</td></t2> | 0.0s             | 0          |
| P01.21        | Restart after power off                                                                       | This function can enable the inverter start or not after the power off and then power on.  0: Disabled  1: Enabled, if the starting need is met, the inverter will run automatically after waiting for the time defined by P01.22.                                                                                                    | 0                | 0          |
| P01.22        | The waiting time of restart after power off                                                   | The function determines the waiting time before the automatic running of the inverter when powering off and then powering on.                                                                                                    | 1.0s             | 0          |

| Function code | Name                                           | Detailed instruction of parameters                                                                                                    | Default<br>value   | Modif<br>y |
|---------------|------------------------------------------------|----------------------------------------------------------------------------------------------------|--------------------|------------|
|               |                                                | Output f t1=P01.22 t2=P01.23  t1=P01.22 t2=P01.23  Time t Running Power Power on Off Power of t1=P01.21=1)                                                                               |                    |            |
| P01.23        | Start delay time                               | The function determines the brake release after the running command is given, and the inverter is in a stand-by state and wait for the delay time set by P01.23 Setting range: 0.0~60.0s | 0.0s               | 0          |
| P01.24        | Delay of the<br>stopping speed                 | Setting range: 0.0~100.0 s                                                                                                    | 0.0s               | 0          |
| P01.25        | 0Hz output                                     | Select the 0Hz output of the inverter. 0: Output without voltage 1: Output with voltage 2: Output at the DC braking current                                                              | 0                  | 0          |
| P02 Grou      | p Motor 1                                      | -                                                                                                    |                    |            |
| P02.01        | Rated power of<br>asynchronous<br>motor        | 0.1~3000.0kW                                                                                                    | Depend<br>on model | 0          |
| P02.02        | Rated<br>frequency of<br>asynchronous<br>motor | 0.01Hz~P00.03(the Max. frequency)                                                                                                    | 50.00Hz            | 0          |
| P02.03        | Rated speed of<br>asynchronous<br>motor        | 1~36000rpm                                                                                                    | Depend<br>on model | 0          |
| P02.04        | Rated voltage<br>of<br>asynchronous<br>motor   | 0~1200V                                                                                                    | Depend<br>on model | 0          |
| P02.05        | Rated current<br>of<br>asynchronous<br>motor   | 0.8~6000.0A                                                                                                    | Depend<br>on model | 0          |
| P02.06        | Stator resistor                                | 0.001~65.535Ω                                                                                                    | Depend             | 0          |

| Function code | Name                                                                   | Detailed instruction of parameters | Default<br>value   | Modif<br>y |
|---------------|------------------------------------------------------------------------|------------------------------------|--------------------|------------|
|               | of<br>asynchronous<br>motor                                            |                                    | on model           |            |
| P02.07        | Rotor resistor<br>of<br>asynchronous<br>motor                          | 0.001~65.535Ω                      | Depend<br>on model | 0          |
| P02.08        | Leakage<br>inductance of<br>asynchronous<br>motor                      | 0.1~6553.5mH                       | Depend<br>on model | 0          |
| P02.09        | Mutual<br>inductance of<br>asynchronous<br>motor                       | 0.1~6553.5mH                       | Depend<br>on model | 0          |
| P02.10        | Non-load<br>current of<br>asynchronous<br>motor                        | 0.1~6553.5A                        | Depend<br>on model | 0          |
| P02.11        | Magnetic<br>saturation<br>coefficient 1 for<br>the iron core of<br>AM1 | 0.0~100.0%                         | 80.0%              | 0          |
| P02.12        | Magnetic<br>saturation<br>coefficient 2 for<br>the iron core of<br>AM1 | 0.0~100.0%                         | 68.0%              | 0          |
| P02.13        | Magnetic<br>saturation<br>coefficient 3 for<br>the iron core of<br>AM1 | 0.0~100.0%                         | 57.0%              | 0          |
| P02.14        | Magnetic<br>saturation<br>coefficient 4 for<br>the iron core of<br>AM1 | 0.0~100.0%                         | 40.0%              | 0          |

| Function code | Name                                        | Detailed instruction of parameters                                                                                                    | Default<br>value | Modif<br>y |
|---------------|---------------------------------------------|----------------------------------------------------------------------------------------------------|------------------|------------|
| P02.26        | Motor overload<br>protection<br>selection   | O: No protection  1: Common motor (with low speed compensation). Because the heat-releasing effect of the common motors will be weakened, the corresponding electric heat protection will be adjusted properly. The low speed compensation characteristic mentioned here means reducing the threshold of the overload protection of the motor whose running frequency is below 30Hz.  2: Frequency conversion motor (without low speed compensation). Because the heat-releasing of the specific motors won't be impacted by the rotation speed, it is not necessary to adjust the protection value during low-speed running. | 2                | •          |
| P02.27        | Motor overload<br>protection<br>coefficient | Times of motor overload M = lout/(ln*K) In is the rated current of the motor, lout is the output current of the inverter and K is the motor protection coefficient.  So, the bigger the value of K is, the smaller the value of M is. When M =116%, the fault will be reported after 1 hour, when M =200%, the fault will be reported after 1 minute, when M>=400%, the fault will be reported instantly.                                                                                                    | 100.0%           | 0          |
| P03 Grou      | p Vector con                                | itrol                                                                                                    |                  |            |
| P03.00        | Speed loop<br>proportional<br>gain1         | The parameters P03.00~P03.05 only apply to vector control mode. Below the switching frequency 1(P03.02), the speed loop PI parameters are: P03.00 and P03.01. Above the                                                                                                    | 20.0             | 0          |
| P03.01        | Speed loop integral time1                   | switching frequency 2(P03.05), the speed loop PI parameters are: P03.03 and P03.04. PI parameters are                                                                                                    | 0.200s           | 0          |
| P03.02        | Low switching frequency                     | gained according to the linear change of two groups of parameters. It is shown as below:                                                                                                    | 5.00Hz           | 0          |
| P03.03        | Speed loop<br>proportional<br>gain 2        |                                                                                                    | 20.0             | 0          |

| Function code | Name                                                                      | Detailed instruction of parameters                                                                                                    | Default<br>value | Modif<br>y |
|---------------|---------------------------------------------------------------------------|----------------------------------------------------------------------------------------------------|------------------|------------|
| P03.04        | Speed loop integral time 2                                                | PJ parameters (P3.00,P3.01)                                                                                                    | 0.200s           | 0          |
| P03.05        | High switching<br>frequency                                               | P3.02 P3.05 output frequency;  PI has a close relationship with the inertia of the system.  Adjust on the base of PI according to different loads to meet various demands.  The setting range of P03.00 and P03.03: 0~200.0  The setting range of P03.01 and P03.04: 0.000~10.000s  The setting range of P03.02: 0.00Hz~P00.03  The setting range of P03.05: P03.02~P00.03 | 10.00Hz          | 0          |
| P03.06        | Speed loop output filter                                                  | 0~8( corresponds to 0~2 <sup>8</sup> /10ms)                                                                                                    | 0                | 0          |
| P03.07        | Compensation<br>coefficient of<br>vector control<br>electromotion<br>slip | Slip compensation coefficient is used to adjust the slip frequency of the vector control and improve the speed control accuracy of the system. Adjusting the parameter                                                                                                    | 100%             | 0          |
| P03.08        | Compensation<br>coefficient of<br>vector control<br>brake slip            | properly can control the speed steady-state error. Setting range:50%-200%                                                                                                    | 100%             | 0          |
| P03.09        | Current loop<br>percentage<br>coefficient P                               | Note: These two parameters adjust the PI adjustment parameter of the current loop which affects the dynamic response                                                                                                    | 1000             | 0          |
| P03.10        | Current loop<br>integral<br>coefficient I                                 | speed and control accuracy directly. Generally, users do not need to change the default value; Only apply to the vector control mode without PG 0(P00.00=0). Setting range:0~65535                                                                                                    | 1000             | 0          |
| P03.11        | Torque setting method                                                     | This parameter is used to enable the torque control mode, and set the torque setting means.  0:Torque control is invalid  1:Keypad setting torque(P03.12)  2:Analog Al1 setting torque  3:Analog Al2 setting torque  4:Analog Al3 setting torque                                                                                                    | 0                | 0          |

| Function | Name                                                                                         | Detailed instruction of parameters                                                                                                    | Default  | Modif |
|----------|----------------------------------------------------------------------------------------------|----------------------------------------------------------------------------------------------------|----------|-------|
| code     |                                                                                              | ·                                                                                                    | value    | У     |
|          |                                                                                              | 5:Pulse frequency HDI setting torque                                                                                                    |          |       |
|          |                                                                                              | 6: Multi-step torque setting                                                                                                    |          |       |
|          |                                                                                              | 7:MODBUS communication setting torque                                                                                                    |          |       |
|          |                                                                                              | 8~10: Reserved                                                                                                    |          |       |
|          |                                                                                              | Note: Setting mode 2~7, 100% corresponds to 3 times of                                                                                                    |          |       |
|          |                                                                                              | the motor rated current                                                                                                    |          |       |
| P03.12   | Keypad setting<br>torque                                                                     | Setting range: -300.0%~300.0%(motor rated current)                                                                                                    | 50.0%    | 0     |
| P03.13   | Torque given filter time                                                                     | 0.000~10.000s                                                                                                    | 0.100s   | 0     |
| P03.14   | Setting source<br>of forward<br>rotation<br>upper-limit<br>frequency in<br>torque control    | 0:keypad setting upper-limit frequency(P03.16 sets P03.14, P03.17 sets P03.15)  1:Analog Al1 setting upper-limit frequency  2:Analog Al2 setting upper-limit frequency  3:Analog Al3 setting upper-limit frequency  4:Pulse frequency HDI setting upper-limit frequency  5:Multi-step setting upper-limit frequency  6:MODBUS communication setting upper-limit frequency  7-9: Reserved  Note: setting method 1-9, 100% corresponds to the maximum frequency | 0        | 0     |
| P03.15   | Setting source<br>of reverse<br>rotation<br>upper-limit<br>frequency in<br>torque control    |                                                                                                    | 0        | 0     |
| P03.16   | Torque control<br>forward<br>rotation<br>upper-limit<br>frequency<br>keypad defined<br>value | This function is used to set the upper limit of the frequency. P03.16 sets the value of P03.14; P03.17 sets the value of                                                                                                    | 50.00 Hz | 0     |
| P03.17   | Torque control reverse rotation upper-limit frequency keypad defined value                   | P03.15. Setting range:0.00 Hz~P00.03 (the Max. output frequency)                                                                                                    | 50.00 Hz | 0     |
| P03.18   | Upper-limit                                                                                  | This function code is used to select the electromotion and braking torque upper-limit setting source selection.  0: Keypad setting upper-limit frequency (P03.20 sets                                                                                                    | 0        | 0     |

| Function code | Name                                                     | Detailed instruction of parameters                                                                                                    | Default<br>value | Modif<br>y |
|---------------|----------------------------------------------------------|----------------------------------------------------------------------------------------------------|------------------|------------|
|               | torque                                                   | P03.18 and P03.21 sets P03.19)                                                                                                    |                  |            |
|               |                                                          | Analog Al1 setting upper-limit torque     Analog Al2 setting upper-limit torque                                                                                                    |                  |            |
| P03.19        | Upper-limit<br>setting of<br>braking torque              | 3: Analog Al3 setting upper-limit torque 4: Pulse frequency HDI setting upper-limit torque 5: MODBUS communication setting upper-limit torque 6~8: Reserved Note: Setting mode 1~9,100% corresponds to three times of the motor current. | 0                | 0          |
| P03.20        | Electromotion<br>torque<br>upper-limit<br>keypad setting | The function code is used to set the limit of the torque.                                                                                                    | 180.0%           | 0          |
| P03.21        | Braking<br>torque<br>upper-limit<br>keypad setting       | Setting range:0.0~300.0%(motor rated current)                                                                                                    | 180.0%           | 0          |
| P03.22        | Weakening<br>coefficient in<br>constant power<br>zone    | The usage of motor in weakening control. Function code P03.22 and P03.23 are effective at constant power. The motor will enter into the weakening state when the motor runs at rated speed. Change the weakening curve                   | 0.3              | 0          |
| P03.23        | The lowest weakening point in constant power zone        | by modifying the weakening control coefficient. The bigger the weakening control coefficient is, the steeper the weak curve is.  The setting range of P03.22:0.1~2.0  The setting range of P03.23:10%~100%                               | 20%              | 0          |
| P03.24        | Max. voltage<br>limit                                    | P03.24 set the Max. Voltage of the inverter, which is dependent on the site situation.  The setting range:0.0~120.0%                                                                                                    | 100.0%           | 0          |
| P03.25        | Pre-exciting time                                        | Pre-activate the motor when the inverter starts up. Build up a magnetic field inside the inverter to improve the torque performance during the starting process.  The setting time:0.000~10.000s                                         | 0.300s           | 0          |
| P03.26        | Weakening<br>proportional<br>gain                        | 0~4000                                                                                                    | 1200             | 0          |
| P03.27        | Speed<br>display<br>selection of                         | 0: Display at the actual value<br>1: Display at the setting value                                                                                                    | 0                | 0          |

| Function code | Name                  | Detailed instruction of parameters                                                                                                    | Default<br>value | Modif<br>y |
|---------------|-----------------------|----------------------------------------------------------------------------------------------------|------------------|------------|
|               | vector control        |                                                                                                    |                  |            |
| P04 Grou      | p V/F contro          | I                                                                                                    |                  |            |
| P04.00        | V/F curve<br>setting  | These function codes define the V/F curve of Goodrive100 motor 1 to meet the need of different loads.  0:Straight line V/F curve: applying to the constant torque load  1:Multi-dots V/F curve  2:1.3th power low torque V/F curve  3:1.7th power low torque V/F curve  4:2.0th power low torque V/F curve  4:2.0th power low torque V/F curve  Curves 2~4 apply to the torque loads such as fans and water pumps. Users can adjust according to the features of the loads to get the best performance.  5:Customized V/F(V/F separation); in this mode, V can be separated from f and f can be adjusted through the frequency given channel set by P00.06 or the voltage given channel set by P04.27 to change the feature of the curve.  Note: V <sub>b</sub> in the below picture is the motor rated voltage and f <sub>b</sub> is the motor rated frequency. | 0                | •          |
| P04.01        | Torque boost          | Torque boost to the output voltage for the features of low                                                                                                    | 0.0%             | 0          |
| P04.02        | Torque boost<br>close | frequency torque. P04.01 is for the Max. output voltage V <sub>b</sub> -P04.02 defines the percentage of closing frequency of manual torque to f <sub>b</sub> .  Torque boost should be selected according to the load. The bigger the load is, the bigger the torque is. Too big torque boost is inappropriate because the motor will run with over magnetic, and the current of the inverter will increase to add the temperature of the inverter and decrease the efficiency. When the torque boost is set to 0.0%, the inverter is automatic torque boost.  Torque boost threshold: below this frequency point, the torque boost is valid, but over this frequency point, the                                                                                                    | 20.0%            | 0          |

| Function code | Name                             | Detailed instruction of parameters                                                                                                    | Default<br>value | Modif<br>y |
|---------------|----------------------------------|----------------------------------------------------------------------------------------------------|------------------|------------|
|               |                                  | torque boost is invalid.                                                                                                    |                  |            |
|               |                                  | Output voltage  Form  Frame  Frame  F |                  |            |
|               |                                  | The setting range of P04.01:0.0%:(automatic) 0.1%~10.0%                                                                                                    |                  |            |
|               |                                  | The setting range of P04.02:0.0%~50.0%                                                                                                    |                  |            |
| P04.03        | V/F<br>frequency point<br>1      | Output voltage                                                                                                    | 0.00Hz           | 0          |
| P04.04        | V/F<br>voltage point 1           | v2                                                                                                    | 00.0%            | 0          |
| P04.05        | V/F<br>frequency point<br>2      | V1 12 13 15 Output Hz                                                                                                    | 00.00Hz          | 0          |
| P04.06        | V/F<br>voltage point 2           | When P04.00 =1, the user can set V//F curve through P04.03~P04.08.                                                                                                    | 00.0%            | 0          |
| P04.07        | V/F<br>frequency point<br>3      | V/F is generally set according to the load of the motor.                                                                                                    | 00.00Hz          | 0          |
| P04.08        | V/F<br>voltage point 3           | Overcurrent stall or overcurrent protection may occur.  The setting range of P04.03: 0.00Hz~P04.08: The setting range of P04.04, P04.06 and P04.08: 0.0%~110.0% (rated motor voltage) The setting range of P04.05:P04.03~ P04.07 The setting range of P04.07:P04.05~P02.02(rated motor voltage frequency)                                                                                                    | 00.0%            | 0          |
| P04.09        | V/F slip<br>compensation<br>gain | This function code is used to compensate the change of the rotation speed caused by load during compensation V/F control to improve the rigidity of the motor. It can be set to the rated slip frequency of the motor which is counted as below: $\triangle f = \int_0^\infty n^* p/60$ Of which, $f_0$ is the rated frequency of the motor, its function code is P02.01; n is the rated rotating speed of the motor and its function code is P02.02; p is the pole pair of the motor. $100.0\%$ corresponds to the rated slip frequency $\triangle f$ . Setting range: $0.0^\infty 200.0\%$                                                                                                    | 100.0%           | 0          |

| Function code | Name                                          | Detailed instruction of parameters                                                                                                    | Default<br>value | Modif<br>y |
|---------------|-----------------------------------------------|----------------------------------------------------------------------------------------------------|------------------|------------|
| P04.10        | Low frequency<br>vibration<br>control factor  | In the V/F control mode, current fluctuation may occur to the motor on some frequency, especially the motor with big power. The motor can not run stably or overcurrent may                                                                                                    | 10               | 0          |
| P04.11        | High frequency<br>vibration<br>control factor | occur. These phenomena can be canceled by adjusting this parameter.  The setting range of P04.10:0~100                                                                                                    | 10               | 0          |
| P04.12        | Vibration<br>control<br>threshold             | The setting range of P04.11:0~100 The setting range of P04.12:0.00Hz~P00.03(the Max. frequency)                                                                                                    | 30.00 Hz         | 0          |
| P04.26        | Energy-saving operation selection             | No operation     Automatic energy-saving operation     Motor on the light load conditions, automatically adjusts the output voltage to save energy                                                                                                    | 0                | 0          |
| P04.27        | Voltage Setting<br>channel                    | Select the output setting channel at V/F curve separation.  0: Keypad setting voltage: the output voltage is determined by P04.28.  1:Al1 setting voltage;  2:Al2 setting voltage;  3:Al3 setting voltage;  4:HDI1 setting voltage;  5:Multi-step speed setting voltage;  6:PID setting voltage;  7:MODBUS communication setting voltage;  8~10: Reversed  Note: 100% corresponds to the rated voltage of the motor. | 0                | 0          |
| P04.28        | Keypad setting voltage                        | The function code is the voltage digital set value when the voltage setting channel is selected as "keypad selection"  The setting range:0.0%~100.0%                                                                                                    | 100.0%           | 0          |
| P04.29        | Voltage<br>increasing time                    | Voltage increasing time is the time when the inverter accelerates from the output minimum voltage to the output                                                                                                    | 5.0s             | 0          |
| P04.30        | Voltage<br>decreasing<br>time                 | maximum voltage.  Voltage decreasing time is the time when the inverter decelerates from the output maximum voltage to the output minimum voltage.  The setting range:0.0~3600.0s                                                                                                    | 5.0s             | 0          |
| P04.31        | Output<br>maximum<br>voltage                  | Set the upper and low limit of the output voltage. The setting range of P04.31:P04.32~100.0%(the rated voltage of the motor)                                                                                                    | 100.0%           | 0          |
| P04.32        | Output                                        | The setting range of P04.32:0.0%~ P04.31(the rated                                                                                                    | 0.0%             | 0          |

| Function code | Name                                                  | Detailed instruction of parameters                                                                                                    | Default<br>value | Modif<br>y |
|---------------|-------------------------------------------------------|----------------------------------------------------------------------------------------------------|------------------|------------|
|               | minimum<br>voltage                                    | voltage of the motor)  Vmax  Vsetting  Vmin  11 = P04.29  Vz = P04.30                                                                                                    |                  |            |
| P04.33        | Weakening<br>coefficient in<br>constant<br>power zone | Adjust the output voltage of the inverter in V/F mode when weakening.   Note: Invalid in the constant torque mode. $\begin{array}{c} \bullet & \bullet \\ \bullet & \bullet \\ \lor & \bullet \\ \lor & \bullet \\ \hline \\ \bullet & \bullet \\ \hline \\ \bullet $ | 1.00             | 0          |
| P05 Grou      | p Input termin                                        | nals                                                                                                    |                  |            |
| P05.00        | HDI input selection                                   | 0: HDI is high pulse input. See P05.49~P05.54<br>1:HDI is switch input                                                                                                    | 0                | 0          |
| P05.01        | S1 terminals<br>function<br>selection                 | No function     Forward rotation operation     Reverse rotation operation                                                                                                    | 1                | 0          |
| P05.02        | S2 terminals<br>function<br>selection                 | 3: 3-wire control operation 4: Forward jogging 5: Reverse jogging 6: Coast to stop                                                                                                    | 4                | 0          |
| P05.03        | S3 terminals<br>function<br>selection                 | 7: Fault reset<br>8: Operation pause<br>9: External fault input                                                                                                    | 7                | 0          |
| P05.04        | S4 terminals<br>function<br>selection                 | 10:Increasing frequency setting(UP) 11:Decreasing frequency setting(DOWN) 12:Cancel the frequency change setting 13:Shift between A setting and B setting                                                                                                    | 0                | 0          |
| P05.05        | S5 terminals<br>function<br>selection                 | 14:Shift between combination setting and A setting 15:Shift between combination setting and B setting 16:Multi-step speed terminal 1                                                                                                    | 0                | 0          |

| Function code | Name                                            | Detailed instruction of parameters                                                                                                    | Default<br>value | Modif<br>y |
|---------------|-------------------------------------------------|----------------------------------------------------------------------------------------------------|------------------|------------|
| P05.06        | S6 terminals<br>function<br>selection           | 17:Multi-step speed terminal 2<br>18:Multi-step speed terminal 3<br>19:Multi- stage speed terminal 4                                                                                                    | 0                | 0          |
| P05.07        | S7 terminals<br>function<br>selection           | 20:Multi- stage speed pause 21:ACC/DEC time 1 22:ACC/DEC time 2 23:Simple PLC stop reset                                                                                                    | 0                | 0          |
| P05.08        | S8 terminals<br>function<br>selection           | 24:Simple PLC pause 25:PID control pause 26:Traverse Pause(stop at the current frequency)                                                                                                    | 0                | 0          |
| P05.09        | HDI terminals<br>function<br>selection          | 27:Traverse reset(return to the center frequency) 28:Counter reset 29:Torque control prohibition 30:ACC/DEC prohibition 31:Counter trigger 32:Reserve 33:Cancel the frequency change setting temporarily 34:DC brake 35: Reserve 36:Shift the command to the keypad 37:Shift the command to the terminals 38:Shift the command to the communication 39:Pre-magnetized command 40:Clear the power 41:Keep the power 42-63:Reserved | 0                | •          |
| P05.10        | Polarity<br>selection of the<br>input terminals | The function code is used to set the polarity of the input terminals.  Set the bit to 0, the input terminal is anode.  Set the bit to 1, the input terminal is cathode.  BIT0 BIT1 BIT2 BIT3 BIT4  S1 S2 S3 S4 HDI  The setting range:0x000~0x1FF                                                                                                    | 0x000            | 0          |
| P05.11        | Switch filter<br>time                           | Set the sample filter time of S1~S4 and HDI terminals. If the interference is strong, increase the parameter to avoid wrong operation.  0.000~1.000s                                                                                                    | 0.010s           | 0          |
| P05.12        | Virtual<br>terminals                            | Enable the input function of virtual terminals at the communication mode.                                                                                                    | 0                | 0          |

| Function code | Name                    | Detailed instruction of parameters                                                                                                    | Default<br>value | Modif<br>y |
|---------------|-------------------------|----------------------------------------------------------------------------------------------------|------------------|------------|
|               | Name setting            | O:Virtual terminals is invalid  1:MODBUS communication virtual terminals are valid  2:Reserved  Set the operation mode of the terminals control  0:2-wire control 1, comply the enable with the direction. This mode is widely used. It determinals command.    K1 |                  |            |
| P05.13        | control running<br>mode | 2:3-wire control 1; SIn is the enabling terminal on this mode, and the running command is caused by FWD and the direction is controlled by REV. SIn is natural closed.    SB1                                                                                      | 0                | •          |

| Function code | Name                                          | Detailed instruction of parameters                                                                                                    | Default<br>value | Modif<br>y |
|---------------|-----------------------------------------------|----------------------------------------------------------------------------------------------------|------------------|------------|
|               |                                               | Note: for the 2-wire running mode, when FWD/REV terminal is effective, the inverter stop because of the stopping command from other sources, even the control terminal FWD/REV keeps effective; the inverter won't work when the stopping command is canceled. Only when FWD/REV is relaunched, the inverter can start again. For example, the effective STOP/RSTstop when PLC signal cycles stop, fixed-length stop and terminal control (see P07.04).                                                                                                    |                  |            |
| P05.14        | S1 terminal<br>switching on<br>delay time     | The function code defines the corresponding delay time of electrical level of the programmable terminals from switching on to switching off.                                                                                                    | 0.000s           | 0          |
| P05.15        | S1<br>terminal<br>switching off<br>delay time | Si valid invalid /// valid /// invalid invalid invalid /// invalid invalid /// invalid invalid | 0.000s           | 0          |
| P05.16        | S2 terminal<br>switching on<br>delay time     | Setting range:0.000~50.000s                                                                                                    | 0.000s           | 0          |
| P05.17        | S2<br>terminal<br>switching off<br>delay time |                                                                                                    | 0.000s           | 0          |
| P05.18        | S3 terminal<br>switching on<br>delay time     |                                                                                                    | 0.000s           | 0          |
| P05.19        | S3<br>terminal<br>switching off<br>delay time |                                                                                                    | 0.000s           | 0          |

| Function code | Name                                                     | Detailed instruction of parameters                                                                                                    | Default<br>value | Modif<br>y |
|---------------|----------------------------------------------------------|----------------------------------------------------------------------------------------------------|------------------|------------|
| P05.20        | S4 terminal<br>switching on<br>delay time                |                                                                                                    | 0.000s           | 0          |
| P05.21        | S4<br>terminal<br>switching off<br>delay time            |                                                                                                    | 0.000s           | 0          |
| P05.30        | HDI<br>terminal<br>switching on<br>delay time            |                                                                                                    | 0.000s           | 0          |
| P05.31        | HDI<br>terminal<br>switching off<br>delay time           |                                                                                                    | 0.000s           | 0          |
| P05.32        | Lower limit of<br>Al1                                    | Al1 is set by the analog potentiometer, Al2 is set by control terminal Al2 and Al3 is set by control terminal Al3. The                                                                                                    | 0.00V            | 0          |
| P05.33        | Corresponding<br>setting of the<br>lower limit of<br>Al1 | function code defines the relationship between the analog input voltage and its corresponding set value. If the analog input voltage beyond the set minimum or maximum input value, the inverter will count at the minimum or maximum | 0.0%             | 0          |
| P05.34        | Upper limit of Al1                                       | one. When the analog input is the current input, the                                                                                                    | 10.00V           | 0          |
| P05.35        | Corresponding<br>setting of<br>the upper limit<br>of Al1 | corresponding voltage of 0~20mA is 0~10V. In different cases, the corresponding rated value of 100.0% is different. See the application for detailed information. The figure below illustrates different applications:                | 100.0%           | 0          |
| P05.36        | Al1 input filter time                                    | corresponding setting                                                                                                    | 0.100s           | 0          |
| P05.37        | Lower limit of<br>Al2                                    | -10V 0 AL                                                                                                    | 0.00V            | 0          |
| P05.38        | Corresponding<br>setting of the<br>lower limit of<br>Al2 | Al3 Al1/Al2 -100%                                                                                                    | 0.0%             | 0          |
| P05.39        | Upper limit of Al2                                       | Input filter time: this parameter is used to adjust the sensitivity of the analog input. Increasing the value properly                                                                                                    | 10.00V           | 0          |
| P05.40        | Corresponding                                            | can enhance the anti-interference of the analog, but weaken the sensitivity of the analog input                                                                                                    | 100.0%           | 0          |

| Function code | Name                                                        | Detailed instruction of parameters                                                                                                    | Default<br>value | Modif<br>y |
|---------------|-------------------------------------------------------------|----------------------------------------------------------------------------------------------------|------------------|------------|
|               | the upper limit of Al2                                      | Note: Al1 supports 0~10V input and Al2 supports 0~10V or 0~20mA input, when Al2 selects 0~20mA input, the                                                                                                    |                  |            |
| P05.41        | Al2 input filter                                            | corresponding voltage of 20mA is 10V. Al3 can support the output of -10V~+10V.                                                                                                    | 0.100s           | 0          |
| P05.42        | Lower limit of<br>Al3                                       | The setting range of P05.32:0.00V~P05.34  The setting range of P05.33:-100.0%~100.0%                                                                                                    | -10.00V          | 0          |
| P05.43        | Corresponding<br>setting of the<br>lower limit of<br>Al3    | The setting range of P05.34:P05.32~10.00V The setting range of P05.35:-100.0%~100.0% The setting range of P05.36:0.000s~10.000s The setting range of P05.37:0.00V~P05.39                                                                     | -100.0%          | 0          |
| P05.44        | middle value of<br>Al3                                      | The setting range of P05.38:-100.0%~100.0% The setting range of P05.39:P05.37~10.00V                                                                                                    | 0.00V            | 0          |
| P05.45        | Corresponding middle setting of Al3                         | The setting range of P05.40:-100.0%-100.0% The setting range of P05.41:0.000s-10.000s The setting range of P05.42:-10.00V~P05.44                                                                                                    | 0.0%             | 0          |
| P05.46        | Upper limit of<br>Al3                                       | The setting range of P05.43:-100.0%~100.0% The setting range of P05.44:P05.42~P05.46                                                                                                    | 10.00V           | 0          |
| P05.47        | Corresponding<br>setting of<br>the upper limit<br>of Al3    | The setting range of P05.45:-100.0%-100.0% The setting range of P05.46:P05.44-10.00V The setting range of P05.47:-100.0%-100.0% The setting range of P05.48:0.000s~10.000s                                                                   | 100.0%           | 0          |
| P05.48        | Al3 input filter time                                       |                                                                                                    | 0.100s           | 0          |
| P05.49        | HDI high-speed pulse input function selection               | The function selection when HDI terminals is high-speed pulse input  0:Frequency setting input, frequency setting source  1:Counter input, high-speed pulse counter input terminals  2:Length counting input, length counter input terminals | 0                | 0          |
| P05.50        | Lower limit<br>frequency of<br>HDI                          | 0.00 KHz ~ P05.52                                                                                                    | 0.00KHz          | 0          |
| P05.51        | Corresponding<br>setting of HDI<br>low frequency<br>setting | -100.0%~100.0%                                                                                                    | 0.0%             | 0          |
| P05.52        | Upper limit<br>frequency of<br>HDI                          | P05.50~50.00KHz                                                                                                    | 50.00KH<br>z     | 0          |

| Function code | Name                                                           | Detailed instruction of parameters                                                                                                    | Default<br>value | Modif<br>y |
|---------------|----------------------------------------------------------------|----------------------------------------------------------------------------------------------------|------------------|------------|
| P05.53        | Corresponding<br>setting of upper<br>limit frequency<br>of HDI | -100.0%~100.0%                                                                                                    | 100.0%           | 0          |
| P05.54        | HDI frequency input filter time                                | 0.000s~10.000s                                                                                                    | 0.100s           | 0          |
| P06 Grou      | p Output ter                                                   | minals                                                                                                    |                  |            |
| P06.03        | Relay RO1<br>output<br>selection                               | 0:Invalid<br>1:In operation<br>2:Forward rotation operation                                                                                                    | 1                | 0          |
| P06.04        | Relay RO2<br>output<br>selection                               | 3:Reverse rotation operation 4: Jogging operation 5:The inverter fault 6:Frequency degree test FDT1 7:Frequency degree test FDT2 8:Frequency arrival 9:Zero speed running 10:Upper limit frequency arrival 11:Lower limit frequency arrival 12:Ready for operation 13:Pre-magnetizing 14:Overload pre-alarm 15: Underload pre-alarm 16:Completion of simple PLC stage 17:Completion of simple PLC cycle 18:Setting count value arrival 19:Defined count value arrival 20:External fault valid 21: Reserved 22:Running time arrival 23:MODBUS communication virtual terminals output 24-30:Reserved | 5                | 0          |
| P06.05        | Polarity<br>selection of<br>output<br>terminals                | The function code is used to set the pole of the output terminal.  When the current bit is set to 0, input terminal is positive.  When the current bit is set to 1, input terminal is negative.  BIT0  BIT1  RO1  RO2  Setting range:00~0F                                                                                                    | 00               | 0          |

| Function code | Name                                              | Detailed instruction of parameters                                                                                                    | Default<br>value | Modif<br>y |
|---------------|---------------------------------------------------|----------------------------------------------------------------------------------------------------|------------------|------------|
| P06.10        | RO1 switching on delay time                       | The function code defines the corresponding delay time of the electrical level change during the programmable                                                                                                    | 0.000s           | 0          |
| P06.11        | RO1 switching off delay time                      | terminal switching on and off.                                                                                                    | 0.000s           | 0          |
| P06.12        | RO2 switching on delay time                       | Y electrical level                                                                                                    | 0.000s           | 0          |
| P06.13        | RO2 switching off delay time                      | Y valid Invisid valid valid  The setting range :0.000~50.000s  Note: P06.08 and P06.08 are valid only when P06.00=1.                                                                                                    | 0.000s           | 0          |
| P06.14        | AO1 output selection                              | 0:Running frequency<br>1:Setting frequency                                                                                                    | 0                | 0          |
| P06.15        | AO2 output selection                              | 2:Ramp reference frequency<br>3:Running rotation speed                                                                                                    | 0                | 0          |
| P06.16        | HDO<br>high-speed<br>pulse output<br>selection    | 4:Output current (relative to the rated current of the inverter) 5:Output current(relative to the rated current of the motor) 6:Output voltage 7:Output power 8:Set torque value 9:Output torque 10:Analog Al1 input value 11:Analog Al2 input value 12:Analog Al3 input value 13:High speed pulse HDI input value 14:MODBUS communication set value 1 15:MODBUS communication set value 2 22:Torque current (corresponds to the rated current of the motor) 23: Ramp reference frequency (with sign) 24-30: Reserved | 0                | 0          |
| P06.17        | Lower limit of<br>AO1 output                      | The above function codes define the relative relationship between the output value and analog output. When the                                                                                                    | 0.0%             | 0          |
| P06.18        | Corresponding<br>AO1 output to<br>the lower limit | output value exceeds the range of set maximum or minimum output, it will count according to the low-limit or upper-limit output.                                                                                                    | 0.00V            | 0          |
| P06.19        | Upper limit of AO1 output                         | When the analog output is current output, 1mA equals to 0.5V.                                                                                                    | 100.0%           | 0          |

| Function code | Name                                              | Detailed instruction of parameters                                                                                                    | Default<br>value | Modif<br>y |
|---------------|---------------------------------------------------|----------------------------------------------------------------------------------------------------|------------------|------------|
| P06.20        | The corresponding AO1 output to the upper limit   | In different cases, the corresponding analog output of 100% of the output value is different. Please refer to each application for detailed information.                                                                                                    | 10.00V           | 0          |
| P06.21        | AO1 output filter time                            | N 10V(20mA)                                                                                                    | 0.000s           | 0          |
| P06.22        | Lower limit of<br>AO2 output                      |                                                                                                    | 0.0%             | 0          |
| P06.23        | Corresponding<br>AO2 output to<br>the lower limit | 0.0% 100.0% Setting range of P06.17 -100.0%~ P06.19                                                                                                    | 0.00V            | 0          |
| P06.24        | Upper limit of<br>AO2 output                      | Setting range of P06.18 0.00V~10.00V Setting range of P06.19 P06.17~100.0%                                                                                                    | 100.0%           | 0          |
| P06.25        | Corresponding<br>AO2 output to<br>the upper limit | Setting range of P06.20 0.00V~10.00V<br>Setting range of P06.21 0.000s~10.000s<br>Setting range of P06.22 -100.0%~ P06.24                                                                                                    | 10.00V           | 0          |
| P06.26        | AO2 output filter time                            | Setting range of P06.23 0.00V~10.00V Setting range of P06.24 P06.22~100.0% Setting range of P06.25 0.00V~10.00V Setting range of P06.26 0.000s~10.000s                                                                                                    | 0.000s           | 0          |
| P07 Grou      | p Human-Mad                                       | chine Interface                                                                                                    |                  |            |
| P07.00        | User's<br>password                                | 0~65535 The password protection will be valid when setting any non-zero number. 00000: Clear the previous user's password, and make the password protection invalid. After the user's password becomes valid, if the password is incorrect, users cannot enter the parameter menu. Only correct password can make the user check or modify the parameters. Please remember all users' passwords. Retreat editing state of the function codes and the password protection will become valid in 1 minute. If the password is available, press PRG/ESC to enter into the editing state of the function codes, and then "0.0.0.0.0" will be displayed. Unless input right password, the operator can not enter into it.  Note: restoring to the default value can clear the password, please use it with caution. | 0                | 0          |

| Function | Name                                                                       | Detailed instruction of parameters                                                                                                    | Default<br>value | Modif<br>y    |
|----------|----------------------------------------------------------------------------|----------------------------------------------------------------------------------------------------|------------------|---------------|
| P07.02   | QUICK/JOG<br>function<br>selection                                         | 0:No function  1:Jogging running. Press QUICK/JOG to begin the jogging running.  2:Shift the display state by the shifting key. Press QUICK/JOG to shift the displayed function code from right to left.  3:Shift between forward rotations and reverse rotations. Press QUICK/JOG to shift the direction of the frequency commands. This function is only valid in the keypad commands channels.  4:Clear UP/DOWN settings. Press QUICK/JOG to clear the set value of UP/DOWN.  5: Coast to stop. Press QUICK/JOG to coast to stop.  6: Shift the running commands source. Press QUICK/JOG to shift the running commands source.  7:Quick commission mode(committee according to the non-factory parameter)  Note: Press QUICK/JOG to shift between forward rotation and reverse rotation, the inverter does not record the state after shifting during powering off. The inverter will run according to parameter PO0.13 during next powering on. | 1                | <b>y</b><br>⊚ |
| P07.03   | QUICK/JOG the shifting sequence of running command  STOP/RST stop function | When P07.02=6, set the shifting sequence of running command channels.  0:Keypad control→terminals control →communication control  1:Keypad control⊷terminals control  2:Keypad control⊷—communication control  3:Terminals control⊷communication control  Select the stop function by STOP/RSTI. STOP/RSTI is effective in any state for the keypad reset.  0:Cnly valid for the keypad and terminals control                                                                                                    | 0                | 0             |
| P07.05   | Displayed parameters 1 of running state                                    | 1:Both valid for keypad and terminals control 2:Both valid for keypad and communication control 3:Valid for all control modes 0x0000~0xFFFF BITO:running frequency (Hz on) BIT1:set frequency(Hz flickering) BIT2:bus voltage (Hz on) BIT3:output voltage(V on) BIT4:output current(A on)                                                                                                    | 0x03FF           | 0             |

| Function |                  |                                                        | Default | Modif |
|----------|------------------|--------------------------------------------------------|---------|-------|
| code     | Name             | Detailed instruction of parameters                     | value   | y     |
|          |                  | BIT5:running rotation speed (rpm on)                   | 74.40   | ,     |
|          |                  | BIT6:output power(% on)                                |         |       |
|          |                  | BIT7:output torque(% on)                               |         |       |
|          |                  | BIT8:PID reference(% flickering)                       |         |       |
|          |                  | BIT9:PID feedback value(% on)                          |         |       |
|          |                  | BIT10:input terminals state                            |         |       |
|          |                  | BIT11:output terminals state                           |         |       |
|          |                  | BIT12:torque set value(% on)                           |         |       |
|          |                  | BIT13:pulse counter value                              |         |       |
|          |                  | BIT14:reserved                                         |         |       |
|          |                  | BIT15:PLC and the current step of multi-step speed     |         |       |
|          |                  | 0x0000~0xFFFF                                          |         |       |
|          |                  | BIT0: analog Al1 value (V on)                          |         |       |
|          |                  | BIT1: analog Al2 value (V on)                          |         |       |
|          |                  | BIT2: analog Al3 value (V on)                          |         |       |
|          | Displayed        | BIT3: high speed pulse HDI frequency                   |         |       |
| P07.06   | parameters 2     | BIT4: motor overload percentage (% on)                 | 0x0000  |       |
|          | of running state | BIT5: the inverter overload percentage (% on)          |         |       |
|          | or ranning otato | BIT6: ramp frequency given value(Hz on)                |         |       |
|          |                  | BIT7: linear speed                                     |         |       |
|          |                  | BIT8: AC inlet current (A on)                          |         |       |
|          |                  | BIT9~15:reserved                                       |         |       |
|          |                  | 0x0000~0xFFFF                                          |         |       |
|          |                  | BIT0:set frequency(Hz on, frequency flickering slowly) |         |       |
|          |                  | BIT1:bus voltage (V on)                                |         |       |
|          |                  | BIT2:input terminals state                             |         |       |
|          |                  | BIT3:output terminals state                            |         |       |
|          |                  | BIT4:PID reference (% flickering)                      |         |       |
|          | The parameter    | BIT5:PID feedback value(% flickering)                  |         |       |
| P07.07   | selection of the | BIT6:torque reference(% flickering)                    | 0x00FF  | 0     |
|          | stop state       | BIT7:analog Al1 value(V on)                            |         |       |
|          |                  | BIT8:analog Al2 value(V on)                            |         |       |
|          |                  | BIT9: analog Al3 value(V on)                           |         |       |
|          |                  | BIT10:high speed pulse HDI frequency                   |         |       |
|          |                  | BIT11:PLC and the current step of multi-step speed     |         |       |
|          |                  | BIT12:pulse counters                                   |         |       |
|          |                  | BIT13~BIT15:reserved                                   |         |       |
|          | Frequency        | 0.01~10.00                                             |         |       |
| P07.08   | display          | Displayed frequency=running frequency* P07.08          | 1.00    | 0     |
|          | coefficient      | Displayed frequency-fulfilling frequency Po7.08        |         |       |

| Function code | Name                                      | Detailed instruction of parameters                                                                | Default<br>value | Modif<br>y |
|---------------|-------------------------------------------|---------------------------------------------------------------------------------------------------|------------------|------------|
| P07.09        | Speed display coefficient                 | 0.1~999.9%  Mechanical rotation speed =120*displayed running frequency×P07.09/motor pole pairs    | 100.0%           | 0          |
| P07.10        | Linear speed<br>displayed<br>coefficient  | 0.1~999.9%<br>Linear speed= Mechanical rotation speed×P07.10                                      | 1.0%             | 0          |
| P07.11        | Rectifier bridge<br>module<br>temperature | -20.0~120.0℃                                                                                      |                  | •          |
| P07.12        | Convertering<br>module<br>temperature     | -20.0~120.0℃                                                                                      |                  | •          |
| P07.13        | Software version                          | 1.00~655.35                                                                                       |                  | •          |
| P07.14        | Local accumulative running time           | 0~65535h                                                                                          |                  | •          |
| P07.15        | High bit of power consumption             | Display the power used by the inverter. The power consumption of the inverter =P07.15*1000+P07.16 |                  | •          |
| P07.16        | Low bit of power consumption              | Setting range of P07.15: 0~65535°(*1000) Setting range of P07.16: 0.0~999.9°                      |                  | •          |
| P07.17        | Reserved                                  | Reserved                                                                                          |                  | •          |
| P07.18        | The rated power of the inverter           | 0.4~3000.0kW                                                                                      |                  | •          |
| P07.19        | The rated voltage of the inverter         | 50~1200V                                                                                          |                  | •          |
| P07.20        | The rated<br>current of the<br>inverter   | 0.1~6000.0A                                                                                       |                  | •          |
| P07.21        | Factory bar code 1                        | 0x0000~0xFFFF                                                                                     |                  | •          |
| P07.22        | Factory bar code 2                        | 0x0000~0xFFFF                                                                                     |                  | •          |

| Function code | Name                  | Detailed instruction of parameters                                                                                                    | Default<br>value | Modif<br>y |
|---------------|-----------------------|----------------------------------------------------------------------------------------------------|------------------|------------|
| P07.23        | Factory bar code 3    | 0x0000~0xFFFF                                                                                                    |                  | •          |
| P07.24        | Factory bar<br>code 4 | 0x0000~0xFFFF                                                                                                    |                  | •          |
| P07.25        | Factory bar code 5    | 0x0000~0xFFFF                                                                                                    |                  | •          |
| P07.26        | Factory bar<br>code 6 | 0x0000~0xFFFF                                                                                                    |                  | •          |
| P07.27        | Current fault<br>type | 0:No fault 1:IGBT U phase protection(OUt1) 2:IGBT V phase protection(OUt2) 3:IGBT W phase protection(OUt3) 4:OC1 5:OC2 6:OC3 7:OV1 8:OV2 9:OV3 10:UV 11:Motor overload(OL1) 12:The inverter overload(OL2) 13:Input side phase loss(SPI) 14:Output side phase loss(SPO) 15:Overheat of the rectifier module(OH1) 16:Overheat fault of the inverter module(OH2) 17:External fault(EF) |                  | •          |

| Goodrive10 |                                                    |                                                                                                    |         | codes |
|------------|----------------------------------------------------|----------------------------------------------------------------------------------------------------|---------|-------|
| Function   | Name                                               | Detailed instruction of parameters                                                                                                    | Default | Modif |
| code       |                                                    |                                                                                                    | value   | У     |
| P07.28     | Previous fault<br>type                             | 18:485 communication fault(CE) 19:Current detection fault(IE) 20:Motor antotune fault(IE) 21:EEPROM operation fault(EEP) 22:PID response offline fault(PIDE) 23:Braking unit fault(bCE) 24:Running time arrival(END) 25:Electrical overload(OL3) 26-31:Reserved 32:Grounding short circuit fault 1(ETH1) 33:Grounding short circuit fault 2(ETH2) 34:Speed deviation fault(dEu) 35:Maladjustment(STO) 36: Underload fault(LL) | value   | •     |
| P07.29     | Previous 2 fault                                   |                                                                                                    |         | •     |
| P07.30     | Previous 3 fault                                   |                                                                                                    |         | •     |
| P07.31     | Previous 4 fault type                              |                                                                                                    |         | •     |
| P07.32     | Previous 5 fault<br>type                           |                                                                                                    |         | •     |
| P07.33     | Current fault running frequency                    |                                                                                                    | 0.00Hz  | •     |
| P07.34     | Ramp<br>reference<br>frequency at<br>current fault |                                                                                                    | 0.00Hz  |       |
| P07.35     | Output voltage<br>at the current<br>fault          |                                                                                                    | 0V      |       |
| P07.36     | Output current<br>at the current<br>fault          |                                                                                                    | 0.0A    |       |
| P07.37     | Current bus voltage at the current fault           |                                                                                                    | 0.0V    |       |

| Function code | Name              | Detailed instruction of parameters | Default<br>value | Modif<br>y |
|---------------|-------------------|------------------------------------|------------------|------------|
|               | The Max.          |                                    |                  |            |
| P07.38        | temperature at    |                                    | 0.0℃             |            |
|               | the current fault |                                    |                  |            |
|               | Input terminals   |                                    |                  |            |
| P07.39        | state at the      |                                    | 0                | •          |
|               | current fault     |                                    |                  |            |
|               | Output            |                                    |                  |            |
| P07.40        | terminals state   |                                    | 0                | •          |
| 1 07.40       | at the current    |                                    | ŭ                |            |
|               | fault             |                                    |                  |            |
|               | Reference         |                                    |                  |            |
| P07.41        | frequency at      |                                    | 0.00Hz           | •          |
|               | previous fault    |                                    |                  |            |
|               | Ramp              |                                    |                  |            |
| P07.42        | reference         |                                    | 0.00Hz           | •          |
| 101.42        | frequency at      |                                    | 0.001.12         |            |
|               | previous fault    |                                    |                  |            |
|               | Output voltage    |                                    |                  |            |
| P07.43        | at previous       |                                    | 0V               | •          |
|               | fault             |                                    |                  |            |
|               | The output        |                                    |                  |            |
| P07.44        | current at        |                                    | 0.0A             | •          |
|               | previous fault    |                                    |                  |            |
| P07.45        | Bus voltage at    |                                    | 0.0V             | •          |
|               | previous fault    |                                    |                  | _          |
|               | The Max.          |                                    |                  |            |
| P07.46        | temperature at    |                                    | 0.0℃             | •          |
|               | previous fault    |                                    |                  |            |
|               | Input terminals   |                                    |                  | _          |
| P07.47        | state at          |                                    | 0                | •          |
|               | previous fault    |                                    |                  |            |
| P07.48        | Output            |                                    |                  |            |
|               | terminals state   |                                    | 0                | •          |
|               | at previous       |                                    |                  |            |
|               | fault             |                                    |                  |            |
|               | Reference         |                                    |                  |            |
| P07.49        | frequency at      |                                    | 0.00Hz           | •          |
|               | previous 2        |                                    |                  |            |
|               | faults            |                                    |                  |            |

| Function code | Name                                                      | Detailed instruction of parameters                                                                         | Default<br>value | Modif<br>y |
|---------------|-----------------------------------------------------------|----------------------------------------------------------------------------------------------------|------------------|------------|
| P07.50        | Ramp<br>reference<br>frequency at<br>previous 2<br>faults |                                                                                                    | 0.00Hz           | •          |
| P07.51        | Output voltage<br>at previous 2<br>faults                 |                                                                                                    | 0V               | •          |
| P07.52        | Output current<br>at previous 2<br>faults                 |                                                                                                    | 0.0A             | •          |
| P07.53        | Bus voltage at previous 2 faults                          |                                                                                                    | 0.0V             | •          |
| P07.54        | The Max.<br>temperature at<br>previous 2<br>faults        |                                                                                                    | 0.0℃             | •          |
| P07.55        | Input terminals<br>state at<br>previous 2<br>faults       |                                                                                                    | 0                | •          |
| P07.56        | Output<br>terminals state<br>at previous 2<br>faults      |                                                                                                    | 0                | •          |
| P08 Grou      | p Enhanced f                                              | unctions                                                                                                   |                  |            |
| P08.00        | ACC time 2                                                |                                                                                                    | Depend on model  | 0          |
| P08.01        | DEC time 2                                                | D ( ) D0044   D0040 ( )                                                                                    | Depend on model  | 0          |
| P08.02        | ACC time 3                                                | Refer to P00.11 and P00.12 for detailed definition.  Goodrive100 series define four groups of ACC/DEC time | Depend on model  | 0          |
| P08.03        | DEC time 3                                                | ACC/DEC time is the factory default one.                                                                   | Depend on model  | 0          |
| P08.04        | ACC time 4                                                | - 55kmg (8mgs).0.0 0000.00                                                                                 | Depend on model  | 0          |
| P08.05        | DEC time 4                                                |                                                                                                    | Depend on model  | 0          |

| Function code | Name                                    | Detailed instruction of parameters                                                                                                    | Default<br>value   | Modif<br>y |
|---------------|-----------------------------------------|----------------------------------------------------------------------------------------------------|--------------------|------------|
| P08.06        | Jogging<br>running<br>frequency         | This parameter is used to define the reference frequency during jogging.  Setting range: 0.00Hz ~P00.03(the Max. frequency)                                                                                                    | 5.00Hz             | 0          |
| P08.07        | Jogging<br>running ACC<br>time          | The jogging ACC time means the time needed if the inverter runs from 0Hz to the Max. Frequency.  The jogging DEC time means the time needed if the inverter                                                                                                    | Depend<br>on model | 0          |
| P08.08        | Jogging<br>running DEC<br>time          | goes from the Max. Frequency (P0.03) to 0Hz. Setting range:0.0~3600.0s                                                                                                    | Depend<br>on model | 0          |
| P08.09        | Jumping<br>frequency 1                  | When the set frequency is in the range of jumping frequency, the inverter will run at the edge of the jumping                                                                                                    | 0.00Hz             | 0          |
| P08.10        | jumping<br>frequency<br>range 1         | frequency.  The inverter can avoid the mechanical resonance point by setting the jumping frequency. The inverter can set three                                                                                                    | 0.00Hz             | 0          |
| P08.11        | Jumping frequency 2                     | jumping frequency. But this function will be invalid if all jumping points are 0.                                                                                                    | 0.00Hz             | 0          |
| P08.12        | Jumping<br>frequency<br>range 2         | jumpping a treasfey transfey transfey transfey transfer transfer t | 0.00Hz             | 0          |
| P08.13        | Jumping<br>frequency 3                  | Jumpping                                                                                                    | 0.00Hz             | 0          |
| P08.14        | Jumping<br>frequency<br>range 3         | sumpping frequency 1 16through useful frequency 1 16through useful frequency 1 16through useful free t 16through useful free t | 0.00Hz             | 0          |
| P08.15        | Traverse range                          | This function applies to the industries where traverse and                                                                                                    | 0.0%               | 0          |
| P08.16        | Sudden<br>jumping<br>frequency<br>range | convolution function are required such as textile and chemical fiber.  The traverse function means that the output frequency of the inverter is fluctuated with the set frequency as its center.                                                                                                    | 0.0%               | 0          |
| P08.17        | Traverse boost time                     | The route of the running frequency is illustrated as below, of which the traverse is set by P08.15 and when P08.15 is set                                                                                                    | 5.0s               | 0          |
| P08.18        | Traverse declining time                 | as 0, the traverse is 0 with no function.                                                                                                    | 5.0s               | 0          |

| Function code | Name                   | Detailed instruction of parameters                                                                                                    | Default<br>value | Modif<br>y |
|---------------|------------------------|----------------------------------------------------------------------------------------------------|------------------|------------|
|               |                        | Traverse range: The traverse running is limited by upper and low frequency.  The traverse range relative to the center frequency: traverse range AW = center frequency=traverse range P08.15.  Sudden jumping frequency=traverse range AW×sudden jumping frequency range P08.16. When run at the traverse frequency, the value which is relative to the sudden jumping frequency.  The raising time of the traverse frequency: The time from the lowest point to the highest one.  The declining time of the traverse frequency: The time from the highest point to the lowest one.  The setting range of P08.16: 0.0~100.0%(relative to the set frequency)  The setting range of P08.16: 0.0~50.0%(relative to the traverse range)  The setting range of P08.17: 0.1~3600.0s  The setting range of P08.18: 0.1~3600.0s |                  |            |
| P08.25        | Setting counting value | The counter works by the input pulse signals of the HDI terminals.                                                                                                    | 0                | 0          |
| P08.26        | Given counting value   | When the counter achieves a fixed number, the multi-function output terminals will output the signal of "fixed counting number arrival" and the counter go on working; when the counter achieves a setting number, the multi-function output terminals will output the signal of "setting counting number arrival", the counter will clear all numbers and stop to recount before the next pulse.  The setting counting value P08.26 should be no more than the setting counting value P08.25.  The function is illustrated as below:                                                                                                    | 0                | 0          |

| Function code | Name                                                | Detailed instruction of parameters                                                                                                    | Default<br>value | Modif<br>y |
|---------------|-----------------------------------------------------|----------------------------------------------------------------------------------------------------|------------------|------------|
|               |                                                     | HBD, RD1, setting counting arrival output HBD, RD1, setting counting arrival output Setting range of P08.25:P08.26~65535 Setting range of P08.26:0~P08.25                                                                                                    |                  |            |
| P08.27        | Setting running<br>time                             | Pre-set running time of the inverter. When the accumulative running time achieves the set time, the multi-function digital output terminals will output the signal of "running time arrival".  Setting range:0~65535min                                                      | 0m               | 0          |
| P08.28        | Time of fault reset                                 | The time of the fault reset: set the fault reset time by selecting this function. If the reset time exceeds this set                                                                                                    | 0                | 0          |
| P08.29        | Interval time of<br>automatic fault<br>reset        | value, the inverter will stop for the fault and wait to be repaired.  The interval time of the fault reset: The interval between the time when the fault occurs and the time when the reset action occurs.  Setting range of P08.28:0~10  Setting range of P08.29:0.1~100.0s | 1.0s             | 0          |
| P08.30        | Frequency<br>decreasing<br>ratio in drop<br>control | The output frequency of the inverter changes as the load.  And it is mainly used to balance the power when several inverters drive one load.  Setting range:0.00~50.00Hz                                                                                                    | 0.00Hz           | 0          |
| P08.32        | FDT1 electrical level detection value               | When the output frequency exceeds the corresponding frequency of FDT electrical level, the multi-function digital output terminals will output the signal of "frequency level"                                                                                               | 50.00Hz          | 0          |
| P08.33        | FDT1 retention detection value                      | detect FDT" until the output frequency decreases to a value lower than (FDT electrical level—FDT retention detection                                                                                                    | 5.0%             | 0          |
| P08.34        | FDT2 electrical<br>level detection<br>value         | value) the corresponding frequency, the signal is invalid.  Below is the waveform diagram:                                                                                                    | 50.00Hz          | 0          |
| P08.35        | FDT2 retention detection value                      | FDT relation FDT relation FOT relation                                                                                                    | 5.0%             | 0          |

| Function code | Name                                    | Detailed instruction of parameters                                                                                                    | Default<br>value           | Modif<br>y |
|---------------|-----------------------------------------|----------------------------------------------------------------------------------------------------|----------------------------|------------|
|               |                                         | Setting range of P08.32: 0.00Hz~P00.03(the Max. frequency) Setting range of P08.33 and P08.35: -100.0%~100.0% Setting range of P08.34: 0.00~P00.03(the Max. frequency)                                                                                                    |                            |            |
| P08.36        | Frequency<br>arrival<br>detection value | When the output frequency is among the below or above range of the set frequency, the multi-function digital output terminal will output the signal of "frequency arrival", see the diagram below for detailed information:    Continue of the signal of "frequency arrival", see the diagram below for detailed information:                                                                                                    | 0.00Hz                     | 0          |
| P08.37        | Energy Braking<br>enable                | This parameter is used to control the internal braking unit. 0:Disabled 1:Enabled Note: Only applied to internal braking unit.                                                                                                    | 0                          | 0          |
| P08.38        | Energy braking<br>threshold<br>voltage  | After setting the original bus voltage, adjust this parameter to brake the load appropriately. The factory value changes with voltage level.  The setting range:200.0~2000.0V                                                                                                    | 380V<br>voltage:70<br>0.0V | 0          |
| P08.39        | Cooling fan running mode                | O:Rated running mode  1:The fan keeps on running after power on                                                                                                    | 0                          | 0          |
| P08.40        | PWM selection                           | 0x0000~0x0012  LED ones: PWM mode selection 0: PWM mode 1, three-phase modulation and two-modulation 1: PWM mode 2, three-phase modulation LED tens: low-speed carrier frequency limit mode 0: Low-speed carrier frequency limit mode 1, the carrier frequency will limit to 2k if it exceeds 2k at low speed 1:Low-speed carrier frequency limit mode 2, the carrier frequency will limit to 4k if it exceeds 4k at low speed 2: No limit | 0x000                      | 0          |

| Function code | Name                                             | Detailed instruction of parameters                                                                                                    | Default<br>value | Modif<br>y |
|---------------|--------------------------------------------------|----------------------------------------------------------------------------------------------------|------------------|------------|
| P08.41        | Over<br>commission<br>selection                  | LED ones 0: Invalid 1: Valid LED tens (for factory commissioning) 0: Light overcommission; in zone 1 1: Heavy overcommission; in zone 2                                                                                                    | 0x01             | 0          |
| P08.42        | Keypad data<br>control setting                   | 0x0000-0x1223  LED ones:frequency enable selection 0:Both /// keys and analog potentiometer adjustments are valid 1:Only /// keys adjustment is valid 2:Only analog potentiometer adjustments is valid 3:Neither /// keys nor digital potentiometer adjustments are valid LED tens: frequency control selection 0:Only valid when P00.06=0 or P00.07=0 1:Valid for all frequency setting manner 2:Invalid for multi-step speed when multi-step speed has the priority LED hundreds: action selection during stopping 0:Setting is valid 1:Valid during running, cleared after stopping 2:Valid during running, cleared after receiving the stop command LED thousands: /// keys and analog potentiometer integral function 0:The Integral function is valid 1:The Integral function is invalid |                  | 0          |
| P08.43        | Integral ratio of<br>the keypad<br>potentiometer | 0.01~10.00s                                                                                                    | 0.10s            | 0          |
| P08.44        | UP/DOWN<br>terminals<br>control setting          | 0x00~0x221  LED ones: frequency control selection 0:UP/DOWN terminals setting valid 1:UP/DOWN terminals setting valid LED tens: frequency control selection 0:Only valid when P00.06=0 or P00.07=0 1:All frequency means are valid 2:When the multi-step are priority, it is invalid to the multi-step                                                                                                    | 0x000            | 0          |

| Function code | Name                                 | Detailed instruction of parameters                            | Default<br>value | Modif<br>y |
|---------------|--------------------------------------|---------------------------------------------------------------|------------------|------------|
|               |                                      | LED hundreds: action selection when stop                      |                  |            |
|               |                                      | 0:Setting valid                                               |                  |            |
|               |                                      | 1: Valid in the running, clear after stop                     |                  |            |
|               |                                      | 2: Valid in the running, clear after receiving the stop       |                  |            |
|               |                                      | commands                                                      |                  |            |
|               | UP terminals                         |                                                               | 0.50             |            |
| P08.45        | frequency                            | 0.01~50.00Hz/s                                                | Hz/s             | 0          |
|               | changing ratio                       |                                                               | 112/5            |            |
|               | DOWN                                 |                                                               |                  |            |
| P08.46        | terminals                            | 0.01~50.00Hz/s                                                | 0.50             | 0          |
| F00.40        | frequency                            | 0.01-30.00112/8                                               | Hz/s             |            |
|               | changing ratio                       |                                                               |                  |            |
|               |                                      | 0x000~0x111                                                   |                  |            |
|               |                                      | LED ones: Action selection when power off.                    |                  |            |
|               | Action<br>selection at<br>power loss | 0:Save when power off                                         |                  |            |
|               |                                      | 1:Clear when power off                                        |                  |            |
|               |                                      | LED tens: Action selection when MODBUS set frequency          |                  |            |
| P08.47        |                                      | off                                                           | 0x000            | 0          |
| F00.47        |                                      | 0:Save when power off                                         | 0,000            |            |
|               |                                      | 1:Clear when power off                                        |                  |            |
|               |                                      | LED hundreds:The action selection when other frequency        |                  |            |
|               |                                      | set frequency off                                             |                  |            |
|               |                                      | 0:Save when power off                                         |                  |            |
|               |                                      | 1:Clear when power off                                        |                  |            |
|               | High bit of                          | This parameter is used to set the original value of the power |                  |            |
| P08.48        | original power                       | consumption.                                                  | 0°               | 0          |
|               | consumption                          | The original value of the power consumption                   |                  |            |
|               | Low bit of                           | =P08.48*1000+ P08.49                                          |                  |            |
| P08.49        | original power                       | Setting range of P08.48: 0~59999°(k)                          | 0.0°             | 0          |
|               | consumption                          | Setting range of P08.49:0.0~999.9°                            |                  |            |
|               |                                      | This function code is used to enable magnetic flux.           |                  |            |
|               |                                      | 0: Invalid.                                                   |                  |            |
|               |                                      | 100~150: the bigger the coefficient, the bigger the braking   |                  |            |
|               | Magnetic flux                        | strength.                                                     |                  |            |
| P08.50        | braking                              | This inverter can slow down the motor by increasing the       | 0                | •          |
|               | Diaking                              | magnetic flux. The energy generated by the motor during       |                  |            |
|               |                                      | braking can be transformed into heat energy by increasing     |                  |            |
|               |                                      | the magnetic flux.                                            |                  |            |
|               |                                      | The inverter monitors the state of the motor continuously     |                  |            |

| Function code | Name          | Detailed instruction of parameters                                                                                 | Default<br>value | Modif<br>y |
|---------------|---------------|----------------------------------------------------------------------------------------------------|------------------|------------|
|               |               | even during the magnetic flux period. So the magnetic flux can be used in the motor stop, as well as to change the |                  |            |
|               |               | rotation speed of the motor. Its other advantages are:                                                             |                  |            |
|               |               | Brake immediately after the stop command. It does not                                                              |                  |            |
|               |               | need to wait the magnetic flux weaken.                                                                             |                  |            |
|               |               | The cooling is better. The current of the stator other than the                                                    |                  |            |
|               |               | rotor increases during magnetic flux braking, while the                                                            |                  |            |
|               |               | cooling of the stator is more effective than the rotor.                                                            |                  |            |
|               | Input power   | This function code is used to adjust the displayed current of                                                      |                  |            |
| P08.51        | factor of the | the AC input side.                                                                                                 | 0.56             | 0          |
|               | inverter      | Setting range:0.00~1.00                                                                                            |                  |            |
| P09 Grou      | p PID cont    | rol                                                                                                    |                  |            |
|               |               | When the frequency command selection (P00.06, P00. 07)                                                             |                  |            |
|               |               | is 7 or the voltage setting channel selection (P04.27) is 6,                                                       |                  |            |
|               |               | the running mode of the inverter is procedure PID                                                                  |                  |            |
|               |               | controlled.                                                                                                    |                  |            |
|               |               | The parameter determines the target given channel during                                                           |                  |            |
|               |               | the PID procures.                                                                                                  |                  |            |
|               |               | 0:Keypad digital given(P09.01)                                                                                     |                  |            |
|               |               | 1:Analog channel Al1 given                                                                                         |                  |            |
|               |               | 2:Analog channel Al2 given                                                                                         |                  |            |
|               |               | 3:Analog channel Al3 set                                                                                           |                  |            |
| P09.00        | PID reference | 4:High speed pulse HDI set                                                                                         | 0                | 0          |
| 1 03.00       | source        | 5:Multi-step speed set                                                                                             | U                | 0          |
|               |               | 6:MODBUS communication set                                                                                         |                  |            |
|               |               | 7~9:Reserved                                                                                                    |                  |            |
|               |               | The setting target of procedure PID is a relative one, 100%                                                        |                  |            |
|               |               | of the setting equals to 100% of the response of the controlled system.                                            |                  |            |
|               |               | The system is calculated according to the relative value                                                           |                  |            |
|               |               | (0~100.0%).                                                                                                    |                  |            |
|               |               | Note:                                                                                                    |                  |            |
|               |               | Multi-step speed given, it is realized by setting P10                                                              |                  |            |
|               |               | group parameters.                                                                                                  |                  |            |
|               | Keypad PID    | When P09.00=0, set the parameter whose basic value is                                                              |                  |            |
| P09.01        | l             | the feedback value of the system.                                                                                  | 0.0%             | 0          |
|               | preset        | The setting range:-100.0%~100.0%                                                                                   |                  |            |
| P09.02        | PID feedback  | Select the PID channel by the parameter.                                                                           | 0                | 0          |
| 1-09.02       | source        | 0:Analog channel Al1 feedback                                                                                      | U                | )          |

| Function code | Name         | Detailed instruction of parameters                             | Default<br>value | Modif<br>y |
|---------------|--------------|----------------------------------------------------------------|------------------|------------|
|               |              | 1:Analog channel Al2 feedback                                  |                  |            |
|               |              | 2:Analog channel Al3 feedback                                  |                  |            |
|               |              | 3:High speed HDI feedback                                      |                  |            |
|               |              | 4:MODBUS communication feedback                                |                  |            |
|               |              | 5~7:Reserved                                                   |                  |            |
|               |              | Note: The reference channel and the feedback channel can       |                  |            |
|               |              | not coincide, otherwise, PID can not control effectively.      |                  |            |
|               |              | 0: PID output is positive: when the feedback signal exceeds    |                  |            |
|               |              | the PID reference value, the output frequency of the inverter  |                  |            |
|               |              | will decrease to balance the PID. For example, the strain      |                  |            |
|               | PID output   | PID control during wrapup                                      |                  | _          |
| P09.03        | feature      | 1: PID output is negative: When the feedback signal is         | 0                | 0          |
|               |              | stronger than the PID reference value, the output frequency    |                  |            |
|               |              | of the inverter will increase to balance the PID. For          |                  |            |
|               |              | example, the strain PID control during wrapdown                |                  |            |
|               |              | The function is applied to the proportional gain P of PID      |                  |            |
|               |              | input.                                                         |                  |            |
|               |              | P determines the strength of the whole PID adjuster. The       |                  |            |
|               | Proportional | parameter of 100 means that when the offset of PID             |                  | _          |
| P09.04        | gain (Kp)    | feedback and given value is 100%, the adjusting range of       | 1.00             | 0          |
|               |              | PID adjustor is the Max. frequency (ignoring integral          |                  |            |
|               |              | function and differential function).                           |                  |            |
|               |              | The setting range:0.00~100.00                                  |                  |            |
|               |              | This parameter determines the speed of PID adjustor to         |                  |            |
|               |              | carry out integral adjustment on the deviation of PID          |                  |            |
|               |              | feedback and reference.                                        |                  |            |
|               |              | When the deviation of PID feedback and reference is 100%,      |                  |            |
|               | Interval     | the integral adjustor works continuously after the time        |                  |            |
| P09.05        | time(Ti)     | (ignoring the proportional effect and differential effect) to  | 0.10s            | 0          |
|               | , ,          | achieve the Max. Frequency (P00.03) or the Max. Voltage        |                  |            |
|               |              | (P04.31). Shorter the integral time, stronger is the           |                  |            |
|               |              | adjustment                                                     |                  |            |
|               |              | Setting range: 0.00~10.00s                                     |                  |            |
|               |              | This parameter determines the strength of the change ratio     |                  |            |
|               |              | when PID adjustor carries out integral adjustment on the       |                  |            |
| D00.00        | Differential | deviation of PID feedback and reference.                       | 0.00             |            |
| P09.06        | time(Td)     | If the PID feedback changes 100% during the time, the          | 0.00s            | 0          |
|               |              | adjustment of integral adjustor (ignoring the proportional     |                  |            |
|               |              | effect and differential effect) is the Max. Frequency (P00.03) |                  |            |

| Function code | Name                                   | Detailed instruction of parameters                                                                                                    | Default<br>value | Modif<br>y |
|---------------|----------------------------------------|----------------------------------------------------------------------------------------------------|------------------|------------|
|               |                                        | or the Max. Voltage (P04.31). Longer the integral time, stronger is the adjusting. Setting range: 0.00~10.00s                                                                                                    |                  |            |
| P09.07        | Sampling cycle(T)                      | This parameter means the sampling cycle of the feedback. The modulator calculates in each sampling cycle. The longer the sapling cycle is, the slower the response is. Setting range: 0.000~100.000s                                                                                    | 0.100s           | 0          |
| P09.08        | PID control<br>deviation limit         | The output of PID system is relative to the maximum deviation of the close loop reference. As shown in the diagram below, PID adjustor stops to work during the deviation limit. Set the function properly to adjust the accuracy and stability of the system.                          | 0.0%             | 0          |
| P09.09        | Output upper<br>limit of PID           | These parameters are used to set the upper and lower limit of the PID adjustor output.                                                                                                    | 100.0%           | 0          |
| P09.10        | Output lower limit of PID              | 100.0 % corresponds to Max. Frequency or the Max. Voltage of ( P04.31) Setting range of P09.09: P09.10~100.0% Setting range of P09.10: -100.0%~P09.09                                                                                                    | 0.0%             | 0          |
| P09.11        | Feedback<br>offline<br>detection value | Set the PID feedback offline detection value, when the detection value is smaller than or equal to the feedback offline detection value, and the lasting time exceeds the set                                                                                                    | 0.0%             | 0          |
| P09.12        | Feedback<br>offline<br>detection time  | value in P09.12, the inverter will report "PID feedback offline fault" and the keypad will display PIDE.  Output frequency ft1 <t2 continues="" fault="" inverter="" output="" p09.11="" pide<="" run="" so="" t="" t2="P09.12" td="" the="" time="" to=""><td>1.0s</td><td>0</td></t2> | 1.0s             | 0          |

| Function code | Name                              | Detailed instruction of parameters                                                                                                    | Default<br>value | Modif<br>y |
|---------------|-----------------------------------|----------------------------------------------------------------------------------------------------|------------------|------------|
|               |                                   | Setting range of P09.11: 0.0~100.0%<br>Setting range of P09.12: 0.0~3600.0s                                                                                                    |                  |            |
| P09.13        | PID adjustment<br>selection       | 0x00~0x11 LED ones:  0:Keep on integral adjustment when the frequency achieves the upper and low limit; the integration shows the change between the reference and the feedback unless it reaches the internal integral limit. When the trend between the reference and the feedback changes, it needs more time to offset the impact of continuous working and the integration will change with the trend.  1: Stop integral adjustment when the frequency reaches the upper and low limit. If the integration keeps stable, and the trend between the reference and the feedback changes, the integration will change with the trend quickly.  LED tens:  0:The same with the setting direction; if the output of PID adjustment is different from the current running direction, the internal will output 0 forcedly. | 0x00             | 0          |
| P10 Grou      | p Simple PLO                      | C and multi-step speed control                                                                                                    |                  |            |
| P10.00        | Simple PLC means                  | O: Stop after running once. The inverter has to be commanded again after finishing a cycle.  1: Run at the final value after running once. After finish a signal, the inverter will keep the running frequency and direction of the last run.  2: Cycle running. The inverter will keep on running until receiving a stop command and then, the system will stop.                                                                                                    | 0                | 0          |
| P10.01        | Simple PLC<br>memory<br>selection | 0:Power loss without memory     1:Power loss memory; PLC record the running stage and frequency when power loss.                                                                                                    | 0                | 0          |
| P10.02        | Multi-step<br>speed 0             | 100.0% of the frequency setting corresponds to the Max. Frequency P00.03.                                                                                                    | 0.0%             | 0          |
| P10.03        | The running time of stage         | When selecting simple PLC running, set P10.02~P10.33 to define the running frequency and direction of all stages.  Note: The symbol of multi-step determines the running                                                                                                    | 0.0s             | 0          |
| P10.04        | Multi-step<br>speed 1             | direction of simple PLC. The negative value means reverse rotation.                                                                                                    | 0.0%             | 0          |

| Function code | Name                        | Detailed instruction of parameters                                                                                                    | Default<br>value | Modif<br>y |
|---------------|-----------------------------|----------------------------------------------------------------------------------------------------|------------------|------------|
| P10.05        | The running time of stage 1 | DEC time P10.28 2.slages P10.30                                                                                                    | 0.0s             | 0          |
| P10.06        | Multi-step<br>speed 2       | P10.02 P1032 ACC time                                                                                                    | 0.0%             | 0          |
| P10.07        | The running time of stage 2 | 2 stages P10.06                                                                                                    | 0.0s             | 0          |
| P10.08        | Multi-step<br>speed 3       | multi-step speeds are in the range off <sub>max</sub> -f <sub>max</sub> and it can be                                                                                  | 0.0%             | 0          |
| P10.09        | The running time of stage 3 | Goodrive100 series inverters can set 16 stages speed, selected by the combination of multi-step terminals 1~4,                                                         | 0.0s             | 0          |
| P10.10        | Multi-step<br>speed 4       | corresponding to the speed 0 to speed 15.                                                                                                    | 0.0%             | 0          |
| P10.11        | The running time of stage 4 |                                                                                                    | 0.0s             | 0          |
| P10.12        | Multi-step<br>speed 5       |                                                                                                    | 0.0%             | 0          |
| P10.13        | The running time of stage 5 | 51 ON ON ON ON ON ON t                                                                                                    | 0.0s             | 0          |
| P10.14        | Multi-step<br>speed 6       | \$3   ON   ON   t                                                                                                    | 0.0%             | 0          |
| P10.15        | The running time of stage 6 | When S1=S2=S3=S4=OFF, the frequency input manner is                                                                                                    | 0.0s             | 0          |
| P10.16        | Multi-step<br>speed 7       | selected via code P00.06 or P00.07. When all S1=S2=S3=S4 terminals aren't off, it runs at multi-step                                                                   | 0.0%             | 0          |
| P10.17        | The running time of stage 7 | which takes precedence of keypad, analog value,<br>high-speed pulse, PLC, communication frequency input.<br>Select at most 16 stages speed via the combination code of | 0.0s             | 0          |
| P10.18        | Multi-step<br>speed 8       | S1, S2, S3, and S4.  The start-up and stopping of multi-step running is                                                                                                | 0.0%             | 0          |
| P10.19        | The running time of stage 8 | determined by function code P00.06, the relationship between S1,S2,S3,S4 terminals and multi-step speed is as                                                          | 0.0s             | 0          |
| P10.20        | Multi-step<br>speed 9       | following:  S1 OFF ON OFF ON OFF ON OFF ON                                                                                                    | 0.0%             | 0          |
| P10.21        | The running time of stage 9 | S2 OFF OFF ON ON OFF OFF ON ON                                                                                                    | 0.0s             | 0          |
| P10.22        | Multi-step<br>speed 10      | S3 OFF OFF OFF OFF OFF OFF OFF OFF                                                                                                    | 0.0%             | 0          |
| P10.23        | The running time of stage   | step 0 1 2 3 4 5 6 7                                                                                                    | 0.0s             | 0          |

| code   | Name                         |     | Detailed instruction of parameters |            |            |                             |           |           |           |          |             |  | Default<br>value | Modif<br>y |
|--------|------------------------------|-----|------------------------------------|------------|------------|-----------------------------|-----------|-----------|-----------|----------|-------------|--|------------------|------------|
|        | 10                           |     | S1                                 | OFF        | ON         | OFF                         | ON        | OFF       | ON        | OFF      | ON          |  |                  |            |
| P10.24 | Multi-step<br>speed 11       |     | S2<br>S3                           | OFF<br>OFF | OFF<br>OFF | ON<br>OFF                   | ON<br>OFF | OFF<br>ON | OFF<br>ON | ON<br>ON | ON<br>ON    |  | 0.0%             | 0          |
| P10.25 | The running time of stage    |     | S4<br>step                         | ON<br>8    | ON<br>9    | ON<br>10                    | ON<br>11  | ON<br>12  | ON<br>13  | ON<br>14 | ON<br>15    |  | 0.0s             | 0          |
| P10.26 | Multi-step<br>speed 12       |     | •                                  | •          | ,          | 2n,1 <n∙<br>2n+1, 1</n∙<br> | ,         |           |           |          | min)        |  | 0.0%             | 0          |
|        | The running time of stage 12 |     |                                    |            |            |                             |           |           |           |          |             |  | 0.0s             | 0          |
| P10.28 | Multi-step<br>speed 13       |     |                                    |            |            |                             |           |           |           |          |             |  | 0.0%             | 0          |
|        | The running time of stage 13 |     |                                    |            |            |                             |           |           |           |          |             |  | 0.0s             | 0          |
| P10.30 | Multi-step<br>speed 14       |     |                                    |            |            |                             |           |           |           |          |             |  | 0.0%             | 0          |
| P10.31 | The running time of stage    |     |                                    |            |            |                             |           |           |           |          |             |  | 0.0s             | 0          |
| P10.32 | Multi-step<br>speed 15       |     |                                    |            |            |                             |           |           |           |          |             |  | 0.0%             | 0          |
|        | The running time of stage    |     |                                    |            |            |                             |           |           |           |          |             |  | 0.0s             | 0          |
|        | Simple PLC                   | Bek | ow is th                           | e deta     | ailed ii   | nstructio                   | on:       |           |           |          |             |  |                  |            |
| P10.34 | 0~7 stage<br>ACC/DEC time    |     | ınctior<br>code                    | Bi         | inary      | bit                         |           |           |           |          | ACC<br>2DEC |  | 0x0000           | 0          |
|        | selection                    | ١.  | 210.34                             | BIT        | 1 B        | ITO C                       | 0         | 0         | 01        | 10       | 11          |  |                  |            |
|        | Simple PLC                   | '   | 10.54                              | BIT        | 3 B        | IT2 1                       | 0         | 0         | 01        | 10       | 11          |  |                  |            |
| P10.35 | 8~15 stage                   |     |                                    | BIT        | 5 B        | IT4 2                       | 2 0       | 0         | 01        | 10       | 11          |  | 0x0000           | 0          |
| ^      | ACC/DEC time<br>selection    |     |                                    | BIT        | 7 B        | IT6                         | 3 0       | 0         | 01        | 10       | 11          |  |                  |            |
|        |                              |     |                                    | BIT        | 9<br>B     | IT8 4                       | 0         | 0         | 01        | 10       | 11          |  |                  |            |

| Function code | Name                           |                                                        | Detailed instruction of parameters                                                                                                    |                       |             |          |         |    |    |    |   |
|---------------|--------------------------------|--------------------------------------------------------|----------------------------------------------------------------------------------------------------|-----------------------|-------------|----------|---------|----|----|----|---|
|               |                                |                                                        | BIT11                                                                                                    | BIT10                 | 5           | 00       | 01      | 10 | 11 |    |   |
|               |                                |                                                        | BIT13                                                                                                    | BIT12                 | 6           | 00       | 01      | 10 | 11 |    |   |
|               |                                |                                                        | BIT15                                                                                                    | BIT14                 | 7           | 00       | 01      | 10 | 11 |    |   |
|               |                                |                                                        | BIT1                                                                                                    | BIT0                  | 8           | 00       | 01      | 10 | 11 |    |   |
|               |                                |                                                        | BIT3                                                                                                    | BIT2                  | 9           | 00       | 01      | 10 | 11 |    |   |
|               |                                |                                                        | BIT5                                                                                                    | BIT4                  | 10          | 00       | 01      | 10 | 11 |    |   |
|               |                                |                                                        | BIT7                                                                                                    | BIT6                  | 11          | 00       | 01      | 10 | 11 |    |   |
|               |                                | P10.35                                                 | BIT9                                                                                                    | BIT8                  | 12          | 00       | 01      | 10 | 11 |    |   |
|               |                                |                                                        | BIT11                                                                                                    | BIT10                 | 13          | 00       | 01      | 10 | 11 |    |   |
|               |                                |                                                        | BIT13                                                                                                    | BIT12                 | 14          | 00       | 01      | 10 | 11 |    |   |
|               |                                |                                                        | BIT15                                                                                                    | BIT14                 | 15          | 00       | 01      | 10 | 11 |    |   |
|               |                                | After the us combining then set the Setting rand       | 6 binar                                                                                                    | y bit will<br>ponding | cha<br>func | nge inte | o decin |    |    |    |   |
| P10.36        | PLC restart<br>mode            | the stop constage after 1: Continue running(cau        | Setting range: -0x0000-0xFFFF  0: Restart from the first stage; stop during running (cause by the stop command, fault or power loss), run from the first stage after restart.  1: Continue to run from the stop frequency; stop during running(cause by stop command and fault), the inverter will record the running time automatically, enter into the stage after restart and keep the remaining running at the setting |                       |             |          |         |    |    | 0  | 0 |
| P10.37        | Multi-step time unit selection | second                                                 | Seconds: the running time of all stages is counted by second     Minutes: the running time of all stages is counted by                                                                                                    |                       |             |          |         |    |    | 0  | 0 |
| P11 Grou      | p Protective                   | parameters                                             | parameters                                                                                                    |                       |             |          |         |    |    |    |   |
| P11.00        | Phase loss protection          | 0x00~0x11<br>LED ones:<br>0: Input pha<br>1: Input pha |                                                                                                    |                       |             |          |         |    |    | 11 | 0 |

| Function code | Name                                                     | Detailed instruc                                                                                                    | tion of pa    | arameters |   | Default<br>value | Modif<br>y |
|---------------|----------------------------------------------------------|----------------------------------------------------------------------------------------------------|---------------|-----------|---|------------------|------------|
|               |                                                          | LED tens: 0: Input phase loss protectio 1: Input phase loss protectio                                                                                                    |               |           |   |                  |            |
| P11.01        | Frequency-dec<br>reasing at<br>sudden power<br>loss      | 0: Enabled<br>1: Disabled                                                                                                    | 0             | 0         |   |                  |            |
| P11.02        | Frequency<br>decreasing<br>ratio at sudden<br>power loss | Setting range: 0.00Hz/s~P00 After the power loss of the grounder frequency-decreasind decrease the running freque inverter generate power againstain the bus voltage to einverter until the recovery of Voltage degree Frequency-decreasing point at sudden power loss  Note:  1. Adjust the parameter proper caused by inverter protection grid.  2. Prohibit the input phase pi                                                                                                    | 10.00Hz/<br>s | 0         |   |                  |            |
| P11.03        | Overvoltage<br>stall protection                          | 0:Disabled 1:Enabled ordinational speed bas productional speed bas productional speed bas p | 1             | 0         |   |                  |            |
| P11.04        | Overvoltage stall voltage                                | 120~150%(standard bus                                                                                                    | 140%          | 0         |   |                  |            |
| 7 11.04       | protection                                               | 120~150%(standard bus                                                                                                    | s voltage)    | (220V)    |   | 120%             |            |
| P11.05        | Current limit action                                     | The actual increasing ratio is frequency because of the big                                                                                                    |               |           | • | 0x0              | 0          |

| Function code | Name                                               | Detailed instruction of parameters                                                                                                    | Default<br>value    | Modif<br>V |
|---------------|----------------------------------------------------|----------------------------------------------------------------------------------------------------|---------------------|------------|
| P11.06        | Automatic<br>current limit<br>level                | necessary to take measures to avoid overcurrent fault and the inverter trips.  During the running of the inverter, this function will detect                                                                                                    | G:160.0<br>%        | 0          |
| P11.07        | The decreasing ratio during current limit          | the output current and compare it with the limit level defined in P11.06. If it exceeds the level, the inverter will run at stable frequency in ACC running, or the inverter will derate to run during the constant running. If it exceeds the level continuously, the output frequency will keep on decreasing to the lower limit. If the output current is detected to be lower than the limit level, the inverter will accelerate to run.  Output forquency  Output forquency  Output forquen | 10.00Hz/<br>s       | •          |
| P11.08        | Overload<br>pre-alarm of<br>the motor/<br>inverter | The output current of the inverter or the motor is above P11.09 and the lasting time is beyond P11.10, overload pre-alarm will be output.                                                                                                    | 0x000               | 0          |
| P11.09        | Overload<br>pre-alarm test<br>level                | Pre-alum<br>point of<br>overload                                                                                                    | G<br>motor:15<br>0% | 0          |
| P11.10        | Overload pre-alarm detection time                  | Ro1. Ro2  Pre-alam to lime to lime to  | 1.0s                | 0          |

| Setting range: 0x000-0x131 LED ones: 0.Overload pre-alarm of the motor, comply with the rated current of the motor 1:Overload pre-alarm of the inverter, comply with the rated current of the inverter LED tens: 0.The inverter continues to work after underload pre-alarm and the inverter stops to run after overload fault 2: The inverter continues to work after overload pre-alarm and the inverter stops to run after overload fault 3: The inverter stops to run after overload fault 2: The inverter stops to run after overload fault 3: The inverter stops to run after overload gre-alarm and the inverter stops when overloading or underload fault 3: The inverter stops when overloading or underloading. LED hundreds: 0:Detection in constant running Setting range of P11.09: P11.11-200% Setting range of P11.09: P11.11-200% Setting range of P11.10: 0.1-60.0s  Detection line of the underload pre-alarm P11.11, and its lasting time is beyond P11.12, the inverter will output underload pre-alarm Setting range of P11.11: 0-P11.09 Setting range of P11.11: 0-P11.09 Sett | Function code | Name             | Detailed instruction of parameters                                | Default<br>value | Modif<br>y |
|----------------------------------------------------------------------------------------------------|---------------|------------------|-------------------------------------------------------------------|------------------|------------|
| 0.Overload pre-alarm of the motor, comply with the rated current of the motor 1:Overload pre-alarm of the inverter, comply with the rated current of the inverter LED tens: 0:The inverter continues to work after underload pre-alarm 1:The inverter continues to work after underload pre-alarm and the inverter stops to run after overload fault 2: The inverter continues to work after overload pre-alarm and the inverter stops to run after overload fault 3. The inverter stops when overloading or underloading. LED hundreds: 0:Detection all the time 1:Detection in constant running Setting range of P11.09: P11.11~200% Setting range of P11.09: P11.11~200% Setting range of P11.10: 0.1~60.0s  Detection time of the underload pre-alarm  Detection time of the of the underload pre-alarm Setting range of P11.11: 0~P11.09 Setting range of P11.11: 0~P11.09 Setting range of P11.11: 0~P11.09 Setting range of P11.11: 0~P10.09 Setting range of P11.11: 0~P10.09 Setting range of P10.00 Setting range of P |               |                  | Setting range: 0x000~0x131                                        |                  |            |
| current of the motor  1:Overload pre-alarm of the inverter, comply with the rated current of the inverter  LED tens:  0:The inverter continues to work after underload pre-alarm and the inverter stops to run after overload fault  2: The inverter continues to work after overload pre-alarm and the inverter stops to run after overload pre-alarm and the inverter stops to run after overload pre-alarm and the inverter stops when overloading or underloading.  LED hundreds:  0:Detection all the time  1:Detection line of the underload pre-alarm  P11.11 Detection time of the underload pre-alarm  Detection lime of the underload pre-alarm.  Setting range of P11.09: P11.11-200%  Setting range of P11.09: P11.11-200%  Setting range of P11.10: 0.1-60.0s  Detection time of the underload pre-alarm.  Setting range of P11.11: 0-P11.09  Setting range of P11.11: 0-P11.09  Setting range of P11.11: 0-P11.09  Setting range of P11.11: 0-P11.09  Cutput terminal pre-alarm  Select the action of fault output terminals on undervoltage and fault reset.  0x00-0x11  Output terminal LED ones:  0x00-0x11  Output terminal output under fault undervoltage  LED tens:  0x4ction during the automatic reset  1:No action during the automatic reset  1:No action during the automatic reset  1:No action during the automatic reset  1:No action during the automatic reset  1:No action during the automatic reset  1:No action during the automatic reset  This parameter is used to set the speed deviation detection  This parameter is used to set the speed deviation detection                                                                                                    |               |                  | LED ones:                                                         |                  |            |
| 1:Overload pre-alarm of the inverter, comply with the rated current of the inverter LED tens:  0:The inverter continues to work after underload pre-alarm 1:The inverter stops to run after overload fault 2: The inverter continues to work after underload pre-alarm and the inverter stops to run after overload pre-alarm and the inverter stops to run after overload pre-alarm and the inverter stops to run after underload fault 3. The inverter stops when overloading or underloading. LED hundreds:  0:Detection all the time 1:Detection in constant running Setting range of P11.09: P11.11~200% Setting range of P11.09: P11.11~200% Setting range of P11.10: 0.1~60.0s  Detection time of the underload pre-alarm P11.11 and its lasting time is beyond P11.12, the inverter will output underload pre-alarm. Setting range of P11.11: 0~P11.09 Setting range of P11.11: 0~P10.09 Setting range of P11.11: 0~P10.09 Setting range of P11.12: 0.1~60.0s  1.0s  Output terminal P11.13 action selection during the automatic reset 1:No action under fault undervoltage LED tens: 0:Action during the automatic reset 1:No action during the automatic reset 1:No action during the automatic reset                                                                                                    |               |                  | 0:Overload pre-alarm of the motor, comply with the rated          |                  |            |
| current of the inverter LED tens: 0:The inverter continues to work after underload pre-alarm 1:The inverter continues to work after underload pre-alarm and the inverter stops to run after overload fault 2: The inverter continues to work after overload pre-alarm and the inverter stops to run after overload pre-alarm and the inverter stops when overloading or underloading. LED hundreds: 0:Detection all the time 1:Detection in constant running Setting range of P11.09: P11.11~200% Setting range of P11.10: 0.1~60.0s  Detection level of the underload pre-alarm  Detection time of the underload pre-alarm. Setting range of P11.11: 0~P11.09 Setting range of P11.11: 0~P11.09 Setting range of P11.11: 0.1~60.0s  1.0s  Select the action of fault output terminals on undervoltage and fault reset. 0x00~0x11  Output terminal LED ones: 0:Action under fault undervoltage LED tens: 0:Action during the automatic reset 1:No action during the automatic reset 1:No action during the automatic reset  1:No action detection  P11.15 Speed This parameter is used to set the speed deviation detection  0.5s  O.5s  O.5s  O.5s  O.5s  O.5s  O.5s  O.5s  O.7s  O.7s  O |               |                  | current of the motor                                              |                  |            |
| LED tens:  0:The inverter continues to work after underload pre-alarm 1:The inverter stops to run after underload pre-alarm and the inverter stops to run after overload pre-alarm and the inverter stops to run after underload pre-alarm and the inverter stops to run after underload pre-alarm and the inverter stops to run after underload pre-alarm and the inverter stops when overloading or underloading.  LED hundreds: 0:Detection all the time 1:Detection in constant running Setting range of P11.09: P11.11~200% Setting range of P11.09: P11.11~200% Setting range of P11.10: 0.1~60.0s  Detection time of the underload pre-alarm  Detection time of the underload pre-alarm. Setting range of P11.11: 0~P11.09 Setting range of P11.12: 0.1~60.0s  1.0s  Setting range of P11.12: 0.1~60.0s  1.0s  Couptut terminal action selection during fault 1:No action under fault undervoltage LED tens: 0:Action during the automatic reset 1:No action during the automatic reset 1:No action during the automatic reset  1:10.0% Set the speed deviation detection  P11.15 Seed This parameter is used to set the speed deviation detection  0.5s  Ones  Ones  O |               |                  | 1:Overload pre-alarm of the inverter, comply with the rated       |                  |            |
| 0:The inverter continues to work after underload pre-alarm 1:The inverter continues to work after underload pre-alarm and the inverter stops to run after overload fault 2: The inverter continues to work after underload pre-alarm and the inverter stops to run after overload pre-alarm and the inverter stops to run after underload fault 3. The inverter stops when overloading or underloading. LED hundreds: 0:Detection all the time 1:Detection in constant running Setting range of P11.09: P11.11-200% Setting range of P11.10: 0.1~60.0s  Detection level of the underload pre-alarm  Detection time of the underload pre-alarm Setting range of P11.11: 0~P11.09 Setting range of P11.11: 0~P11.09 Setting range of P11.12: 0.1~60.0s  1.0s  Setting range of P11.12: 0.1~60.0s  Detection time of the underload pre-alarm Setting range of P11.12: 0.1~60.0s  Setting range of P11.12: 0.1~60.0s  1.0s  Output terminal LED ones: 0:Action under fault undervoltage LED tens: 0:Action during the automatic reset 1:No action during the automatic reset  1:No action during the automatic reset  This parameter is used to set the speed deviation detection  Description of the set of the surface of the set of the set of t |               |                  | current of the inverter                                           |                  |            |
| 1:The inverter continues to work after underload pre-alarm and the inverter stops to run after overload fault 2: The inverter stops to run after overload pre-alarm and the inverter stops to run after underload pre-alarm and the inverter stops to run after underload fault 3. The inverter stops when overloading or underloading.  LED hundreds: 0:Detection all the time 1:Detection in constant running Setting range of P11.09: P11.11~200% Setting range of P11.09: P11.11~200% Setting range of P11.10: 0.1~60.0s  Detection level of the underload pre-alarm  Detection time of the underload pre-alarm. Setting range of P11.11: 0~P11.09 Setting range of P11.11: 0~P11.09 Setting range of P11.11: 0.1~60.0s  1.0s  Select the action of fault output terminals on undervoltage and fault reset. 0x00~0x11  Output terminal LED ones: 0:Action under fault undervoltage LED tens: 0:Action during the automatic reset 1:No action during the automatic reset  1:0.0% Set the speed deviation detection This parameter is used to set the speed deviation detection                                                                                                    |               |                  | LED tens:                                                         |                  |            |
| and the inverter stops to run after overload fault 2: The inverter continues to work after overload pre-alarm and the inverter stops to run after underload fault 3. The inverter stops when overloading or underloading.  LED hundreds: 0:Detection all the time 1:Detection in constant running Setting range of P11.09: P11.11~200% Setting range of P11.09: P11.11~200% Setting range of P11.10: 0.1~60.0s  Detection level of the underload pre-alarm  Detection time of the underload pre-alarm  P11.11, and its lasting time is beyond P11.12, the inverter will output underload pre-alarm.  Setting range of P11.11: 0~P11.09 Setting range of P11.12: 0.1~60.0s  1.0s  Select the action of fault output terminals on undervoltage and fault reset. 0x00~0x11  Coutput terminal output terminal action selection during fault 1:No action under fault undervoltage LED tens: 0:Action during the automatic reset 1:No action during the automatic reset 1:No action during the automatic reset 1:No action during the automatic reset 1:No action during the automatic reset  This parameter is used to set the speed deviation detection  D 5s  O 5s                                                                                                    |               |                  | 0:The inverter continues to work after underload pre-alarm        |                  |            |
| 2: The inverter continues to work after overload pre-alarm and the inverter stops to run after underload fault 3. The inverter stops when overloading or underloading.  LED hundreds: 0:Detection all the time 1:Detection in constant running Setting range of P11.09: P11.11~200% Setting range of P11.00: 0.1~60.0s  Detection level of the underload pre-alarm P11.11 and its lasting time is beyond P11.12, the inverter will output underload pre-alarm  Detection time of the underload pre-alarm Setting range of P11.11: 0~P10.09 Setting range of P11.12: 0.1~60.0s  Select the action of fault output terminals on undervoltage and fault reset. 0x00~0x11  Output terminal Action selection during fault 1:No action under fault undervoltage LED tens: 0:Action during the automatic reset 1:No action during the automatic reset 1:No action during the automatic reset 1:No action during the automatic reset 1:No action during the automatic reset  This parameter is used to set the speed deviation detection  0.5s.  2: The inverter corrent or the output underloading.    Countries and pre-alarm                                                                                                    |               |                  | 1:The inverter continues to work after underload pre-alarm        |                  |            |
| and the inverter stops to run after underload fault 3. The inverter stops when overloading or underloading.  LED hundreds: 0:Detection all the time 1:Detection in constant running Setting range of P11.09: P11.11~200% Setting range of P11.09: P11.11~200% Setting range of P11.09: P11.11~200% Setting range of P11.10: 0.1~60.0s  Detection level of the underload pre-alarm  Detection time of the underload pre-alarm.  Setting range of P11.1: 0~P11.09 Setting range of P11.1: 0.7-60.0s  1.0s  Select the action of fault output terminals on undervoltage and fault reset. 0x00~0x11  Output terminal LED ones: 0:Action under fault undervoltage LED tens: 0:Action during the automatic reset 1:No action during the automatic reset  1:No action during the automatic reset  1:10.0%  Set the speed deviation detection of the speed deviation detection  1:0.5s  O.5s  O.5s  O.5s  O.5s  O.5s  O.5s  O.5s  O.5s  O.5s  O.5s  O.5s  O.5s  O.5s  O.5c  O.5s  O.5c  O.5c |               |                  | and the inverter stops to run after overload fault                |                  |            |
| 3. The inverter stops when overloading or underloading.  LED hundreds: 0:Detection all the time 1:Detection in constant running Setting range of P11.09: P11.11~200% Setting range of P11.09: P11.11~200% Setting range of P11.09: P11.11~200%  Detection level of the underload pre-alarm  Detection time of the underload pre-alarm  P11.12 Detection time of the underload pre-alarm  Setting range of P11.11: 0~P11.09 Setting range of P11.11: 0~P11.09 Setting range of P11.12: 0.1~60.0s  1.0s  Select the action of fault output terminals on undervoltage and fault reset. 0x00~0x11  Output terminal  P11.13 Output terminal LED ones: 0:Action under fault undervoltage LED tens: 0:Action during the automatic reset  1:No action during the automatic reset  1:No action during the automatic reset  1:1.0 Speed  This parameter is used to set the speed deviation detection  0.5s  O.5s  O.5s  O.5s  O.5c  O.5c |               |                  | 2: The inverter continues to work after overload pre-alarm        |                  |            |
| LED hundreds: 0:Detection all the time 1:Detection in constant running Setting range of P11.09: P11.11-200% Setting range of P11.09: P11.11-200% Setting range of P11.09: P11.11-200% Setting range of P11.10: 0.1~60.0s  Detection level of the underload pre-alarm Detection time of the underload pre-alarm. Setting range of P11.11: 0~P11.09 Setting range of P11.11: 0~P11.09 Setting range of P11.11: 0.1~60.0s  1.0s  Select the action of fault output terminals on undervoltage and fault reset. 0x00~0x11  Output terminal LED ones: 0:Action under fault undervoltage LED tens: 0:Action during the automatic reset 1:No action during the automatic reset  1:No action detection detection detection detection detection detection detection of this parameter is used to set the speed deviation detection of the set of the speed deviation detection detection of this parameter is used to set the speed deviation detection of the set of the speed deviation detection of the speed deviation detection of  |               |                  | and the inverter stops to run after underload fault               |                  |            |
| O:Detection all the time 1:Detection in constant running Setting range of P11.09: P11.11-200% Setting range of P11.09: P11.11-200% Setting range of P11.10: 0.1-60.0s  Detection level of the underload pre-alarm Detection time of the underload pre-alarm  P11.12 Select the action of fault output current is lower than P11.11, and its lasting time is beyond P11.12, the inverter will output underload pre-alarm. Setting range of P11.11: 0-P11.09 Setting range of P11.11: 0-P11.09 Setting range of P11.11: 0.1-60.0s  1.0s  Select the action of fault output terminals on undervoltage and fault reset. 0x00-0x11  Output terminal LED ones: action selection during fault 1:No action under fault undervoltage LED tens: 0:Action during the automatic reset 1:No action during the automatic reset  P11.14 Speed  This parameter is used to set the speed deviation detection  0.5s  O.5s  O.5c  O.5c  O.5 |               |                  | 3. The inverter stops when overloading or underloading.           |                  |            |
| 1:Detection in constant running Setting range of P11.09: P11.11~200% Setting range of P11.09: P11.11~200% Setting range of P11.10: 0.1~60.0s  Detection level of the underload pre-alarm Detection time of the underload pre-alarm  P11.12  Detection time of the underload pre-alarm  Setting range of P11.11: 0~P11.09 Setting range of P11.11: 0~P11.09 Setting range of P11.12: 0.1~60.0s  Select the action of fault output terminals on undervoltage and fault reset. 0x00~0x11  Output terminal outring fault  P11.13  Output terminal action selection during fault 1:No action under fault undervoltage LED tens: 0:Action under fault undervoltage LED tens: 0:Action during the automatic reset 1:No action during the automatic reset 1:No action during the automatic reset  1:0.0~50.0% Set the speed deviation detection  P11.15  Speed  This parameter is used to set the speed deviation detection  0.55  Occurrent is lower than pond of 90%  Occurrent is lower than pond of 90%  Occurrent is lower than pond occurrent is lower than pond occurrent is lower than pond occurrent is lower than pond occurrent is lower than pond occurrent is lower than pond occurrent is lower than pond occurrent is lower than pond occurrent is lower than pond occurrent is lower than pond occurrent is lower than pond occurrent is lower than pond occurrent is lower than pond occurrent is lower than pond occurrent |               |                  | LED hundreds :                                                    |                  |            |
| Setting range of P11.09: P11.11~200% Setting range of P11.09: P11.11~200% Setting range of P11.10: 0.1~60.0s  Detection level of the underload pre-alarm Detection time of the underload pre-alarm  P11.12  Detection time of the underload pre-alarm  Setting range of P11.11: 0~P11.09 Setting range of P11.11: 0~P11.09 Setting range of P11.11: 0~P11.09 Setting range of P11.11: 0~P11.09 Setting range of P11.11: 0~P11.09 Setting range of P11.11: 0~P11.09  Select the action of fault output terminals on undervoltage and fault reset. 0x00~0x11  Output terminal outring fault 1:No action under fault undervoltage LED tens: 0:Action under fault undervoltage LED tens: 0:Action during the automatic reset 1:No action during the automatic reset 1:No action during the automatic reset  1:0.0% Set the speed deviation detection  This parameter is used to set the speed deviation detection  0.5s                                                                                                    |               |                  | 0:Detection all the time                                          |                  |            |
| Detection level of the underload pre-alarm  Detection time of the underload pre-alarm  Detection time of the underload pre-alarm  P11.112  Detection time of the underload pre-alarm  P11.113  Select the action of fault output terminals on undervoltage and fault reset.  0x00-0x11  Output terminal outring fault  P11.13  P11.14  Speed  P11.14  Speed  Detection level of the underload pre-alarm.  Setting range of P11.11: 0~P11.09  Setting range of P11.11: 0~P11.09  Setting |               |                  | 1:Detection in constant running                                   |                  |            |
| Detection level of the underload pre-alarm  Detection time of the underload pre-alarm  P11.112  Detection time of the underload pre-alarm  P11.12 Speed  Detection time of the underload pre-alarm  Setting range of P11.11: 0-P11.09  Setting range of P11.12: 0.1~60.0s  1.0s  Output terminal Action selection during fault  1:No action under fault undervoltage  P11.14 Speed  Detection level of the underload pre-alarm  Setting range of P11.12: 0.1~60.0s  1.0s  Output terminal LED ones: 0:Action under fault undervoltage LED tens: 0:Action during the automatic reset 1:No action during the automatic reset 1:No action during the automatic reset  1:0.0%  Set the speed deviation detection detection of the speed deviation detection of the speed deviation detectio |               |                  | Setting range of P11.09: P11.11~200%                              |                  |            |
| P11.11 of the underload pre-alarm  Detection time of the underload pre-alarm  P11.12 Detection time of the underload pre-alarm  P11.12 Speed This parameter is used to set the speed deviation detection of the underload pre-alarm  Setting range of P11.11: 0-P11.09 Setting range of P11.12: 0.1-60.0s  1.0s  1.0s  Output terminal LED ones: 0:Action under fault undervoltage 1:No action under fault undervoltage  P11.14 Speed This parameter is used to set the speed deviation detection of the underload pre-alarm  If the inverter current or the output current is lower than profits and the undervoltage till output underload pre-alarm.  Setting range of P11.1: 0-P11.09  Setting range of P11.1: 0-P11.09  Setting range of P1 |               |                  | Setting range of P11.10: 0.1~60.0s                                |                  |            |
| P11.11 underload pre-alarm  Detection time of the underload pre-alarm  P11.12 Speed  Detection time of the underload pre-alarm  Setting range of P11.11: 0~P11.09  Setting range of P11.12: 0.1~60.0s  1.0s  Ox00  1.0s  Ox00  Ox00  Ox11  Output terminal LED ones: 0.Action under fault undervoltage action selection during fault 1.No action under fault undervoltage  P11.14 deviation detection Ox05-0.0% Set the speed deviation detection detection  P11.15 Speed  Oxed the inverter current or the output current is lower than profit is beyond P11.12; the inverter will output her inverter will output her inverter will output her inverter will output her inverter will output terminals on undervoltage and fault reset. Ox00-0x11  Ox12 Detection under fault undervoltage U.Action under fault undervoltage U.Action during the automatic reset U.Ox-05.0% Set the speed deviation detection time.  Ox50  Ox50  O |               | Detection level  |                                                                   |                  |            |
| underload pre-alarm  Detection time of the underload pre-alarm  P11.112  P11.12  Setting range of P11.11: 0~P11.09  Setting range of P11.11: 0~P11.09  Setting range of P11.12: 0.1~60.0s  Select the action of fault output terminals on undervoltage and fault reset. 0x00~0x11  Output terminal Action under fault undervoltage  1:No action under fault undervoltage  LED tens: 0.Action during the automatic reset 1:No action during the automatic reset  1:No action during the automatic reset                                                                                                    | D11 11        | of the           | If the inverter current or the output current is lawer than       | 50%              | 0          |
| P11.12   Detection time of the underload pre-alarm.   Setting range of P11.11: 0~P11.09   Setting range of P11.11: 0~P11.09   Setting range of P11.12: 0.1~60.0s   1.0s   O                                                                                                    | PII.II        | underload        | •                                                                 | 30 /6            |            |
| Detection time of the underload pre-alarm  Selting range of P11.11: 0~P11.09  Setting range of P11.12: 0.1~60.0s  1.0s  Select the action of fault output terminals on undervoltage and fault reset. 0x00~0x11  Output terminal Action selection during fault 1:No action under fault undervoltage 1:No action under fault undervoltage LED tens: 0:Action during the automatic reset 1:No action during the automatic reset 1:No action during the automatic reset 0.0~50.0% Set the speed deviation detection time.                                                                                                    |               | pre-alarm        |                                                                   |                  |            |
| P11.12 of the underload pre-alarm Setting range of P11.12: 0.1~60.0s 1.0s    Select the action of fault output terminals on undervoltage and fault reset. 0x00~0x11  Output terminal Action selection during fault 1:No action under fault undervoltage 1:No action under fault undervoltage LED tens: 0.Action during the automatic reset 1:No action during the automatic reset 1:No action during the automatic reset |               | Detection time   | •                                                                 |                  |            |
| underload pre-alarm  Select the action of fault output terminals on undervoltage and fault reset. 0x00~0x11  Output terminal LED ones: action selection during fault 1:No action under fault undervoltage LED tens: 0:Action during the automatic reset 1:No action during the automatic reset 1:No action during the automatic reset 0.0~50.0% Set the speed deviation detection 10.0%  P11.15 Speed This parameter is used to set the speed deviation detection 0.5s 0.5s 0.0m.                                                                                                    | D11 10        | of the           | 5 5                                                               | 1.00             | 0          |
| Select the action of fault output terminals on undervoltage and fault reset.  0x00~0x11  Output terminal LED ones: 0:Action under fault undervoltage 0:Action under fault undervoltage LED tens: 0:Action during the automatic reset 1:No action during the automatic reset 1:No action during the automatic reset 0.0~50.0% Set the speed deviation detection time.                                                                                                    | P11.12        | underload        | Getting range of 1 11.12. 0.1 00.03                               | 1.05             |            |
| and fault reset. 0x00~0x11  P11.13 action selection during fault  1:No action under fault undervoltage LED tens: 0:Action during the automatic reset 1:No action during the automatic reset 1:No action during the automatic reset 0.0~50.0% Set the speed deviation detection  P11.15 Speed  This parameter is used to set the speed deviation detection  and fault reset. 0x00~0x11  0x00  0x00  0x0 |               | pre-alarm        |                                                                   |                  |            |
| Ox00-0x11  Output terminal Action selection during fault 1:No action under fault undervoltage 1:No action under fault undervoltage LED tens:  O:Action under fault undervoltage LED tens: O:Action during the automatic reset 1:No action during the automatic reset 1:No action during the automat |               |                  | Select the action of fault output terminals on undervoltage       |                  |            |
| Output terminal LED ones:  0:Action under fault undervoltage during fault 1:No action under fault undervoltage LED tens: 0:Action during the automatic reset 1:No action during the automatic reset  P11.14  Speed P11.15 Speed This parameter is used to set the speed deviation detection  D 5s                                                                                                    |               |                  | and fault reset.                                                  |                  |            |
| P11.13 action selection during fault under fault undervoltage 1:No action under fault undervoltage LED tens: 0:Action during the automatic reset 1:No action during the automatic reset 1:No action during the automatic reset 0:0~50.0% Set the speed deviation detection time.                                                                                                    |               |                  | 0x00~0x11                                                         |                  |            |
| during fault  1:No action under fault undervoltage  LED tens: 0:Action during the automatic reset 1:No action during the automatic reset  1:No action during the automatic reset  1:No action during the automatic reset  1:No action during the automatic reset  1:No action during the automatic reset  1:No action during the automatic reset  1:No action during the automatic reset  1:No action during the automatic reset  1:No action during the automatic reset  1:No action under fault undervoltage  1:No action under fault undervoltage  1:No action under fault undervoltage  1:No action under fault undervoltage  1:No action under fault undervoltage  1:No action under fault undervoltage  1:No action under fault undervoltage  1:No action under fault undervoltage  1:No action under fault undervoltage  1:No action under fault undervoltage  1:No action during the automatic reset  1:No action during the automatic reset  1:No action during the automatic reset  1:No action during the automatic reset  1:No action during the automatic reset  1:No action during the automatic reset  1:No action during the automatic reset  1:No action during the automatic reset  1:No action during the automatic reset                                                                                                    |               | Output terminal  | LED ones:                                                         |                  |            |
| LED tens: 0:Action during the automatic reset 1:No action during the automatic reset  1:No action during the automatic reset  0.0~50.0% Set the speed deviation detection time.                                                                                                    | P11.13        | action selection | 0:Action under fault undervoltage                                 | 0x00             | 0          |
| D11.15 Speed  O:Action during the automatic reset  1:No action during the automatic reset  0.0~50.0% Set the speed deviation detection time.  10.0%  This parameter is used to set the speed deviation detection  0.5s                                                                                                    |               | during fault     | 1:No action under fault undervoltage                              |                  |            |
| P11.15 Speed P11.15 Speed This parameter is used to set the speed deviation detection  1:No action during the automatic reset  0.0~50.0% Set the speed deviation detection time.                                                                                                    |               |                  | LED tens:                                                         |                  |            |
| P11.14 Speed deviation detection detection detection detection This parameter is used to set the speed deviation detection 0.5s                                                                                                    |               |                  | 0:Action during the automatic reset                               |                  |            |
| P11.14 deviation detection detection |               |                  | 1:No action during the automatic reset                            |                  |            |
| P11.14 deviation detection Set the speed deviation detection time.  P11.15 Speed This parameter is used to set the speed deviation detection 0.5s                                                                                                    |               | Speed            | 0.0~50.0%                                                         |                  |            |
| P11 15 Speed This parameter is used to set the speed deviation detection 0.5s                                                                                                    | P11.14        |                  |                                                                   | 10.0%            | •          |
|                                                                                                    |               | detection        | Get the speed deviation detection time.                           |                  |            |
|                                                                                                    | P11.15        | Speed            | This parameter is used to set the speed deviation detection time. | 0.5s             | 0          |

| Function | Name                                                      | Detailed instruction of parameters                                                                                                    | Default | Modif |
|----------|-----------------------------------------------------------|----------------------------------------------------------------------------------------------------|---------|-------|
| code     | deviation<br>detection time                               | speed speed speed speed setting detection value setting detection value setting detection value setting detection value T1 <t2 13<="" continues="" inverter="" run="" so="" t2="P11." td="" the="" to=""><td>value</td><td>у</td></t2>                                                                                                    | value   | у     |
| P11.16   | Automatic<br>frequency-de<br>creasing at<br>voltage drop  | Setting range of P11.08: 0.0~10.0s  0:Invalid 1:Valid; ensure rated output torque when voltage drop                                                                                                    | 0       | 0     |
| P13 Grou | p Control par                                             | ameters of SM                                                                                                    |         |       |
| P13.13   | Braking<br>current of<br>short circuit                    | After the inverter starts, when P01.00=0, set P13.14 to                                                                                                    | 0.0%    | 0     |
| P13.14   | Braking<br>retention time<br>of starting<br>short circuit | non-zero value and begin short circuit braking.  After the inverter stops, when the operation frequency is less than P01.09, set P13.15 to non-zero value and begin stopping short-circuit braking and then DC braking.                                                                                                    | 0.0s    | 0     |
| P13.15   | Braking<br>retention time<br>of stopping<br>short circuit | Setting range of P13.13: 0.0~150.0%(inverters) Setting range of P13.14: 0.00~50.00s                                                                                                    | 0.0s    | 0     |
| P14 Grou | p Serial comr                                             | nunication                                                                                                    | •       |       |
| P14.00   | local<br>communication<br>address                         | The setting range:1~247 When the master is writing the frame, the communication address of the slave is set to 0; the broadcast address is the communication address. All slaves on the MODBUS fieldbus can receive the frame, but the salve doesn't answer. The communication address of the drive is unique in the communication net. This is the fundamental for the point to point communication between the upper monitor and the drive.  Note: The address of the slave cannot set to 0. | 1       | 0     |

| Function | Name                                     | Detailed instruction of parameters                                                                                                    | Default<br>value | Modif<br>V |
|----------|------------------------------------------|----------------------------------------------------------------------------------------------------|------------------|------------|
| COUC     |                                          | Set the digital transmission speed between the upper monitor and the inverter.                                                                                                    | valuo            | ,          |
| P14.01   | Communication baud ratio                 | 0:1200BPS<br>1:2400BPS<br>2:4800BPS<br>3:9600BPS<br>4:19200BPS<br>5:38400BPS                                                                                                    | 4                | 0          |
|          |                                          | Note: The baud rate between the upper monitor and the inverter must be the same. Otherwise, the communication is not applied. The bigger the baud rate, the quicker the communication speed.                                                                                                    |                  |            |
| P14.02   | Digital bit<br>checkout                  | The data format between the upper monitor and the inverter must be the same. Otherwise, the communication is not applied.  0: No check (N,8,1)for RTU  1:Odd check (E,8,1)for RTU  2:Even check (O,8,1)for RTU  3:No check (N,8,2)for RTU  4: Odd check (E,8,2)for RTU  5:Even check(O,8,2)for RTU                                                                                                    | 1                | 0          |
| P14.03   | Communicatio<br>n answer<br>delay        | 0~200ms  It means the interval time between the interval time when the drive receive the data and sent it to the upper monitor. If the answer delay is shorter than the system processing time, then the answer delay time is the system processing time, if the answer delay is longer than the system processing time, then after the system deal with the data, waits until achieving the answer delay time to send the data to the upper monitor. | 5                | 0          |
| P14.04   | Communicatio<br>n overtime fault<br>time | 0.0(invalid),0.1~60.0s When the function code is set as 0.0, the communication overtime parameter is invalid. When the function code is set as non-zero, if the interval time between two communications exceeds the communication overtime, the system will report "485 communication faults" (CE).                                                                                                    | 0.0s             | 0          |
| P14.05   | Transmission                             | 0:Alarm and stop freely                                                                                                    | 0                | 0          |

| Function code | Name                           | Detailed instruction of parameters                                                                                                    | Default<br>value | Modif<br>y |
|---------------|--------------------------------|----------------------------------------------------------------------------------------------------|------------------|------------|
|               | fault processing               | 1:No alarm and continue to run 2:No alarm and stop according to the stop means(only under the communication control) 3:No alarm and stop according to the stop means(under all control modes)                                                                                                    |                  |            |
| P14.06        | Communication processing       | 0x00~0x11 LED ones: 0: Write with response: the inverter will respond to all reading and writing commands of the upper monitor. 1: Write without response: the inverter only responds to the reading command other than the writing command of the drive. The communication efficiency can be increased by this method. LED tens:(reserved) 0: Communication encrypting valid 1: Communication encrypting invalid | 0x00             | 0          |
| P14.07        | Reserved                       |                                                                                                    |                  | •          |
| P14.08        | Reserved                       |                                                                                                    |                  | •          |
| P17 Grou      | p Monitoring                   | g function                                                                                                    |                  |            |
| P17.00        | Setting<br>frequency           | Display current set frequency of the inverter Range: 0.00Hz~P00.03                                                                                                    |                  | •          |
| P17.01        | Output<br>frequency            | Display current output frequency of the inverter Range: 0.00Hz~P00.03                                                                                                    |                  | •          |
| P17.02        | Ramp<br>reference<br>frequency | Display current ramp reference frequency of the inverter Range: 0.00Hz~P00.03                                                                                                    |                  | •          |
| P17.03        | Output voltage                 | Display current output voltage of the inverter<br>Range: 0~1200V                                                                                                    |                  | •          |
| P17.04        | Output current                 | Display current output current of the inverter Range: 0.0~5000.0A                                                                                                    |                  | •          |
| P17.05        | Motor speed                    | Display the rotation speed of the motor.  Range: 0~65535RPM                                                                                                    |                  | •          |
| P17.06        | Torque current                 | Display current torque current of the inverter                                                                                                    |                  | •          |

| Function code | Name                           | Detailed instruction of parameters                                                                                                    | Default<br>value | Modif<br>y |
|---------------|--------------------------------|----------------------------------------------------------------------------------------------------|------------------|------------|
|               |                                | Range: 0~65535RPM                                                                                                    |                  |            |
| P17.07        | Magnetized current             | Display current magnetized current of the inverter Range: 0.0~5000.0A                                                                                 |                  | •          |
| P17.08        | Motor power                    | Display current power of the motor.  Setting range: -300.0%~300.0%(the rated current of the motor)                                                    |                  | •          |
| P17.09        | Output torque                  | Display the current output torque of the inverter.  Range: -250.0~250.0%                                                                              |                  | •          |
| P17.10        | The motor frequency evaluation | Evaluate the motor rotor frequency on open loop vector<br>Range: 0.00~ P00.03                                                                         |                  | •          |
| P17.11        | DC bus voltage                 | Display current DC bus voltage of the inverter Range: 0.0~2000.0V                                                                                     |                  | •          |
| P17.12        | Switch input terminals state   | Display current Switch input terminals state of the inverter Range: 0000~00FF                                                                         |                  | •          |
| P17.13        | Switch output terminals state  | Display current Switch output terminals state of the inverter Range: 0000~000F                                                                        |                  | •          |
| P17.14        | Digital<br>adjustment          | Display the adjustment through the keypad of the inverter.  Range: 0.00Hz~P00.03                                                                      |                  | •          |
| P17.15        | Torque<br>reference            | Display the torque reference, the percentage to the current rated torque of the motor.  Setting range: -300.0%~300.0%(the rated current of the motor) |                  | •          |
| P17.16        | Linear speed                   | Display the current linear speed of the inverter.  Range: 0~65535                                                                                     |                  | •          |
| P17.17        | Reserved                       |                                                                                                    |                  | •          |
| P17.18        | Counting value                 | Display the current counting number of the inverter.  Range: 0~65535                                                                                  |                  | •          |
| P17.19        | Al1 input<br>voltage           | Display analog Al1 input signal<br>Range: 0.00~10.00V                                                                                                 |                  | •          |

| Function code | Name                                                                 | Detailed instruction of parameters                                                                                                    | Default<br>value | Modif<br>y |
|---------------|----------------------------------------------------------------------|----------------------------------------------------------------------------------------------------|------------------|------------|
| P17.20        | Al2 input<br>voltage                                                 | Display analog Al2 input signal<br>Range: 0.00~10.00V                                                                                    |                  | •          |
| P17.21        | Al3 input<br>voltage                                                 | Display analog Al2 input signal<br>Range: -10.00~10.00V                                                                                  |                  | •          |
| P17.22        | HDI input frequency                                                  | Display HDI input frequency<br>Range: 0.00~50.00kHz                                                                                      |                  | •          |
| P17.23        | PID reference value                                                  | Display PID reference value<br>Range: -100.0~100.0%                                                                                      |                  | •          |
| P17.24        | PID feedback value                                                   | Display PID feedback value<br>Range: -100.0~100.0%                                                                                       |                  | •          |
| P17.25        | Power factor of<br>the motor                                         | Display the current power factor of the motor.  Range: -1.00~1.00                                                                        |                  | •          |
| P17.26        | Current running time                                                 | Display the current running time of the inverter.  Range:0~65535min                                                                      |                  | •          |
| P17.27        | Simple PLC<br>and the current<br>stage of the<br>multi-step<br>speed | Display simple PLC and the current stage of the multi-step speed Range: 0~15                                                             |                  | •          |
| P17.28        | ASR controller output                                                | The percentage of the rated torque of the relative motor, display ASR controller output Range: -300.0%-300.0% (the rated motor current ) |                  | •          |
| P17.29        | Reserved                                                             |                                                                                                    |                  | •          |
| P17.30        | Reserved                                                             |                                                                                                    |                  | •          |
| P17.31        | Reserved                                                             |                                                                                                    |                  | •          |
| P17.32        | Magnetic flux<br>linkage                                             | Display the magnetic flux linkage of the motor.  Range: 0.0%~200.0%                                                                      |                  | •          |
| P17.33        | Exciting current reference                                           | Display the exciting current reference in the vector control mode.                                                                       |                  | •          |

| Function code | Name                     | Detailed instruction of parameters                                                                                                    | Default<br>value | Modif<br>y |
|---------------|--------------------------|----------------------------------------------------------------------------------------------------|------------------|------------|
|               |                          | Range: -3000.0~3000.0A                                                                                                    |                  |            |
| P17.34        | Torque current reference | Display the torque current reference in the vector control mode.  Range: -3000.0~3000.0A                                                                 |                  | •          |
| P17.35        | AC input current         | Display the input current in AC side. Range: 0.0~5000.0A                                                                                                 |                  | •          |
| P17.36        | Output torque            | Display the output torque. Positive value is in the electromotion state, and negative value is in the power generating state.  Range: -3000.0Nm~3000.0Nm |                  | •          |
| P17.37        | Reserved                 |                                                                                                    |                  | •          |
| P17.38        | Reserved                 |                                                                                                    |                  | •          |
| P17.39        | Reserved                 |                                                                                                    |                  | •          |

# 6 Fault Tracking

# 6.1 Maintenance intervals

If installed in an appropriate environment, the inverter requires very little maintenance. The table lists the routine maintenance intervals recommended by INVT.

| С               | hecking part    | Checking item                                                                                                    | Checking method                        | Criterion                                                                                                    |
|-----------------|-----------------|----------------------------------------------------------------------------------------------------|----------------------------------------|----------------------------------------------------------------------------------------------------|
| Ambi            | ent environment | Check the ambient<br>temperature, humidity and<br>vibration and ensure there is<br>no dust, gas, oil fog and<br>water drop.     | Visual examination and instrument test | Conforming to the manual                                                                                             |
|                 |                 | Ensure there are no tools or other foreign or dangerous objects                                                                 | Visual examination                     | There are no tools or dangerous objects.                                                                             |
|                 | Voltage         | Ensure the main circuit and control circuit are normal.                                                                         | Measurement by millimeter              | Conforming to the manual                                                                                             |
|                 | Keypad          | Ensure the display is clear enough                                                                                              | Visual examination                     | The characters are displayed normally.                                                                               |
|                 | кеурац          | Ensure the characters are displayed totally                                                                                     | Visual examination                     | Conforming to the manual                                                                                             |
| Main<br>circuit |                 | Ensure the screws are tightened scurrility                                                                                      | Tighten up                             | NA                                                                                                    |
|                 |                 | Ensure there is no distortion, crackles, damage or color-changing caused by overheating and aging to the machine and insulator. | Visual examination                     | NA                                                                                                    |
|                 | For public use  | Ensure there is no dust and dirtiness                                                                                           | Visual examination                     | NA Note: if the color of the copper blocks change, it does not mean that there is something wrong with the features. |
|                 | The lead of the | Ensure that there is no distortion or color-changing of the conductors caused by overheating.                                   | Visual examination                     | NA                                                                                                    |
|                 | conductors      | Ensure that there are no crackles or color-changing of the protective layers.                                                   | Visual examination                     | NA                                                                                                    |
|                 | Terminals seat  | Ensure that there is no                                                                                                    | Visual examination                     | NA                                                                                                    |

| CI              | hecking part                           | Checking item                                                                   | Checking method                                                                      | Criterion                                                          |
|-----------------|----------------------------------------|---------------------------------------------------------------------------------|--------------------------------------------------------------------------------------|--------------------------------------------------------------------|
|                 |                                        | damage                                                                          |                                                                                      |                                                                    |
|                 |                                        | Ensure that there is no weeping, color-changing, crackles and cassis expansion. | Visual examination                                                                   | NA                                                                 |
|                 | Filter capacitors                      | Ensure the safety valve is in the right place.                                  | Estimate the usage time according to the maintenance or measure the static capacity. | NA                                                                 |
|                 |                                        | If necessary, measure the static capacity.                                      | Measure the capacity by instruments.                                                 | The static capacity is above or equal to the original value *0.85. |
|                 |                                        | Ensure whether there is replacement and splitting caused by overheating.        | Smelling and visual examination                                                      | NA                                                                 |
|                 | Resistors                              | Ensure that there is no offline.                                                | Visual examination or remove one ending to coagulate or measure with multimeters     | The resistors are in ±10% of the standard value.                   |
|                 | Transformers and reactors              | Ensure there is no abnormal vibration, noise and smelling,                      | Hearing, smelling<br>and visual<br>examination                                       | NA                                                                 |
|                 | Electromagnetism contactors and relays | Ensure whether there is vibration noise in the workrooms.                       | Hearing                                                                              | NA                                                                 |
|                 | contactors and relays                  | Ensure the contactor is good enough.                                            | Visual examination                                                                   | NA                                                                 |
|                 |                                        | Ensure there are no loose screws and contactors.                                | Fasten up                                                                            | NA                                                                 |
|                 |                                        | Ensure there is no smelling and color-changing.                                 | Smelling and visual examination                                                      | NA                                                                 |
| Control circuit | PCB and plugs                          | Ensure there are no crackles, damage distortion and rust.                       | Visual examination                                                                   | NA                                                                 |
|                 |                                        | Ensure there is no weeping and distortion to the capacitors.                    | Visual examination or estimate the usage time according to the                       | NA                                                                 |

| CI                | necking part     | Checking item                                                                          | Checking method                                                                        | Criterion       |
|-------------------|------------------|----------------------------------------------------------------------------------------|----------------------------------------------------------------------------------------|-----------------|
|                   |                  |                                                                                        | maintenance information                                                                |                 |
|                   |                  | Estimate whether there is abnormal noise and vibration.                                | Hearing and Visual examination or rotate with hand                                     | Stable rotation |
|                   |                  | Estimate there is no losses screw.                                                     | Tighten up                                                                             | NA              |
| Cooling<br>system | Cooling fan      | Ensure there is no color-changing caused by overheating.                               | Visual examination or estimate the usage time according to the maintenance information | NA              |
|                   | Ventilating duct | Ensure whether there is stuff<br>or foreign objection in the<br>cooling fan, air vent. | Visual examination                                                                     | NA              |

# 6.1.1 Cooling fan

The inverter's cooling fan has a minimum life span of 25,000 operating hours. The actual life span depends on the inverter usage and ambient temperature.

The operating hours can be found through P07.15 (accumulative hours of the inverter).

Fan failure can be predicted by the increasing noise from the fan bearings. If the inverter is operated in a critical part of a process, fan replacement is recommended once these symptoms appear. Replacement fans are available from INVT.

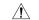

Read and follow the instructions in chapter Safety Precautions. Ignoring the instructions would cause physical injury or death, or damage to the equipment.

- 1. Stop the inverter and disconnect it from the AC power source and wait for at least the time designated on the inverter.
- Lever the fan holder off the drive frame with a screwdriver and lift the hinged fan holder slightly upward from its front edge.
- 3. Disconnect the fan cable.
- Remove the fan holder from the hinges.
- 5. Install the new fan holder including the fan in reverse order.
- 6. Restore power.

# 6.1.2 Capacitors

### Reforming the capacitors

The DC bus capacitors must be reformed according to the operation instruction if the inverter has been stored for a long time. The storing time is counted form the producing date other than the delivery data which has been marked in the serial number of the inverter.

| Time                          | Operational principle                                     |
|-------------------------------|-----------------------------------------------------------|
| Storing time less than 1 year | Operation without charging                                |
| Storing time 1-2 years        | Connect with the power for 1 hour before first ON command |
|                               | Use power surge to charge for the inverter                |
|                               | Add 25% rated voltage for 30 minutes                      |
| Storing time 2-3 years        | Add 50% rated voltage for 30 minutes                      |
|                               | Add 75% rated voltage for 30 minutes                      |
|                               | Add 100% rated voltage for 30 minutes                     |
|                               | Use power surge to charge for the inverter                |
| Ota-i # # 2                   | Add 25% rated voltage for 2 hours                         |
| Storing time more than 3      | Add 50% rated voltage for 2 hours                         |
| years                         | Add 75% rated voltage for 2 hours                         |
|                               | Add 100% rated voltage for 2 hours                        |

The method of using power surge to charge for the inverter:

The right selection of power surge depends on the supply power of the inverter. Single phase 220V AC/2A power surge applied to the inverter with single/three-phase 220V AC as its input voltage. The inverter with single/three-phase 220V AC as its input voltage can apply Single phase 220V AC/2A power surge (L+ to R and N to S or T). All DC bus capacitors charge at the same time because there is one rectifier.

High-voltage inverter needs enough voltage (for example, 380V) during charging. The small capacitor power (2A is enough) can be used because the capacitor nearly does not need current when charging.

# Change electrolytic capacitors

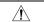

Read and follow the instructions in chapter Safety Precautions. Ignoring the instructions may cause physical injury or death, or damage to the equipment.

Change electrolytic capacitors if the working hours of electrolytic capacitors in the inverter are above 35000. Please contact with the local INVT offices or dial our national service hotline (400-700-9997) for detailed operation.

## 6.1.3 Power cable

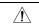

- Read and follow the instructions in chapter Safety Precautions. Ignoring the instructions may cause physical injury or death, or damage to the equipment.
- 1. Stop the drive and disconnect it from the power line. Wait for at least the time designated on the inverter.
- 2. Check the tightness of the power cable connections.
- 3. Restore power.

# 6.2 Fault solution

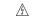

Only qualified electricians are allowed to maintain the inverter. Read the safety instructions in chapter Safety precautions before working on the inverter.

# 6.2.1 Alarm and fault indications

Fault is indicated by LEDs. See *Operation Procedure*. When TRIP light is on, an alarm or fault message on the panel display indicates abnormal inverter state. Using the information given in this chapter, most alarm and fault cause can be identified and corrected. If not, contact with the INVT office.

#### 6.2.2 How to reset

The inverter can be reset by pressing the keypad key STOP/RST, through digital input, or by switching the power light. When the fault has been removed, the motor can be restarted.

## 6.2.3 Fault history

Function codes P07.25~P07.30 store 6 recent faults. Function codes P07.31~P07.38, P07.39~P7.46, P07.47~P07.54 show drive operation data when the latest 3 faults occurs.

#### 6.2.4 Fault instruction and solution

Do as the following after the inverter fault:

- 1. Check to ensure there is nothing wrong with the keypad. If not, please contact with the local INVT office.
- 2. If there is nothing wrong, please check P07 and ensure the corresponding recorded fault parameters to confirm the real state when the current fault occurs by all parameters.
- 3. See the following table for detailed solution and check the corresponding abnormal state.
- 4. Eliminate the fault and ask for relative help.
- 5. Check to eliminate the fault and carry out fault reset to run the inverter.

| Fault code | Fault type                               | Possible cause                                                                                                    | What to do                                                                                                    |  |
|------------|------------------------------------------|----------------------------------------------------------------------------------------------------|----------------------------------------------------------------------------------------------------|--|
| OUt1       | IGBT Ph-U fault                          | The acceleration is too fast.                                                                                                    | 1. Increase Acc time.                                                                                                    |  |
| OUt2       | IGBT Ph-V fault                          | 3. The connection of the driving 3. Check the driving wires                                                                                                    | Change the power unit.     Check the driving wires.     Inspect external equipment                                                                                                    |  |
| OUt3       | IGBT Ph-W fault                          | wires is not good, 4. Grounding is not properly.                                                                                                    | and eliminate interference.                                                                                                    |  |
| OC1        | Over-current when acceleration           | The acceleration or deceleration is too fast.                                                                                                    | Increase the ACC time     Check the input power     Select the inverter with a larger power                                                                                                    |  |
| OC2        | Over-current when deceleration           | 2. The voltage of the grid is too low.                                                                                                    |                                                                                                    |  |
| OC3        | Over-current when constant speed running | 3. The power of the inverter is too low. 4. The load transients or is abnormal. 5. The grounding is short circuited or the output is phase loss. 6. There is strong external interference. | 4. Check if the load is short circuited (the grounding short circuited or the wire short circuited) or the rotation is not smooth.  5. Check the output configuration.  6. Check if there is strong interference. |  |
| OV1        | Over-voltage when acceleration           | The input voltage is abnormal.     There is large energy                                                                                                    | Check the input power     Check if the DEC time of the                                                                                                    |  |
| OV2        | Over-voltage when deceleration           | feedback.                                                                                                    | load is too short or the inverter starts during the rotation of the                                                                                                    |  |

| OV3 | Over-voltage when constant speed running |                                                                                                    |                                                                                                    |
|-----|------------------------------------------|----------------------------------------------------------------------------------------------------|----------------------------------------------------------------------------------------------------|
| UV  | DC bus Under-voltage                     | The voltage of the power supply is too low.                                                                                                    | Check the input power of the supply line                                                                                                    |
| OL1 | Motor overload                           | The voltage of the power supply is too low.     The motor setting rated current is incorrect.     The motor stall or load transients is too strong.                                                                                  | Check the power of the supply line     Reset the rated current of the motor     Check the load and adjust the torque lift                                                                 |
| OL2 | Inverter overload                        | The acceleration is too fast     Reset the rotating motor     The voltage of the power supply is too low.     The load is too heavy.     Close loop vector control, reverse direction of the code panel and long low-speed operation | 1. Increase the ACC time     2. Avoid the restarting after stopping.     3. Check the power of the supply line     4. Select an inverter with bigger power.     5. Select a proper motor. |
| OL3 | Electrical overload                      | The inverter will report overload pre-alarm according to the set value.                                                                                                    | Check the load and the overload pre-alarm point.                                                                                                    |
| SPI | Input phase loss                         | Phase loss or fluctuation of input R,S,T                                                                                                    | Check input power     Check installation distribution                                                                                                    |
| SPO | Output phase loss                        | U,V,W phase loss input(or<br>serious asymmetrical three<br>phase of the load)                                                                                                    | Check the output distribution     Check the motor and cable                                                                                                    |
| OH1 | Rectify overheat                         | Air duct jam or fan damage     Ambient temperature is too<br>high.     The time of overload running                                                                                                    | Refer to the overcurrent solution     Redistribute dredge the wind channel or change the fan     Low the ambient temperature     Check and reconnect                                      |
| OH2 | IGBT overheat                            | is too long.                                                                                                    | Check and reconnect     Change the power     Change the power unit     Change the main control     panel                                                                                  |
| EF  | External fault                           | SI external fault input terminals action                                                                                                    | Check the external device input                                                                                                    |

| CE                              | Communication error     | 1. The baud rate setting is incorrect. 2. Fault occurs to the communication wiring. 3. The communication address is wrong. 4. There is strong interference to the communication.                                                          | Set proper baud rate     Check the communication     connection distribution     Set proper communication     address.     Chang or replace the     connection distribution or     improve the anti-interference     capability.                                       |  |
|---------------------------------|-------------------------|----------------------------------------------------------------------------------------------------|----------------------------------------------------------------------------------------------------|--|
| ItE                             | Current detection fault | The connection of the control board is not good     Assistant power is bad     Hoare components is broken     The modifying circuit is abnormal.                                                                                          | Check the connector and repatch     Change the Hoare     Change the main control panel                                                                                                    |  |
| tE                              | Autotuning fault        | The motor capacity does not comply with the inverter capability     The rated parameter of the motor does not set correctly.     The offset between the parameters from autotune and the standard parameter is huge     Autotune overtime | Change the inverter mode     Set the rated parameter     according to the motor name     plate     Empty the motor load.     Check the motor connection     and set the parameter.     Check if the upper limit     frequency is above 2/3 of the     rated frequency. |  |
| EEP                             | EEPROM fault            | Error of controlling the write and read of the parameters     Damage to EEPROM                                                                                                    | Press STOP/RST to reset     Change the main control panel                                                                                                    |  |
| PIDE                            | PID feedback fault      | PID feedback offline     PID feedback source disappear                                                                                                    | Check the PID feedback signal     Check the PID feedback source                                                                                                    |  |
| bCE                             | Braking unit fault      | Braking circuit fault or damage to the braking pipes     The external braking resistor is not sufficient                                                                                                    | Check the braking unit and , change new braking pipe     Increase the braking resistor                                                                                                    |  |
| ETH1 Grounding shortcut fault 1 |                         | The output of the inverter is short circuited with the ground.     There is fault in the current detection circuit.                                                                                                    | Check if the connection of the motor is normal or not     Change the Hoare     Change the main control panel                                                                                                    |  |

| ETH2 | Grounding shortcut<br>fault 2 | The output of the inverter is short circuited with the ground.     There is fault in the current detection circuit.                                         | Check if the connection of the motor is normal or not     Change the Hoare     Change the main control panel                                           |
|------|-------------------------------|----------------------------------------------------------------------------------------------------|----------------------------------------------------------------------------------------------------|
| dEu  | Velocity deviation fault      | The load is too heavy or stalled.                                                                                                    | Check the load and ensure it is normal. Increase the detection time.     Check whether the control parameters are normal.                              |
| STo  | Maladjustment fault           | The control parameters of the synchronous motors not set properly.     The autoturn parameter is not right.     The inverter is not connected to the motor. | Check the load and ensure it is normal.     Check whether the control parameter is set properly or not.     Increase the maladjustment detection time. |
| END  | Time reach of factory setting | The actual running time of the inverter is above the internal setting running time.                                                                         | Ask for the supplier and adjust the setting running time.                                                                                              |
| LL   | Electronic underload fault    | The inverter will report the underload pre-alarm according to the set value.                                                                                | Check the load and the underload pre-alarm point.                                                                                                    |

# 7 Communication Protocol

# 7.1 Brief instruction to Modbus protocol

Modbus protocol is a software protocol and common language which is applied in the electrical controller. With this protocol, the controller can communicate with other devices via network (the channel of signal transmission or the physical layer, such as RS485). And with this industrial standard, the controlling devices of different manufacturers can be connected to an industrial network for the convenient of being monitored.

There are two transmission modes for Modbus protocol: ASCII mode and RTU (Remote Terminal Units) mode. On one Modbus network, all devices should select same transmission mode and their basic parameters, such as baud rate, digital bit, check bit, and stopping bit should have no difference.

Modbus network is a controlling network with single-master and multiple slaves, which means that there is only one device performs as the master and the others are the slaves on one Modbus network. The master means the device which has active talking right to sent message to Modbus network for the controlling and inquiring to other devices. The slave means the passive device which sends data message to the Modbus network only after receiving the controlling or inquiring message (command) form the master (response). After the master sends message, there is a period of time left for the controlled or inquired slaves to response, which ensure there is only one slave sends message to the master at a time for the avoidance of singles impact.

Generally, the user can set PC, PLC, IPC and HMI as the masters to realize central control. Setting certain device as the master is a promise other than setting by a bottom or a switch or the device has a special message format. For example, when the upper monitor is running, if the operator clicks sending command bottom, the upper monitor can send command message actively even it can not receive the message form other devices. In this case, the upper monitor is the master. And if the designer makes the inverter send the data only after receiving the command, then the inverter is the slave.

The master can communicate with any single slave or with all slaves. For the single-visiting command, the slave should feedback a response message; for the broadcasting message from the master, the slave does not need to feedback the response message.

# 7.2 Application of the inverter

The Modbus protocol of the inverter is RTU mode and the physical layer is 2-wire RS485.

#### 7.2.1.2-wire RS485

The interface of 2-wire RS485 works on semiduplex and its data signal applies differential transmission which is called balance transmission, too. It uses twisted pairs, one of which is defined as A (+) and the other is defined as B (-). Generally, if the positive electrical level between sending drive A and B is among +2~+6V, it is logic\*1\*, if the electrical level is among -2V~-6V; it is logic\*0\*.

485+ on the terminal board corresponds to A and 485- to B.

Communication baud rate means the binary bit number in one second. The unit is bit/s (bps). The higher the baud rate is, the quicker the transmission speed is and the weaker the anti-interference is. If the twisted pairs of 0.56mm (24AWG) is applied as the communication cables, the Max. Transmission distance is as below:

| Baud  | Max.transmission | Baud  | Max.transmission | Baud  | Max.transmission | Baud  | Max.transmission |
|-------|------------------|-------|------------------|-------|------------------|-------|------------------|
| rate  | distance         | rate  | distance         | rate  | distance         | rate  | distance         |
| 2400B | 1800m            | 4800B | 1200m            | 9600B | 800m             | 19200 | 600m             |
| PS    | 1600111          | PS    | 1200111          | PS    | 800111           | BPS   | 000111           |

It is recommended to use shield cables and make the shield layer as the grounding wires during RS485 remote communication.

In the cases with less devices and shorter distance, it is recommended to use  $120\Omega$  terminal resistor as the performance will be weakened if the distance increase even though the network can perform well without load resistor.

### 7.2.1.1 Single application

Figure 1 is the site Modbus connection figure of single inverter and PC. Generally, the computer does not have RS485 interface, the RS232 or USB interface of the computer should be converted into RS485 by converter. Connect the A terminal of RS485 to the 485+ terminal of the inverter and B to the 485- terminal. It is recommended to use the shield twisted pairs. When applying RS232-RS485 converter, if the RS232 interface of the computer is connected to the RS232 interface of the converter, the wire length should be as short as possible within the length of 15m. It is recommended to connect the RS232-RS485 converter to the computer directly. If using USB-RS485 converter, the wire should be as short as possible, too.

Select a right interface to the upper monitor of the computer (select the interface of RS232-RS485 converter, such as COM1) after the wiring and set the basic parameters such as communication baud rate and digital check bit to the same as the inverter.

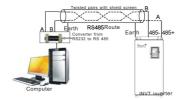

Figure 1 RS485 physical connection in single application

**7.2.1.2** In real multi-applications, the chrysanthemum connection and star connection are commonly used. Chrysanthemum chain connection is required in the RS485 industrial fieldbus standards. The two ends are connected to terminal resistors of  $120\Omega$  which is shown as figure 2. Figure 3 is the simply connection figure and figure 4 is the real application figure.

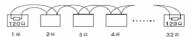

Figure 2 Chrysanthemum connection

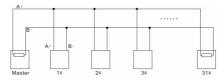

Figure 3 Chrysanthemum connection

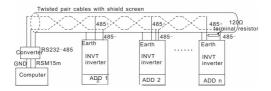

Figure 4 Chrysanthemum connection applications

Figure 5 is the star connection. Terminal resistor should be connected to the two devices which have the longest distance. (1# and 15#device)

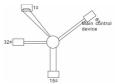

Figure 5 star connection

It is recommended to use shield cables in multiple connection. The basic parameter of the devices, such as baud rate and digital check bit in RS485 should be the same and there should be no repeated address.

### 7.3 RTU mode

## 7.2.2.1 RTU communication frame format

If the controller is set to communicate by RTU mode in Modbus network every 8bit byte in the message includes two 4Bit hex characters. Compared with ACSII mode, this mode can send more data at the same baud rate.

## Code system

- 1 start bit
- 7 or 8 digital bit, the minimum valid bit can be sent firstly. Every 8 bit frame includes two hex characters (0...9, A...F)
- · 1 even/odd check bit . If there is no checkout, the even/odd check bit is inexistent.
- · 1 end bit (with checkout), 2 Bit(no checkout)

# Error detection field

· CRC

The data format is illustrated as below:

11-bit character frame (BIT1~BIT8 are the digital bits)

| 11-bit character frame (BH 1~BH 8 are the digital bits) |      |      |      |      |      |      |      |      |              |         |
|---------------------------------------------------------|------|------|------|------|------|------|------|------|--------------|---------|
| Start bit                                               | BIT1 | BIT2 | BIT3 | BIT4 | BIT5 | BIT6 | BIT7 | BIT8 | Check<br>bit | End bit |
| 10-bit character frame (BIT1~BIT7 are the digital bits) |      |      |      |      |      |      |      |      |              |         |
| Start bit                                               | BIT1 | BIT2 | BIT3 | BI   | Г4   | BIT5 | BIT6 | BIT7 | Check<br>bit | End bit |

In one character frame, the digital bit takes effect. The start bit, check bit and end bit is used to send the digital bit right to the other device. The digital bit, even/odd checkout and end bit should be set as the same in real application.

The Modbus minimum idle time between frames should be no less than 3.5 bytes. The network device is detecting, even during the interval time, the network bus. When the first field (the address field) is received, the corresponding device decodes next transmitting character. When the interval time is at least 3.5 byte, the message ends.

The whole message frame in RTU mode is a continuous transmitting flow. If there is an interval time (more than 1.5 bytes) before the completion of the frame, the receiving device will renew the uncompleted message and suppose the next byte as the address field of the new message. As such, if the new message follows the previous one within the interval time of 3.5 bytes, the receiving device will deal with it as the same with the previous message. If these two phenomena all happen during the transmission, the CRC will generate a fault message to respond to the sending devices.

The standard structure of RTU frame:

| START            | T1-T2-T3-T4(transmission time of 3.5 bytes)                                |  |  |  |
|------------------|----------------------------------------------------------------------------|--|--|--|
| ADDR             | Communication address: 0~247(decimal system)(0 is the broadcast address)   |  |  |  |
| CMD              | 03H:read slave parameters                                                  |  |  |  |
| CIVID            | 06H:write slave parameters                                                 |  |  |  |
| DATA (N-1)       | The data of 2*N bytes are the main content of the communication as well as |  |  |  |
|                  | the core of data exchanging                                                |  |  |  |
| DATA (0)         | the core of data exchanging                                                |  |  |  |
| CRC CHK low bit  | Detection value/CRC (46RIT)                                                |  |  |  |
| CRC CHK high bit | Detection value:CRC (16BIT)                                                |  |  |  |
| END              | T1-T2-T3-T4(transmission time of 3.5 bytes)                                |  |  |  |

## 9.3.2.1 RTU communication frame error checkout

Various factors (such as electromagnetic interference) may cause error in the data transmission. For example, if the sending message is a logic "1",A-B potential difference on RS485 should be 6V, but in reality, it may be -6V because of electromagnetic interference, and then the other devices take the sent message as logic "0". If there is no error checkout, the receiving devices will not find the message is wrong and they may give incorrect response which cause serious result. So the checkout is essential to the message.

The theme of checkout is that: the sender calculate the sending data according to a fixed formula, and then send the result with the message. When the receiver gets this message, they will calculate anther result according to the same method and compare it with the sending one. If two results are the same, the

message is correct. If not, the message is incorrect.

The error checkout of the frame can be divided into two parts: the bit checkout of the byte and the whole data checkout of the frame (CRC check).

### Bit checkout of the byte

The user can select different bit checkouts or non-checkout, which impacts the check bit setting of each byte.

The definition of even checkout: add an even check bit before the data transmission to illustrate the number of "1" in the data transmission is odd number or even number. When it is even, the check byte is "0", otherwise, the check byte is "1". This method is used to stabilize the parity of the data.

The definition of odd checkout: add an odd check bit before the data transmission to illustrate the number of "1" in the data transmission is odd number or even number. When it is odd, the check byte is "0", otherwise, the check byte is "1". This method is used to stabilize the parity of the data.

For example, when transmitting "11001110", there are five "1" in the data. If the even checkout is applied, the even check bit is "0". The even and odd check bit is calculated on the check bit position of the frame. And the receiving devices also carry out even and odd checkout. If the parity of the receiving data is different from the setting value, there is an error in the communication.

#### CRC check

The checkout uses RTU frame format. The frame includes the frame error detection field which is based on the CRC calculation method. The CRC field is two bytes, including 16 figure binary values. It is added into the frame after calculated by transmitting device. The receiving device recalculates the CRC of the received frame and compares them with the value in the received CRC field. If the two CRC values are different, there is an error in the communication.

During CRC, 0\*FFFF will be stored. And then, deal with the continuous 6-above bytes in the frame and the value in the register. Only the 8Bit data in every character is effective to CRC, while the start bit, the end and the odd and even check bit is ineffective.

The calculation of CRC applies the international standard CRC checkout principles. When the user is editing CRC calculation, he can refer to the relative standard CRC calculation to write the required CRC calculation program.

}

return(crc\_value);

}

In ladder logic, CKSM calculated the CRC value according to the frame with the table inquiry. The method is advanced with easy program and quick calculation speed. But the ROM space the program occupied is huge. So use it with caution according to the program required space.

## 7.3 RTU command code and communication data illustration

## 7.3.1 Command code:03H

## 03H(correspond to binary 0000 0011), read N words (Word) (the Max. continuous reading is 16 words)

Command code 03H means that if the master read data form the inverter, the reading number depends on the "data number" in the command code. The Max. Continuous reading number is 16 and the parameter address should be continuous. The byte length of every data is 2 (one word). The following command format is illustrated by hex (a number with "H" means hex) and one hex occupies one byte.

The command code is used to read the working stage of the inverter.

For example, read continuous 2 data content from 0004H from the inverter with the address of 01H (read the content of data address of 0004H and 0005H), the frame structure is as below:

RTU master command message (from the master to the inverter)

| START                         | T1-T2-T3-T4 |
|-------------------------------|-------------|
| ADDR                          | 01H         |
| CMD                           | 03H         |
| High bit of the start address | 00H         |
| Low bit of the start address  | 04H         |
| High bit of data number       | 00H         |
| Low bit of data number        | 02H         |
| CRC low bit                   | 85H         |
| CRC high bit                  | CAH         |
| END                           | T1-T2-T3-T4 |

T1-T2-T3-T4 between START and END is to provide at least the time of 3.5 bytes as the leisure time and distinguish two messages for the avoidance of taking two messages as one message.

ADDR = 01H means the command message is sent to the inverter with the address of 01H and ADDR occupies one byte

CMD=03H means the command message is sent to read data form the inverter and CMD occupies one byte "Start address" means reading data form the address and it occupies 2 bytes with the fact that the high bit is in the front and the low bit is in the behind.

"Data number" means the reading data number with the unit of word. If the "start address' is 0004H and the "data number" is 0002H, the data of 0004H and 0005H will be read.

CRC occupies 2 bytes with the fact that the high bit is in the front and the low bit is in the behind.

RTU slave response message (from the inverter to the master)

| START       | T1-T2-T3-T4 |
|-------------|-------------|
| ADDR        | 01H         |
| CMD         | 03H         |
| Byte number | 04H         |

| Data high bit of address 0004H | 13H         |
|--------------------------------|-------------|
| Data low bit of address 0004H  | 88H         |
| Data high bit of address 0005H | 00H         |
| Data low bit of address 0005H  | 00H         |
| CRC CHK low bit                | 7EH         |
| CRC CHK high bit               | 9DH         |
| END                            | T1-T2-T3-T4 |

The meaning of the response is that:

ADDR = 01H means the command message is sent to the inverter with the address of 01H and ADDR occupies one byte

CMD=03H means the message is received from the inverter to the master for the response of reading command and CMD occupies one byte

"Byte number" means all byte number from the byte(excluding the byte) to CRC byte(excluding the byte).

04 means there are 4 byte of data from the "byte number" to "CRC CHK low bit", which are "digital address

0004H high bit", "digital address 0004H low bit", "digital address 0005H high bit" and "digital address 0005H low bit".

There are 2 bytes stored in one data with the fact that the high bit is in the front and the low bit is in the behind of the message, the data of data address 0004H is 1388H, and the data of data address 0005H is 0000H.

CRC occupies 2 bytes with the fact that the high bit is in the front and the low bit is in the behind.

## 7.3.2 Command code:06H

06H(correspond to binary 0000 0110), write one word(Word)

The command means that the master write data to the inverter and one command can write one data other than multiple dates. The effect is to change the working mode of the inverter.

For example, write 5000 (1388H) to 0004H from the inverter with the address of 02H, the frame structure is as below:

RTU master command message (from the master to the inverter)

| the master seminant meseage (nom the master to the inverter) |             |   |  |  |
|--------------------------------------------------------------|-------------|---|--|--|
| START                                                        | T1-T2-T3-T4 |   |  |  |
| ADDR                                                         | 02H         |   |  |  |
| CMD                                                          | 06H         |   |  |  |
| High bit of writing data address                             | 00H         |   |  |  |
| Low bit of writing data address                              | 04H         |   |  |  |
| High bit of data content                                     | 13H         |   |  |  |
| Low bit of data content                                      | 88H         |   |  |  |
| CRC CHK low bit                                              | C5H         |   |  |  |
| CRC CHK high bit                                             | 6EH         | • |  |  |
| END                                                          | T1-T2-T3-T4 |   |  |  |

RTU slave response message (from the inverter to the master)

| START | T1-T2-T3-T4 |
|-------|-------------|
| ADDR  | 02H         |

| CMD                              | 06H         |
|----------------------------------|-------------|
| High bit of writing data address | 00H         |
| Low bit of writing data address  | 04H         |
| High bit of data content         | 13H         |
| Low bit of data content          | 88H         |
| CRC CHK low bit                  | C5H         |
| CRC CHK high bit                 | 6EH         |
| END                              | T1-T2-T3-T4 |

Note: section 10.2 and 10.3 mainly describe the command format, and the detailed application will be mentioned in 10.8 with examples.

## 7.3.3 Command code 08H for diagnosis

Meaning of sub-function codes

| Sub-function Code | Description                        |  |
|-------------------|------------------------------------|--|
| 0000              | Return to inquire information data |  |

For example: The inquiry information string is same as the response information string when the loop detection to address 01H of driver is carried out.

The RTU request command is:

| START                         | T1-T2-T3-T4 |
|-------------------------------|-------------|
| ADDR                          | 01H         |
| CMD                           | 08H         |
| High bit of sub-function code | 00Н         |
| Low bit of sub-function code  | 00Н         |
| High bit of data content      | 12H         |
| Low bit of data content       | ABH         |
| Low bit of CRC                | ADH         |
| High bit of CRC               | 14H         |
| END                           | T1-T2-T3-T4 |

The RTU response command is:

| START                         | T1-T2-T3-T4 |
|-------------------------------|-------------|
| ADDR                          | 01H         |
| CMD                           | 08H         |
| High bit of sub-function code | 00H         |
| Low bit of sub-function code  | 00Н         |
| High bit of data content      | 12H         |
| Low bit of data content       | ABH         |
| Low bit of CRC                | ADH         |

| High bit of CRC | 14H         |
|-----------------|-------------|
| END             | T1-T2-T3-T4 |

#### 7.3.4 The definition of data address.

The address definition of the communication data in this part is to control the running of the inverter and get the state information and relative function parameters of the inverter.

#### 7.3.4.1 The rules of parameter address of the function codes

The parameter address occupies 2 bytes with the fact that the high bit is in the front and the low bit is in the behind. The range of high and low byte are: high byte—00-ffH; low byte—00-ffH. The high byte is the group number before the radix point of the function code and the low byte is the number after the radix point. But both the high byte and the low byte should be changed into hex. For example P05.05, the group number before the radix point of the function code is 05, then the high bit of the parameter is 05, the number after the radix point 05, then the low bit of the parameter is 05, then t he function code address is 0505H and the parameter address of P10.01 is 0A01H.

| Function code | Name                              | Detailed<br>instruction of<br>parameters                                                                          | Setting range | Default value | Modification | Serial No. |
|---------------|-----------------------------------|----------------------------------------------------------------------------------------------------|---------------|---------------|--------------|------------|
| P10.00        | Simple PLC means                  | 0: Stop after<br>running once.<br>1: Run at the<br>final value<br>after running<br>once.<br>2 : Cycle<br>running. | 0-2           | 0             | 0            | 354        |
| P10.01        | Simple PLC<br>memory<br>selection | 0. powerloss<br>without<br>memory<br>1. powerloss<br>memory:                                                      | 0-1           | 0             | 0            | 355        |

**Note:** PE group is the factory parameter which can not be read or changed. Some parameters can not be changed when the inverter is in the running state and some parameters can not be changed in any state. The setting range, unit and relative instructions should be paid attention to when modifying the function code parameters.

Besides, EEPROM is stocked frequently, which may shorten the usage time of EEPROM. For users, some functions are not necessary to be stocked on the communication mode. The needs can be met on by changing the value in RAM. Changing the high bit of the function code form 0 to 1 can also realize the function. For example, the function code P00.07 is not stocked into EEPROM. Only by changing the value in RAM can set the address to 8007H. This address can only be used in writing RAM other than reading. If it is used to read, it is an invalid address.

# 7.3.4.2 The address instruction of other function in Modbus

The master can operate on the parameters of the inverter as well as control the inverter, such as running or stopping and monitoring the working state of the inverter.

Below is the parameter list of other functions

| Function instruction | Address<br>definition | Data meaning instruction | R/W<br>characteristics |
|----------------------|-----------------------|--------------------------|------------------------|
| Communication        | 2000H                 | 0001H:forward running    | W                      |
| control command      |                       | 0002H:reverse running    |                        |
|                      |                       | 0003H:forward jogging    |                        |

| Function Address              |            |                                                                                                    | R/W             |
|-------------------------------|------------|----------------------------------------------------------------------------------------------------|-----------------|
| instruction                   | definition | Data meaning instruction                                                                                                    | characteristics |
|                               |            | 0004H:reverse jogging                                                                                                    |                 |
|                               |            | 0005H:stop                                                                                                    |                 |
|                               |            | 0006H:coast to stop (emergency stop)                                                                                          |                 |
|                               |            | 0007H:fault reset                                                                                                    |                 |
|                               |            | 0008H:jogging stop                                                                                                    |                 |
|                               | 2001H      | Communication setting frequency(0~Fmax(unit: 0.01Hz))                                                                         |                 |
|                               | 2002H      | PID reference, range(0~1000, 1000 corresponds to100.0%)                                                                       | W               |
|                               | 2003H      | PID feedback, range(0~1000, 1000 corresponds to100.0%)                                                                        | W               |
|                               | 2004H      | Torque setting value (-3000~3000, 1000 corresponds to the 100.0% of the rated current of the motor)                           | W               |
|                               | 2005H      | The upper limit frequency setting during forward rotation(0~Fmax(unit: 0.01Hz))                                               | W               |
|                               | 2006H      | The upper limit frequency setting during reverse rotation(0~Fmax(unit: 0.01Hz))                                               | W               |
| The address of the            | 2007H      | The upper limit torque of electromotion torque (0~3000, 1000 corresponds to the 100.0% of the rated current of the motor)     | W               |
| communication n setting value | 2008H      | The upper limit torque of braking torque (0~3000, 1000 corresponds to the 100.0% of the rated current of the motor)           | W               |
|                               | 2009Н      | Special control command word  Bit0~1:=00:motor 1 =01:motor 2 =10:motor 3 =11:motor 4  Bit2:=1 torque control =0:speed control | w               |
|                               | 200AH      | Virtual input terminal command , range: 0x000~0x1FF                                                                           | W               |
|                               | 200BH      | Virtual input terminal command , range: 0x00~0x0F                                                                             | W               |
|                               | 200CH      | Voltage setting value(special for V/F separation) (0~1000, 1000 corresponds to the 100.0% of the rated voltage of the motor)  | W               |
|                               | 200DH      | AO output setting 1(-1000~1000, 1000 corresponds to 100.0%)                                                                   | W               |
|                               | 200EH      | AO output setting 2(-1000~1000, 1000                                                                                          | W               |

| Function                         | Address                     |                                                                                                    | R/W              |
|----------------------------------|-----------------------------|----------------------------------------------------------------------------------------------------|------------------|
| instruction                      | definition                  | Data meaning instruction                                                                                                    | characteristics  |
| monuon                           | 401111111111                | corresponds to 100.0%)                                                                                                    | onal actorica co |
|                                  |                             | 0001H:forward running                                                                                                    |                  |
|                                  |                             | 0002H:forward running                                                                                                    |                  |
| SW 1 of the inverter             | 2100H                       | 0003H:stop                                                                                                    | R                |
|                                  |                             | 0004H:fault                                                                                                    |                  |
|                                  |                             | 0005H: POFF state                                                                                                    |                  |
| SW 1 of the inverter             | 2101H                       | Bit0: =0:bus voltage is not established =1:bus voltage is established Bi1~2:=00:motor 1 =01:motor 2 =10:motor 3 =11:motor 4 Bit3: =0:asynchronous motor =1:synchronous motor Bit4:=0:pre-alarm without overload =1:overload pre-alarm Bit5:=0:the motor without exciting =1:the motor with exciting | R                |
| Fault code of the                |                             | See the fault type instruction                                                                                                    | R                |
| Identifying code of the inverter | 1 2103H   Goodrive1000x010b |                                                                                                    | R                |

R/W characteristics means the function is with read and write characteristics. For example, "communication control command" is writing chrematistics and control the inverter with writing command (06H). R characteristic can only read other than write and W characteristic can only write other than read.

**Note:** when operate on the inverter with the table above, it is necessary to enable some parameters. For example, the operation of running and stopping, it is necessary to set P00.01 to communication running command channel and set P00.02 to MODBUS communication channel. And when operate on "PID given", it is necessary to set P09.00 to "MODBUS communication setting".

The encoding rules for device codes (corresponds to identifying code 2103H of the inverter)

|   | Code high<br>8bit | Meaning  | Code low 8 position | Meaning                     |
|---|-------------------|----------|---------------------|-----------------------------|
| I | 01                | Goodrive | 0x0a                | Goodrive300 Vector inverter |
|   | 01                | Goodrive | 0x0b                | Goodrive100 Vector inverter |

**Note:** the code is consisted of 16 bit which is high 8 bits and low 8 bits. High 8 bits mean the motor type series and low 8 bits mean the derived motor types of the series. For example, 0110H means Goodrive100 vector inverters.

## 7.3.5 Fieldbus ratio values

The communication data is expressed by hex in actual application and there is no radix point in hex. For example, 50.12Hz can not be expressed by hex so 50.12 can be magnified by 100 times into 5012, so hex 1394H can be used to express 50.12.

A non-integer can be timed by a multiple to get an integer and the integer can be called fieldbus ratio values. The fieldbus ratio values are referred to the radix point of the setting range or default value in the function parameter list. If there are figures behind the radix point (n=1), then the fieldbus ratio value m is  $10^{\prime\prime}$ . Take the table as the example:

| Function code | Name                           | Detailed instruction of parameters                        | Setting range | Default value | Modification | Serial No. |
|---------------|--------------------------------|-----------------------------------------------------------|---------------|---------------|--------------|------------|
| P01.20        | Hibernation restore delay time | Setting range:<br>0.0~3600.0s<br>(valid when<br>P01.19=2) | 0.0~3600.0    | 0.0s          | 0            | 39         |
| P01.21        | Restart after power off        | 0: disabling<br>1: enabling                               | 0~1           | 0             | 0            | 40         |

If there is one figure behind the radix point in the setting range or the default value, then the fieldbus ratio value is 10. if the data received by the upper monitor is 50, then the "hibernation restore delay time" is 5.0  $(5.0=50 \div 10)$ .

If Modbus communication is used to control the hibernation restore delay time as 5.0s. Firstly, 5.0 can be magnified by 10 times to integer 50 (32H) and then this data can be sent.

01 06 01 14 00 32 49 E7

After the inverter receives the command, it will change 50 into 5 according to the fieldbus ratio value and then set the hibernation restore delay time as 5s.

Another example, after the upper monitor sends the command of reading the parameter of hibernation restore delay time. If the response message of the inverter is as following:

01 03 02 00 32 39 91 cread address command data

Because the parameter data is 0032H (50) and 50 divided by 10 is 5, then the hibernation restore delay time is 5s.

# 7.3.6 Fault message response

There may be fault in the communication control. For example, some parameter can only be read. If a writing message is sent, the inverter will return a fault response message.

The fault message is from the inverter to the master, its code and meaning is as below:

| Code | Name                     | Meaning                                                                                                    |  |  |
|------|--------------------------|----------------------------------------------------------------------------------------------------|--|--|
| 01H  | Illegal command          | The command from master can not be executed. The reason maybe:  1. This command is only for new version and this version can not realize.  2. Slave is in fault state and can not execute it. |  |  |
| 02H  | Illegal data<br>address. | Some of the operation addresses are invalid or not allowed to access.<br>Especially the combination of the register and the transmitting bytes are invalid.                                   |  |  |

| 03H | Illegal value                                    | When there are invalid data in the message framed received by slave.  Note: This error code does not indicate the data value to write exceed the range, but indicate the message frame is an illegal frame. |
|-----|--------------------------------------------------|----------------------------------------------------------------------------------------------------|
| 04H | Operation failed                                 | The parameter setting in parameter writing is invalid. For example, the function input terminal can not be set repeatedly.                                                                                  |
| 05H | Password error                                   | The password written to the password check address is not same as the password set by P7.00.                                                                                                    |
| 06H | Data frame error                                 | In the frame message sent by the upper monitor, the length of the digital frame is incorrect or the counting of CRC check bit in RTU is different from the lower monitor.                                   |
| 07H | Written not allowed.                             | It only happen in write command, the reason maybe:  1. The written data exceeds the parameter range.  2. The parameter should not be modified now.  3. The terminal has already been used.                  |
| 08H | The parameter can not be modified during running | The modified parameter in the writing of the upper monitor can not be modified during running.                                                                                                    |
| 09H | Password protection                              | When the upper monitor is writing or reading and the user password is<br>set without password unlocking, it will report that the system is locked.                                                          |

The slave uses functional code fields and fault addresses to indicate it is a normal response or some error occurs (named as objection response). For normal responses, the slave shows corresponding function codes, digital address or sub-function codes as the response. For objection responses, the slave returns a code which equals the normal code, but the first byte is logic 1.

For example: when the master sends a message to the slave, requiring it to read a group of address data of the inverter function codes, there will be following function codes:

0 0 0 0 0 0 1 1 (Hex 03H)

For normal responses, the slave responds the same codes, while for objection responses, it will return:

10000011(Hex 83H)

Besides the function codes modification for the objection fault, the slave will respond a byte of abnormal code which defines the error reason.

When the master receives the response for the objection, in a typical processing, it will send the message again or modify the corresponding order.

For example, set the "running command channel" of the inverter (P00.01, parameter address is 0001H) with the address of 01H to 03, the command is as following:

01

read

00 01

00 03

98 0E

But the setting range of "running command channel" is 0~2, if it is set to 3, because the number is beyond the range, the inverter will return fault response message as below:

Abnormal response code 86H means the abnormal response to writing command 06H; the fault code is 04H. In the table above, its name is operation failed and its meaning is that the parameter setting in parameter writing is invalid. For example, the function input terminal can not be set repeatedly.

## 7.3.7 Example of writing and reading

Refer to 10.4.1 and 10.4.2 for the command format.

## 7.3.7.1 Example of reading command 03H

Read the state word 1 of the inverter with the address of 01H (refer to table 1). From the table 1, the parameter address of the state word 1 of the inverter is 2100H.

The command sent to the inverter:

If the response message is as below:

03 02 00 03 F8 45

The data content is 0003H. From the table 1, the inverter stops.

Watch "the current fault type" to "the previous 5 times fault type" of the inverter through commands, the corresponding function code is P07.27~P07.32 and corresponding parameter address 071BH~0720H(there are 6 from 071BH).

The command sent to the inverter:

If the response message is as below:

03 03 0C 00 23 00 23 00 23 00 23 00 23 00 23 00 23 00 23 5F D2

See from the returned data, all fault types are 0023H (decimal 35) with the meaning of maladjustment (STo).

# 7.3.7.2 Example of writing command 06H

Make the inverter with the address of 03H to run forward. See table 1, the address of "communication control command" is 2000H and forward running is 0001. See the table below.

| Function<br>instruction | Address<br>definition | Data meaning instruction              | R/W<br>characteristics |
|-------------------------|-----------------------|---------------------------------------|------------------------|
|                         |                       | 0001H≥ forward running »              |                        |
|                         |                       | 0002H: reverse running .              |                        |
|                         |                       | 0003H: forward jogging -              |                        |
| Communication           |                       | 0004H: reverse jogging -              |                        |
| control                 | 2000H                 | 0005H: stop -                         | W.                     |
| command -               |                       | 0006H: coast to stop (emergency stop) |                        |
|                         |                       | 0007H: fault reset-                   |                        |
|                         |                       | 0008H: jogging stop                   |                        |
|                         |                       | 0009H: pre-exciting-                  |                        |

The command sent by the master:

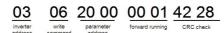

If the operation is successful, the response may be as below (the same with the command sent by the master):

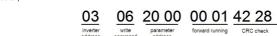

Set the Max. Output frequency of the inverter with the address of 03H as 100Hz

|        |             | Setting     | 10.00-600.00 |           |   |    |
|--------|-------------|-------------|--------------|-----------|---|----|
|        | Max. output | range :     |              |           |   |    |
| P00.03 |             | P00.04~600. |              | (50.00Hz) | 0 | 3. |
|        | frequency   | 00Hz(400.00 |              |           |   |    |
|        |             | Hz)         |              |           |   |    |

See the figures behind the radix point, the fieldbus ratio value of the Max. output frequency (P00.03) is 100. 100Hz timed by 100 is 10000 and the corresponding hex is 2710H.

The command sent by the master:

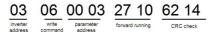

If the operation is successful, the response may be as below (the same with the command sent by the master):

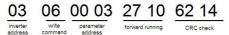

**Note:** the blank in the above command is for illustration. The blank can not be added in the actual application unless the upper monitor can remove the blank by themselves.

# **Appendix A Technical Data**

# A.1 Ratings

## A.1.1 Capacity

Inverter sizing is based on the rated motor current and power. To achieve the rated motor power given in the table, the rated current of the inverter must be higher than or equal to the rated motor current. Also the rated power of the inverter must be higher than or equal to the rated motor power. The power ratings are the same regardless of the supply voltage within one voltage range.

#### Note:

- The maximum allowed motor shaft power is limited to 1.5\*PN. If the limit is exceeded, motor torque and current are automatically restricted. The function protects the input bridge of the drive against overload.
- The ratings apply at ambient temperature of 40 °C
- It is important to check that in Common DC systems the power flowing through the common DC connection does not exceed PN.

## A.1.2 Derating

The load capacity decreases if the installation site ambient temperature exceeds 40 °C, the altitude exceeds 1000 meters or the switching frequency is changed from 4 kHz to 8. 12 or 15 kHz.

## A.1.2.1 Temperature derating

In the temperature range +40 °C...+50 °C, the rated output current is decreased by 3% for every additional 1 °C. Refer to the below list for the actual derating.

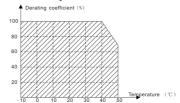

#### A.1.2.2 Altitude derating

The device can output rated power if the installation site below 1000m. The output power decreases if the altitude exceeds 1000 meters. Below is the detailed decreasing range of the derating:

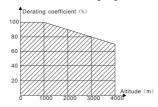

## A.2 CE

## A.2.1 CE marking

The CE mark is attached to the drive to verify that the drive follows the provisions of the European Low Voltage (2006/95/EC) and EMC Directives (2004/108/EC).

## A.2.2 Compliance with the European EMC Directive

The EMC Directive defines the requirements for immunity and emissions of electrical equipment used within the European Union. The EMC product standard (EN 61800-3:2004) covers requirements stated for drives. See section EMC regulations

# A.3 EMC regulations

EMC product standard (EN 61800-3:2004) contains the EMC requirements to the inverter.

First environment: domestic environment (includes establishments connected to a low-voltage network which supplies buildings used for domestic purposes).

Second environment includes establishments connected to a network not directly supplying domestic premises.

Four categories of the inverter:

Inverter of category C1: inverter of rated voltage less than 1000 V and used in the first environment.

Inverter of category C2: inverter of rated voltage less than 1000 V other than pins, sockets and motion devices and intended to be installed and commissioned only by a professional electrician when used in the first environment.

Note: IEC/EN 61800-3 in EMC standard doesn't limit the power distribution of the inverter, but it defines the upstage, installation and commission. The professional electrician has necessary skills in installing and/or commissioning power drive systems, including their EMC aspects.

Inverter of category C3: inverter of rated voltage less than 1000 V and used in the second environment other than the first one

Inverter of category C4: inverter of rated voltage more than 1000 V or the nominal current is above or equal to 400A and used in the complicated system in second environment

### A.3.1 Category C2

The emission limits are complied with the following provisions:

- The optional EMC filter is selected according to the options and installed as specified in the EMC filter manual.
- 2. The motor and control cables are selected as specified in this manual.
- 3. The drive is installed according to the instructions given in this manual.

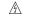

In a domestic environment, this product may cause radio inference, in which case supplementary mitigation measures may be required.

# A.3.2 Category C3

The immunity performance of the drive complies with the demands of IEC/EN 61800-3, second environment.

The emission limits are complied with the following provisions:

- The optional EMC filter is selected according to the options and installed as specified in the EMC filter manual.
- 2. The motor and control cables are selected as specified in this manual.

3. The drive is installed according to the instructions given in this manual.

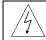

A drive of category C3 is not intended to be used on a low-voltage public network which supplies domestic premises. Radio frequency interference is expected if the drive is used on such a network.

# **Appendix B Dimension Drawings**

Dimension drawings of the Goodrive100 are shown below. The dimensions are given in millimeters and inches.

# **B.1 Keypad structure**

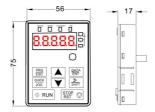

# **B.2 Inverter chart**

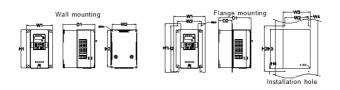

Wall mounting (unit: mm)

| Power        | W1    | W2    | W3 | W4 | H1    | H2    | Н3 | Н4 | D1    | D2 | Installation<br>hole |
|--------------|-------|-------|----|----|-------|-------|----|----|-------|----|----------------------|
| 0.75kW~2.2kW | 126.0 | 115.0 |    |    | 186.0 | 175.0 |    |    | 155.0 |    | 5                    |
| 4kW~5.5kW    | 146.0 | 131.0 | _  |    | 256.0 | 243.5 |    |    | 167.0 |    | 6                    |
| 7.5kW~15kW   | 170.0 | 151.0 |    |    | 320.0 | 303.5 |    |    | 196.3 |    | 6                    |

Flange mounting (unit: mm)

| Power        | W1    | W2    | W3    | W4   | Н1    | H2    | Н3    | H4   | D1    | D2    | Installation<br>hole | Screw |
|--------------|-------|-------|-------|------|-------|-------|-------|------|-------|-------|----------------------|-------|
| 0.75kW~2.2kW | 150.2 | 115.0 | 130.0 | 7.5  | 223.9 | 220.0 | 190.0 | 13.5 | 155.0 | 65.5  | 5                    | M4    |
| 4kW~5.5kW    | 170.2 | 131.0 | 150.0 | 9.5  | 292.0 | 276.0 | 260.0 | 6    | 167.0 | 84.5  | 6                    | M5    |
| 7.5kW~15kW   | 191.2 | 151.0 | 174.0 | 11.5 | 370.0 | 351.0 | 324.0 | 12   | 196.3 | 113.0 | 6                    | M5    |

# **Appendix C Peripheral Options and Parts**

This chapter describes how to select the options and parts of Goodrive100 series.

# C.1 Peripheral wiring

Below is the peripheral wiring of Goodrive100 series inverters.

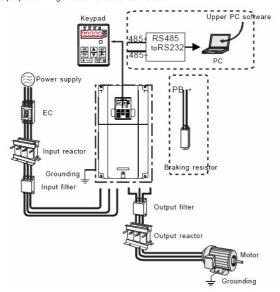

| Pictures | Name          | Descriptions                                                                                                    |
|----------|---------------|----------------------------------------------------------------------------------------------------|
|          | Cables        | Device to transfer the electronic signals                                                                                                    |
|          | Breaker       | Prevent from electric shock and protect the power supply and the cables system from overcurrent when short circuits occur. (Please select the breaker with the function of reducing high order harmonic and the rated sensitive current to 1 inverter should be above 30mA). |
|          | Input reactor | This device is used to improve the power factor of the input side of the inverter and control the higher harmonic current.                                                                                                    |
|          | Input filter  | Control the electromagnetic interference                                                                                                    |

|                   | generated from the inverter, please install close   |
|-------------------|-----------------------------------------------------|
|                   | to the input terminal side of the inverter.         |
|                   | Shorten the DEC time.                               |
| Braking resistors | Only braking resistors are needed for GD100         |
|                   | inverters.                                          |
|                   | Control the interference from the output side of    |
| Output filter     | the inverter and please install close to the output |
|                   | terminals of the inverter.                          |
|                   | Prolong the effective transmitting distance of the  |
| Output reactor    | inverter to control the sudden high voltage when    |
|                   | switching on/off the IGBT of the inverter.          |

# C.2 Power supply

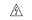

Check that the voltage degree of the inverter complies with the voltage of the supply power voltage.

# C.3 Cables

# C.3.1 Power cables

Dimension the input power and motor cables according to local regulations.

**Note:** A separate PE conductor is required if the conductivity of the cable shield is not sufficient for the purpose.

# C.3.2 Control cables

All analog control cables and the cable used for the frequency input must be shielded.

The relay cable needs the cable type with braided metallic screen.

Note: Run analog and digital signals in separate cables.

Check the insulation of the input power cable according to local regulations before connecting to the drive.

|              | Recommended cable size (mm²) |     | Conn       | ecting ca  | Terminal             | Tightening |               |                |
|--------------|------------------------------|-----|------------|------------|----------------------|------------|---------------|----------------|
| The inverter | RST<br>UVW                   | PE  | RST<br>UVW | P1 and (+) | PB<br>(+) and<br>(-) | PE         | screw<br>size | torque<br>(Nm) |
| GD100-0R7G-4 | 2.5                          | 2.5 | 2.5~6      | 2.5~6      | 2.5~6                | 2.5~6      | M4            | 1.2~1.5        |
| GD100-1R5G-4 | 2.5                          | 2.5 | 2.5~6      | 2.5~6      | 2.5~6                | 2.5~6      | M4            | 1.2~1.5        |
| GD100-2R2G-4 | 2.5                          | 2.5 | 2.5~6      | 2.5~6      | 2.5~6                | 2.5~6      | M4            | 1.2~1.5        |
| GD100-004G-4 | 2.5                          | 2.5 | 2.5~6      | 2.5~6      | 2.5~6                | 2.5~6      | M4            | 1.2~1.5        |
| GD100-5R5G-4 | 2.5                          | 2.5 | 2.5~16     | 4~16       | 4~6                  | 2.5~6      | M4            | 1.2~1.5        |
| GD100-7R5G-4 | 4                            | 4   | 2.5~16     | 4~16       | 4~6                  | 2.5~6      | M5            | 2-~2.5         |
| GD100-011G-4 | 6                            | 6   | 6~16       | 6~16       | 6~10                 | 6~10       | M5            | 2-~2.5         |
| GD100-015G-4 | 10                           | 10  | 10~16      | 6~16       | 6~10                 | 6~16       | M5            | 2-~2.5         |

## Note:

1. It is appropriate to use the recommended cable size under 40℃ and rated current. The wiring distance

should be no more than 100m..

2. Terminals P1, (+), PB and (-) connects the DC reactor options and parts.

# C.4 Breaker and electromagnetic contactor

It is necessary to add fuse for the avoidance of overload.

It is appropriate to use a breaker (MCCB) which complies with the inverter power in the 3-phase AC power and input power and terminals. The capacity of the inverter should be 1.5-2 times of the rated current.

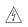

Due to the inherent operating principle and construction of circuit breakers, independent of the manufacturer, hot ionized gases may escape from the breaker enclosure in case of a short-circuit. To ensure safe use, special attention must be paid to the installation and placement of the breakers. Follow the manufacturer's instructions.

It is necessary to install the electromagnetic contactor in the input side to control the switching on and off safety of the main circuit. It can switch off the input power supply when system faults.

| The inverter  | Breaker (A) | Breaker (A) | The rated working current of the contactor (A) |
|---------------|-------------|-------------|------------------------------------------------|
| GD100-0R7G-4  | 15          | 16          | 10                                             |
| GD100-1R5G-4  | 15          | 16          | 10                                             |
| GD100-2R2G-4  | 17.4        | 16          | 10                                             |
| GD100-004G-4  | 30          | 25          | 16                                             |
| GD100-5R5G-4  | 45          | 25          | 16                                             |
| GD100-7R5G-4  | 60          | 40          | 25                                             |
| GD100-011G-4  | 78          | 63          | 32                                             |
| GD100-015G/-4 | 105         | 63          | 50                                             |

#### C.5 Reactors

High current in the input power circuit may cause damage to the rectifying components. It is appropriate to use AC reactor in the input side for the avoidance of high-voltage input of the power supply and improvement of the power factors.

If the distance between the inverter and the motor is longer than 50m, frequent overcurrent protection may occur to the inverter because of high leakage current caused by parasitic capacitance effects from the long cables to the ground. In order to avoid the damage of the motor insulation, it is necessary to add reactor compensation.

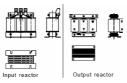

| The power of the inverter | Input reactor | Output reactor |
|---------------------------|---------------|----------------|
| GD100-0R7G-4              | ACL2-1R5-4    | OCL2-1R5-4     |
| GD100-1R5G-4              | ACL2-1R5-4    | OCL2-1R5-4     |
| GD100-2R2G-4              | ACL2-2R2-4    | OCL2-2R2-4     |
| GD100-004G-4              | ACL2-004-4    | OCL2-004-4     |
| GD100-5R5G-4              | ACL2-5R5-4    | OCL2-5R5-4     |
| GD100-7R5G-4              | ACL2-7R5-4    | OCL2-7R5-4     |
| GD100-011G-4              | ACL2-011-4    | OCL2-011-4     |
| GD100-015G/-4             | ACL2-015-4    | OCL2-015-4     |

## Note:

- 1. The rated derate voltage of the input reactor is 2%±15%.
- 2. The power factor of the input side is above 90% after adding DC reactor.
- 3. The rated derate voltage of the output reactor is 1%±15%.
- 4. Above options are external, the customer should indicate when purchasing.

#### C.6 Filter

Goodrive100 series inverters have embedded C3 filters which can be connected by J10.

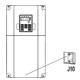

The input interference filter can decrease the interference of the inverter to the surrounding equipments. Output interference filter can decrease the radio noise cause by the cables between the inverter and the motor and the leakage current of the conducting wires.

Our company configured some filters for the convenient of the users.

| The inverter  | Input filter  | Output filter  |  |  |
|---------------|---------------|----------------|--|--|
| GD100-0R7G-4  |               |                |  |  |
| GD100-1R5G-4  | FLT-P04006L-B | FLT-L04006 L-B |  |  |
| GD100-2R2G-4  |               | 1              |  |  |
| GD100-004G-4  | FLT-P04016L-B | FLT-P04016L-B  |  |  |
| GD100-5R5G-4  |               |                |  |  |
| GD100-7R5G-4  | FLT-P04032L-B | FLT- L04032L-B |  |  |
| GD100-011G-4  |               |                |  |  |
| GD100-015G/-4 | FLT-P04045L-B | FLT- L04045L-B |  |  |

#### Note:

- 1. The input EMI meet the requirement of C2 after adding input filters.
- 2. Above options are external, the customer should indicate when purchasing.

# C.7 Braking system

# C.7.1 Select the braking components

It is appropriate to use braking resistor or braking unit when the motor brakes sharply or the motor is driven by a high inertia load. The motor will become a generator if its actual rotating speed is higher than the corresponding speed of the reference frequency. As a result, the inertial energy of the motor and load return to the inverter to charge the capacitors in the main DC circuit. When the voltage increases to the limit, damage may occur to the inverter. It is necessary to apply braking unit/resistor to avoid this accident happens.

| ♦ Only qualified electricians are allowed to design, install, commission and operate |
|--------------------------------------------------------------------------------------|
| on the inverter.                                                                     |

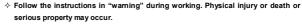

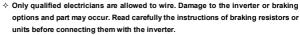

Do not connect the braking resistor with other terminals except for PB and (-). Do not connect the braking unit with other terminals except for (+) and (-). Damage to the inverter or braking circuit or fire may occur.

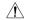

Connect the braking resistor or braking unit with the inverter according to the diagram. Incorrect wiring may cause damage to the inverter or other devices.

| Туре         | Braking unit type        | 100% of<br>braking<br>rate (Ω) | The consumed power of the braking resistor |                |                | Mini<br>Braking |
|--------------|--------------------------|--------------------------------|--------------------------------------------|----------------|----------------|-----------------|
|              |                          |                                | 10%<br>braking                             | 50%<br>braking | 80%<br>braking | Resistor (Ω)    |
| GD100-0R7G-4 |                          | 653                            | 0.1                                        | 0.6            | 0.9            | 240             |
| GD100-1R5G-4 |                          | 326                            | 0.23                                       | 1.13           | 1.8            | 170             |
| GD100-2R2G-4 |                          | 222                            | 0.33                                       | 1.65           | 2.7            | 130             |
| GD100-004G-4 | Internal braking<br>unit | 122                            | 0.6                                        | 3              | 4.8            | 80              |
| GD100-5R5G-4 |                          | 89.1                           | 0.75                                       | 4.13           | 6.6            | 60              |
| GD100-7R5G-4 |                          | 65.3                           | 1.13                                       | 5.63           | 9              | 47              |
| GD100-011G-4 |                          | 44.5                           | 1.65                                       | 8.25           | 13.2           | 31              |
| GD100-015G-4 |                          | 32.0                           | 2.25                                       | 11.3           | 18             | 23              |

#### Note:

Select the resistor and power of the braking unit according to the data our company provided.

The braking resistor may increase the braking torque of the inverter. The resistor power in the above table is designed on 100% braking torque and 10% braking usage ratio. If the users need more braking torque, the braking resistor can decrease properly and the power needs to be magnified.

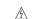

Never use a brake resistor with a resistance below the minimum value specified for the particular drive. The drive and the internal chopper are not able to handle the overcurrent caused by the low resistance.

Æ

♦ Increase the power of the braking resistor properly in the frequent braking situation (the frequency usage ratio is more than 10%).

# C.7.2 Placing the brake resistor

Install all resistors in a place where they will cool.

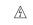

♦ The materials near the brake resistor must be non-flammable. The surface temperature of the resistor is high. Air flowing from the resistor is of hundreds of degrees Celsius. Protect the resistor against contact.

Only external braking resistor is needed in Goodrive100.

# **Appendix D Further Information**

# D.1 Product and service inquirie

Address any inquiries about the product to your local INVT offices, quoting the type designation and serial number of the unit in question. A listing of INVT sales, support and service contacts can be found by navigating to www.invt.com.cn.

# D.2 Feedback of INVT Inverters manuals

Your comments on our manuals are welcome. Go to <a href="https://www.invt.com.cn">www.invt.com.cn</a> and select Online Feedback of Contact Us.

# D.3 Document library on the Internet

You can find manuals and other product documents in PDF format on the Internet. Go to <a href="https://www.invt.com.cn">www.invt.com.cn</a> and select Service and Support of Document Download.

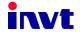

Electric Drive:

New Energy:

Service line:86-755-86312859

Website:www.invt.com

SHENZHEN INVT ELECTRIC CO., LTD.

No. 4 Building, Gaofa Scientific Industrial Park, Longjing, Nanshan District, Shenzhen, China

■Frequency Inverter ■Intelligent Elevator Control System ■Traction Drive

■ Solar Inverter ■UPS ■Online Energy Management System

Industrial Control: ■Servo & Motion Control ■Motor & Electric Spindle ■PLC ■HMI

66001-00037

INVT Copyright.

Information may be subject to change without notice during product improving.

201301(V1.4)